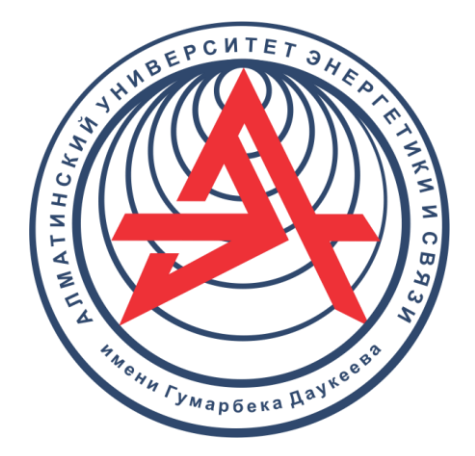

**Некоммерческое акционерное общество**

**АЛМАТИНСКИЙ УНИВЕРСИТЕТ ЭНЕРГЕТИКИ И СВЯЗИ ИМЕНИ ГУМАРБЕКА ДАУКЕЕВА**

Кафедра электрических машин и электропривода

# **ЭЛЕКТРОПРИВОД**

Конспект лекций для бакалавров, обучающихся по образовательной программе 6B07101 – «Электроэнергетика» направления «Инженерия и инженерное дело»

Алматы 2021

 СОСТАВИТЕЛИ: М.А. Мустафин, Н.К. Алмуратова. Электропривод. Конспект лекций для бакалавров, обучающихся по образовательной программе 6B07101 – «Электроэнергетика» направления «Инженерия и инженерное дело». Алматы: АУЭС, 2021. – 82 с.

 Конспект лекций содержит достаточно подробно необходимые сведения для изучения последовательного и неразрывного процесса выполнения организационных, технических и инженерных мероприятий при проектировании, сооружении и эксплуатации электроустановок.

Содержание конспекта лекций соответствует учебной программе курса и состоит из 15 лекций, включающий: ил. –13, библиогр. – 16 назв.

Рецензент: к.т.н., Михалкова Е.

 Печатается по плану издания некоммерческого акционерного общества «Алматинский университет энергетики и связи имени Гумарбека Даукеева» на 2021 год.

© НАО «Алматинский университет энергетики и связи имени Гумарбека Даукеева», 2021 г.

# **Лекция 1. Структура современного автоматизированного электропривода. Характеристики механизмов и двигателей. Уравнение движения электропривода.**

Цель: изучить состав и назначение элементов автоматизированного электропривода, силы и моменты, действующие в электроприводе, виды механических характеристик двигателей и механизмов, понять порядок приведения нагрузок к расчетной скорости.

Электромеханическое устройство для преобразования электрической энергии в механическую и управления преобразуемой энергией называется **электроприводом.**

На рисунке 1.1 представлена полная функциональная схема автоматизированного электропривода производственного механизма. Система управления СУ привода, включающая в себя силовую (ССУ) и информационную (ИСУ) систему управления, которые получают питание от сети с параметрами *Uc,Ic,fc*, и преобразует их для питания двигателя ЭД в соответствии с режимом работы последнего. Передаточный механизм ПМ служит для преобразования механических параметров на валу ЭД – момента  $M_B$ и частоты вращения  $\omega_B$  и передачи их исполнительному механизму ИМ.

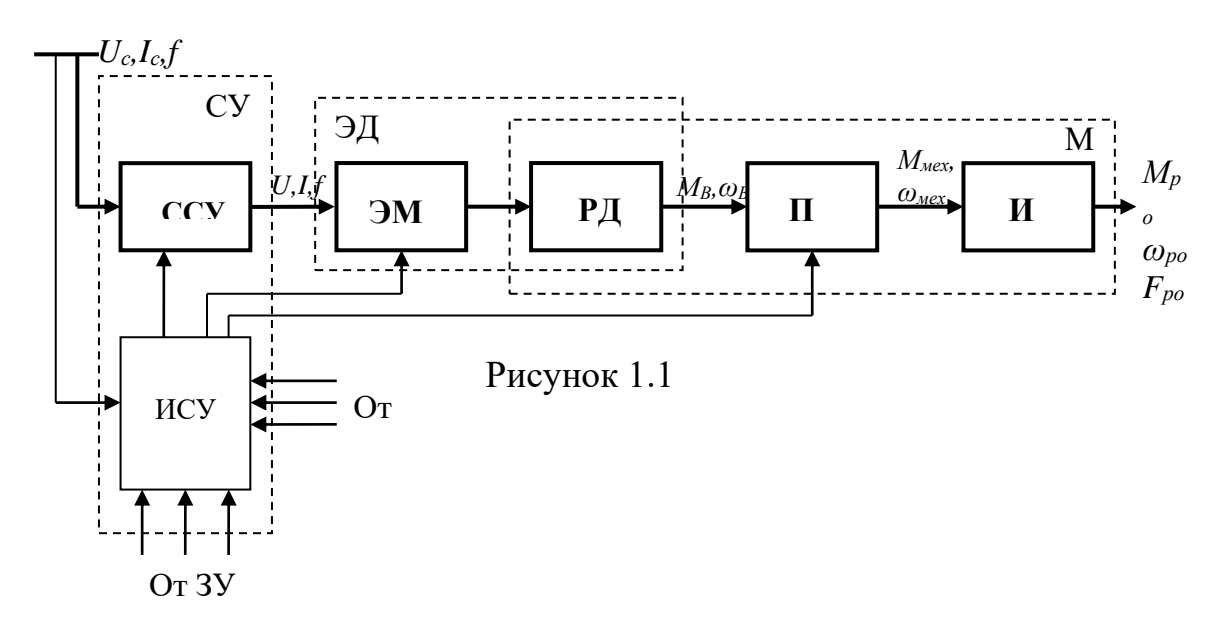

В замкнутых системах АЭП сигнал управления формируется при сравнении сигналов задающего устройства (ЗУ) и датчиков обратных связей (ДОС). В конкретных агрегатах могут отсутствовать отдельные элементы схемы.

Примером ПМ может служить редуктор для преобразования угловой частоты вращения (рисунок 1.2, а) в соответствии с передаточным числом *i = ωВЫХ/ωВХ*. ПМ может также служить для преобразования вращательного движения вала двигателя с частотой ω в возвратно-поступательное с линейной скоростью V (рисунок 1.2, b, c).

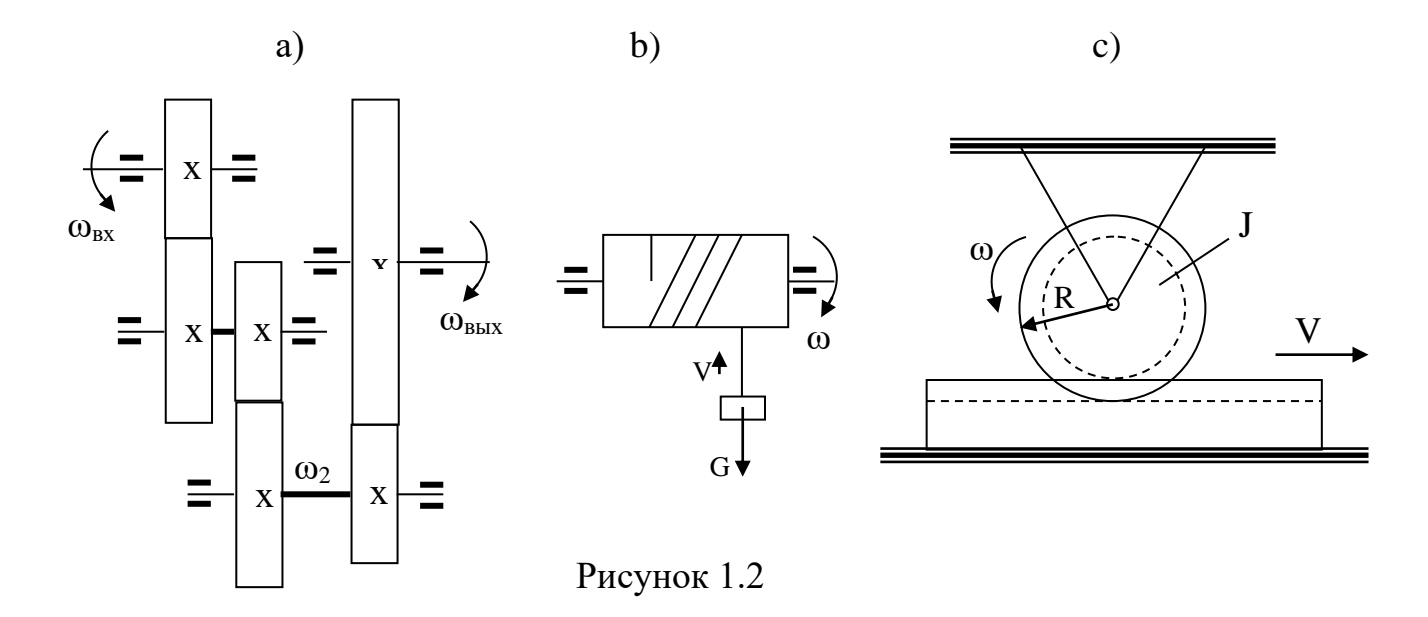

Уравнение движения электропривода. Рассмотрим простейшую механическую систему, состоящую из вращающейся части двигателя (ротора или статора – РД) и рабочего органа (РО) механизма, имеющего вращательное движение, присоединенного непосредственно к валу двигателя.

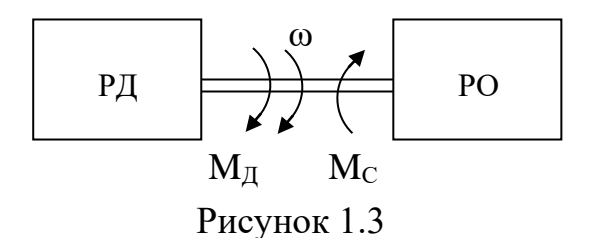

В системе действуют два момента: момент, развиваемый двигателем Мд, и момент статической нагрузки М<sub>с</sub>, в который входят момент, создаваемый рабочим органом механизма, и моменты трения. Эти моменты характеризуются величиной и направлением действия. Если  $M_{\text{I}}$  и  $M_{\text{C}}$ действуют в направлении движения, их называют движущими, если их знаки противоположны знаку скорости, моменты называют тормозящими. В соответствии с принципом Деламбера, совместное действие  $M_{\text{I}}$  и  $M_{\text{C}}$  $M_{\text{JHH}} = J \frac{d\omega}{dt},$ знак динамического момента определит величину  $\overline{M}$ определяющего ускорение системы. Таким образом, уравнение движения системы в общем случае имеет вид:

$$
\pm M \pm M_C = J \frac{d\omega}{dt}.
$$
 (1.1)

Проведем простейший анализ уравнения (1.1) для двигательного режима работы ЭП, когда:

$$
M - M_c = J \frac{d\omega}{dt}.
$$
 (1.2)

При  $M_{\text{I}} > M_{\text{C}}$  do/dt>0 и имеет место режим ускорения привода, при  $M_{\text{U}}< M_{\text{C}}$  do/dt<0 и имеет место режим замедления привода, а при  $M_{\text{U}}=M_{\text{C}}$ динамический момент и ускорение равны нулю. Первые два режима называют переходными, а последний - установившимся (стационарным).

Приведение моментов статической нагрузки и моментов инерции. Обычно между ЭД и РО находится одно или несколько передаточных устройств (ПУ). На рисунке 1.4 представлена кинематическая схема электропривода подъемного механизма, в котором в общем случае могут быть использованы і редукторов (ПУ<sub>1</sub> - ПУ<sub>1</sub>) для снижения частоты вращения и преобразующий барабан, вращательное движение возвратно- $\bf{B}$ поступательное. Валы этих устройств соединены с помощью соединительных муфт СМ.

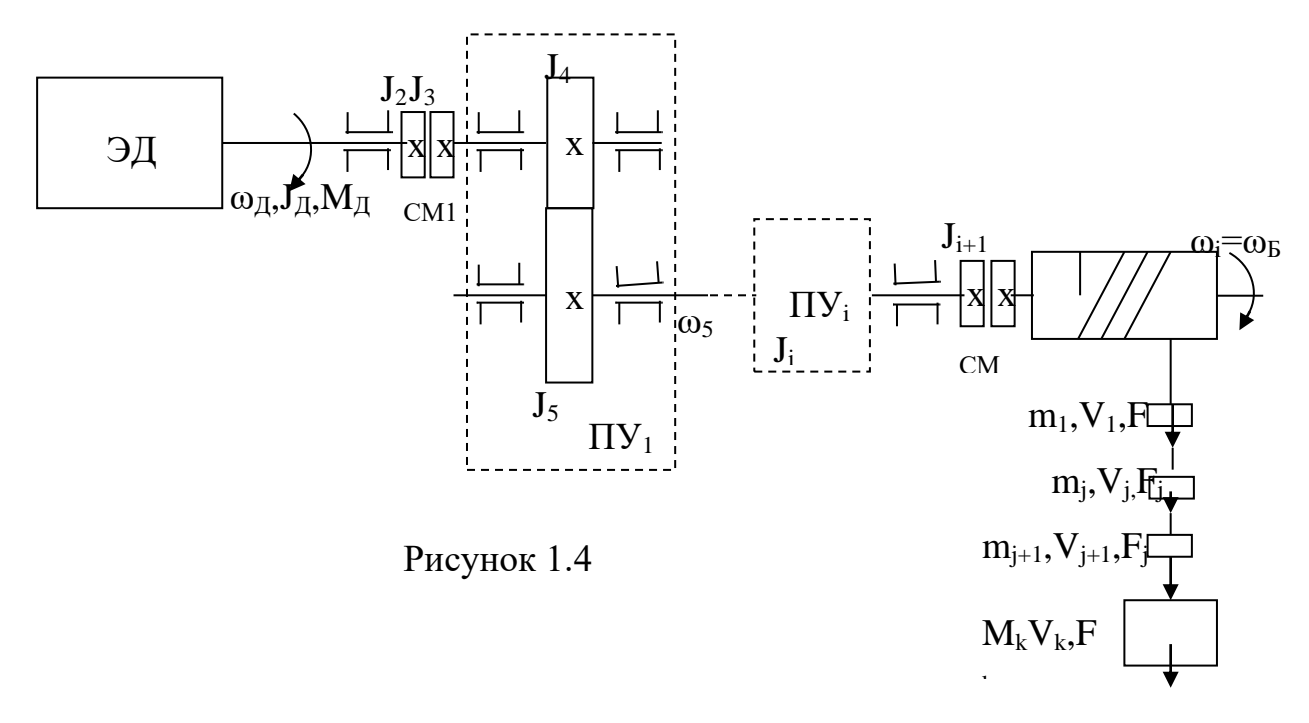

Все элементы схемы движутся с различными скоростями и ускорениями и имеют свои моменты инерции, что затрудняет составление и анализ уравнения движения всей системы. Поэтому на практике все моменты статической нагрузки и моменты инерции приводятся к какому - либо одному валу, обычно к валу двигателя, и относительно этого вала решают уравнение движения. Таким образом, необходимо перейти от данной схемы к схеме на рисунке 1, где М<sub>с</sub> и J – суммарные величины, приведенные к валу ЭД.

При приведении моментов статической нагрузки исходим из равенства мощности в реальной и приведенной схемах:

$$
M_i\omega_i = M_C\omega,
$$

откуда:

$$
M_C = M_i \frac{\omega_i}{\omega} = \frac{M_i}{i_{1i}}.
$$
 (1.3)

При возвратно-поступательном движении:

$$
F_j V_j = M_C \omega,
$$

 $\mathbf H$ 

$$
M_C = F_j \frac{V_j}{\omega} = F_j \rho_{1j}.
$$
 (1.4)

Суммарный приведенный к валу двигателя момент сопротивления:

$$
M_c = \sum_{i=1}^{q} \frac{M_i}{i_{1i}} + \sum_{j=1}^{p} F_j \rho_{1j}.
$$

При приведении моментов инерции исходим из равенства запасов кинетической энергии в реальной и приведенной схемах. При вращательном лвижении:

$$
(W_{ki})_{np} = J_{npi} \frac{\omega_A^2}{2} = W_{ki} = J_i \frac{\omega_i^2}{2}.
$$
 (1.5)

При возвратно-поступательном движении:

$$
\left(W_{kj}\right)_{np} = J_{npj} \frac{\omega_{\mathcal{A}}^2}{2} = W_{kj} = m_j \frac{V_j^2}{2} , \qquad (1.6)
$$

 $\mu$ 3 (1.5), (1.6):

$$
J_{\text{npi}} = \frac{J_i}{i_{1i}}
$$
,  $J_{\text{npj}} = m_j \rho_{1j}$ 

где:

$$
i_{1i} = \frac{\omega_1}{\omega_i} \; ; \qquad \qquad \rho_{1j} = \frac{V_j}{\omega_1}
$$

Суммарный приведенный к валу двигателя момент инерции:

$$
J_{\Sigma} = J_{\mathcal{A}B} + \sum_{i=2}^{n} \frac{J_i}{i_{1i}^2} + \sum_{j=1}^{k} m_j \rho_{1j}^2
$$
 (1.7)

**Механическая характеристика** исполнительного механизма – зависимость  $M_c = f(\omega)$ .

**Активными** силами и моментами называются силы и моменты, создаваемые внешними по отношению к двигателю источниками механической энергии независимо от движения электропривода. Пример – момент, создаваемый весом опускаемого или поднимаемого груза (рисунок 1.5).

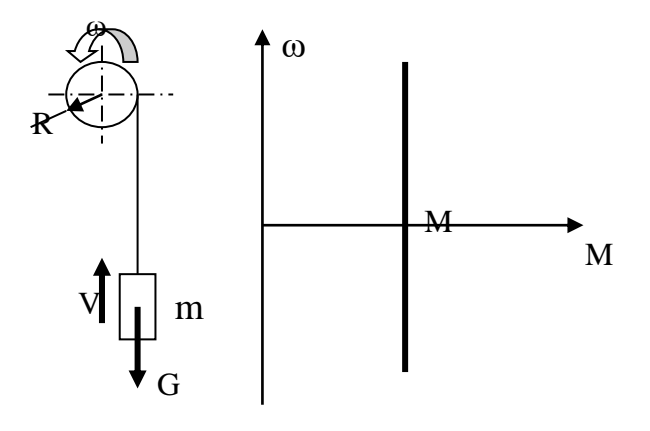

Рисунок 1.5

Момент сопротивления при этом равен:

$$
M_c = GR = mgR
$$

и направлен вниз независимо от направления вращения вала двигателя. Величина М<sub>с</sub> не зависит от скорости перемещения груза.

**Реактивными** силами и моментами называются силы и моменты сопротивления движению, возникающие как реакция. (рисунок 1.5) Реактивные силы и моменты зависят от скорости и подразделяются на силы и моменты сухого трения, вязкого трения и силы и моменты вентиляторного типа.

Силы и моменты **сухого трения** (рисунок 1.6) неизменны по модулю, но скачком меняют свой знак при изменении знака скорости:  $M_c = M_c$ sign( $\omega$ ) . Они характерны для станочных приводов подачи, вентилей, дросселей и т.д. На рисунке 1.7 изображен нагрузочный **момент вязкого трения,**  характеризующийся линейной (или близкой к ней) зависимостью величины от скорости –  $M_c = k\omega$ .

Зависимость нагрузочного момента от угловой скорости вентилятора, центробежного насоса, центрифуги имеет вид, показанный на рисунке 1.8, называется вентиляторной и описывается формулой  $M_c = k\omega^n$ , где n = 1,5…2.5.

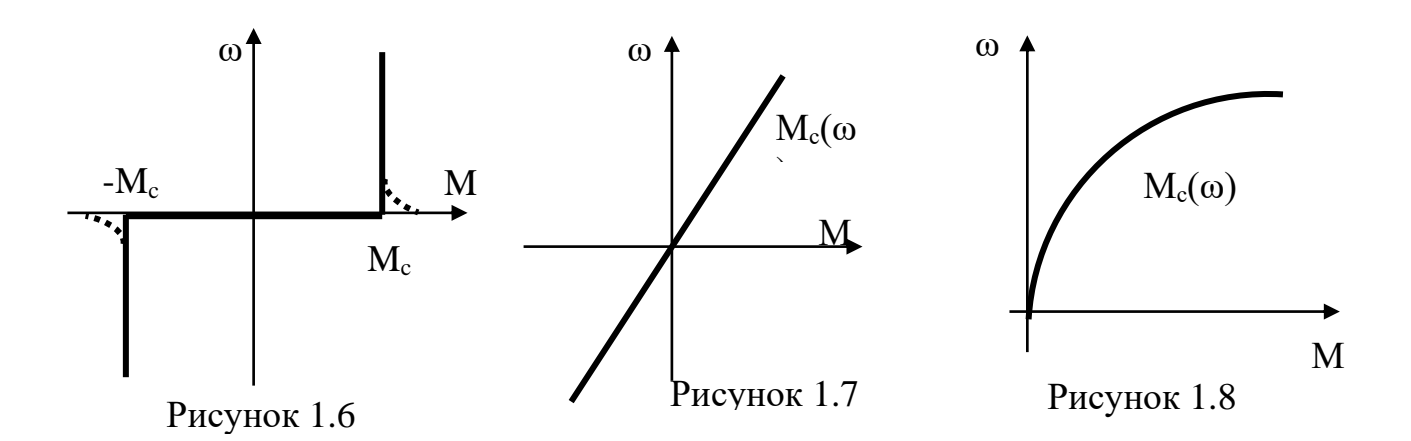

**Механическая характеристика** электродвигателя – зависимость *М=f(ω)*. Из курса «Электрические машины» знаем, что механичекие характеристики ЭД (рисунок 1.9) могут быть абсолютно жесткими (1– синхронный ЭД), жесткими (3 – двигатель постоянного тока независимого возбуждения и 2 – асинхронный двигатель на рабочем участке) и мягкими (4 – двигатель постоянного тока последовательного возбуждения). Абсолютной жесткостью характеристики называется отношение приращения момента к приращению скорости:

$$
\beta = \frac{dM}{d\omega}.
$$

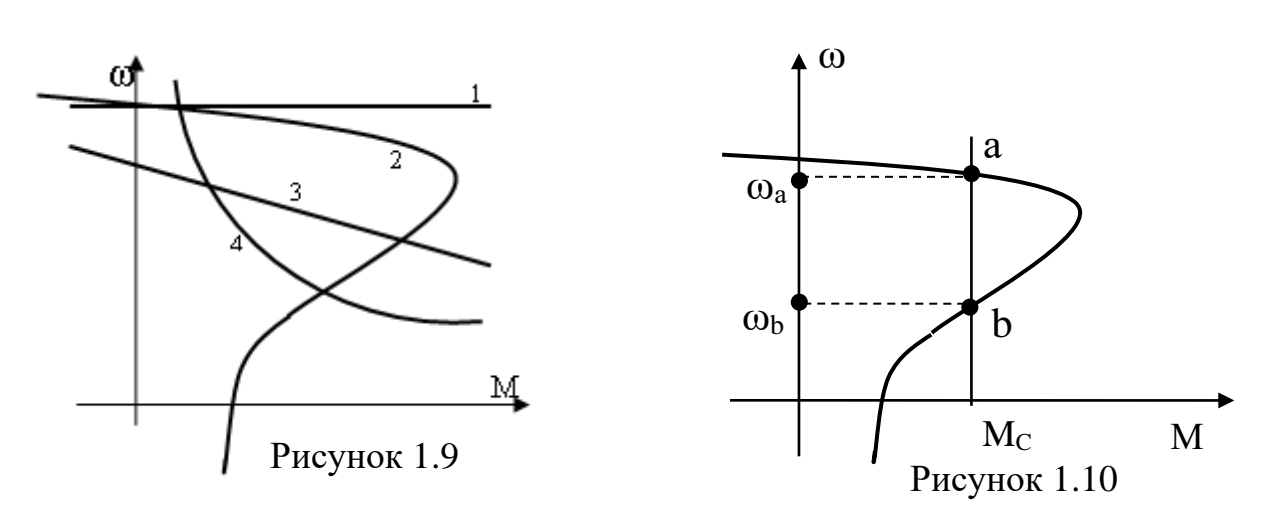

Движение привода в установившемся режиме может быть **устойчивым** или **неустойчивым.** В первом случае при случайно возникшем отклонении ω от ωУСТ привод возвратится в точку установившегося режима. При неустойчивом движении любое, даже самое малое отклонение  $\omega$  от  $\omega_{VCT}$ приводит к изменению состояния: привод не вернется в точку установившегося режима. В качестве примера рассмотрим работу асинхронного электропривода на механизм с моментом сопротивления  $M_C$ (рисунок 1.10). Пусть при работе в точке «а» по какой-либо причине  $\omega < \omega_{VCT}$ . Тогда в соответствии с механическими характеристиками  $M>M_C$  возникает положительный динамический момент  $M_{\text{JUH}}=M-M_{\text{C}}$ , которому

соответствует положительное ускорение dω/dt>0, и система возвращается в точку установившегося режима – движение устойчиво.

Если при работе в точке «а»  $\omega \ll \omega_{VCT}$ , M<M<sub>c</sub>, M<sub>лин</sub>=M-M<sub>c</sub>< 0, ускорение dω/dt<0 и система возвращается в точку установившегося режима – движение **устойчиво**.

Если при работе в точке «b»  $\omega > \omega_{\text{VCT}}$ , M $> M_{\text{C}}$ , M $_{\text{JHH}}$ =M $- M_{\text{C}}$  $> 0$ , ускорение  $d\omega/dt > 0$ , скорость становится еще выше. Если при работе в точке «b»  $\omega < \omega_{VCT}$ ,  $M < M_{\odot}$ ,  $M_{\text{JUH}} = M - M_{\odot} < 0$ , ускорение dω/dt<0 и скорость становится еще ниже. Таким образом, работа системы в точке «b» статически **неустойчива**.

## **Контрольные вопросы**

1. Назначение и примеры применения передаточных механизмов и силовых систем управления электроприводов.

2. Приведение моментов статической нагрузки к валу двигателя.

3. Приведение моментов инерции к валу двигателя.

4. Анализ составляющих уравнения движения электропривода.

5. Приведите примеры активных и реактивных сил и моментов исполнительных механизмов.

6. Сформулируйте условие статической устойчивости работы электропривода.

# **Лекция 2. Механические и электромеханические характеристики электродвигателей постоянного тока в электроприводе**

Цель: статические естественные и искусственные механические и электромеханические характеристики электродвигателей, применяемых в электроприводе.

**Электромеханические и механические характеристики двигателей постоянного тока независимого возбуждения (ДПТ НВ)**

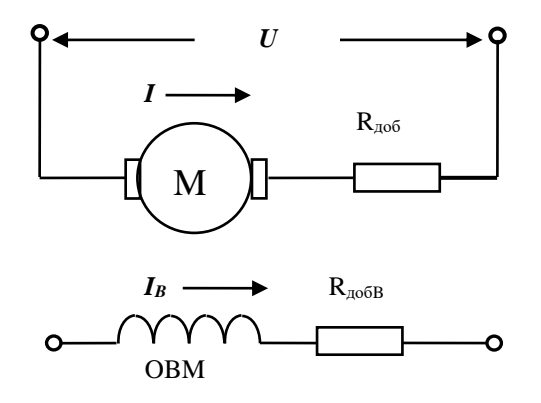

Рисунок 2.1

Электромеханические и электромагнитные процессы в ДПТ НВ (рисунок 2.1) описываются уравнениями электрического равновесия (Кирхгофа) цепей якоря и обмотки возбуждения, а также уравнением электромагнитного момента:

 $\mathbf{r}$ 

$$
u_B = i_B R_B + L_B \frac{di_B}{dt}
$$
  
\n
$$
u_A = i_A R_{A\Sigma} + L_{B\Sigma} \frac{di_A}{dt} + k\Phi\omega
$$
  
\n
$$
M = k\Phi i_A
$$
\n(2.1)

Из совместного решения системы уравнений (2.1) получаем уравнение электромеханической характеристики  $\omega = f(I)$ .

$$
\omega = \frac{u_{\overline{A}}}{k\Phi} - \frac{R_{\overline{A}\Sigma}}{k\Phi} i_{\overline{A}} - \frac{L_{\overline{A}\Sigma}}{k\Phi} \frac{di_{\overline{A}}}{dt}
$$
(2.2)

и уравнение механической характеристики  $\omega = f(M)$ .

$$
\omega = \frac{u_{\mathcal{A}}}{k\Phi} - \frac{R_{\mathcal{A}\mathcal{L}}}{(k\Phi)^2} M - \frac{L_{\mathcal{A}\mathcal{L}}}{k\Phi} \frac{dM}{dt}.
$$
 (2.3)

В установившемся режиме работы привода:

$$
\frac{dM}{dt} = \frac{di_{\mathcal{H}}}{dt} = 0,
$$

и уравнения 2, 3 приобретают вид:

$$
\omega = \frac{U_g}{k\Phi} - \frac{R_{\text{AZ}}}{k\Phi} I_g, \qquad (2.4)
$$

$$
\omega = \frac{U_g}{k\Phi} - \frac{R_{\text{AZ}}}{(k\Phi)^2} M \tag{2.5}
$$

Характеристики, построенные при номинальных значениях напряжения и потока и  $R_{\text{no}}=0$ , называются *естественными*, при  $U_{\text{N}}\neq U_{\text{H}}$ ,  $\Phi\neq\Phi_{\text{H}}$  или  $R_{\text{no}}\neq0$ искусственными электромеханическими или механическими  $\overline{\phantom{0}}$ характеристиками. Характерными электромеханической точками характеристики (рисунок 2.2) являются точки идеального холостого хода (I=0,  $ω = ω_0 = U_H / kΦ_H$ , короткого замыкания (I=I<sub>K</sub>=U<sub>H</sub>/R<sub>ЯΣ</sub>, ω=0) и номинального режима ( $I_{\rm A}$ = $I_{\rm H}$ ,  $\omega$ = $\omega_{\rm H}$ ). По любой паре из этих координат можно построить характеристику.

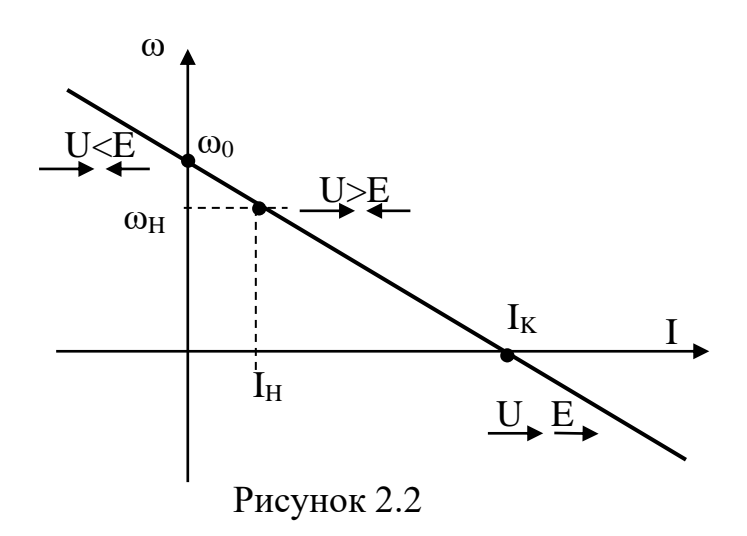

Используя введенные значения жесткости характеристик:

$$
\beta_{CT} = \frac{dM}{dt} = -\frac{(k\Phi)^2}{R_{\mathcal{A}}}, \qquad \beta = \frac{(k\Phi)^2}{R_{\mathcal{A}\Sigma}} \tag{2.6}
$$

можно записать следующие выражения для электромеханических и механических характеристик:

$$
M = \beta(\omega_0 - \omega), \quad \omega = \omega_0 - \frac{M}{\beta}; \quad M = M_K - \beta \omega. \tag{2.7}
$$

 $\ddot{\phantom{1}}$ 

Режимы работы привода, приведенные на рисунке 2, поясняются ниже.

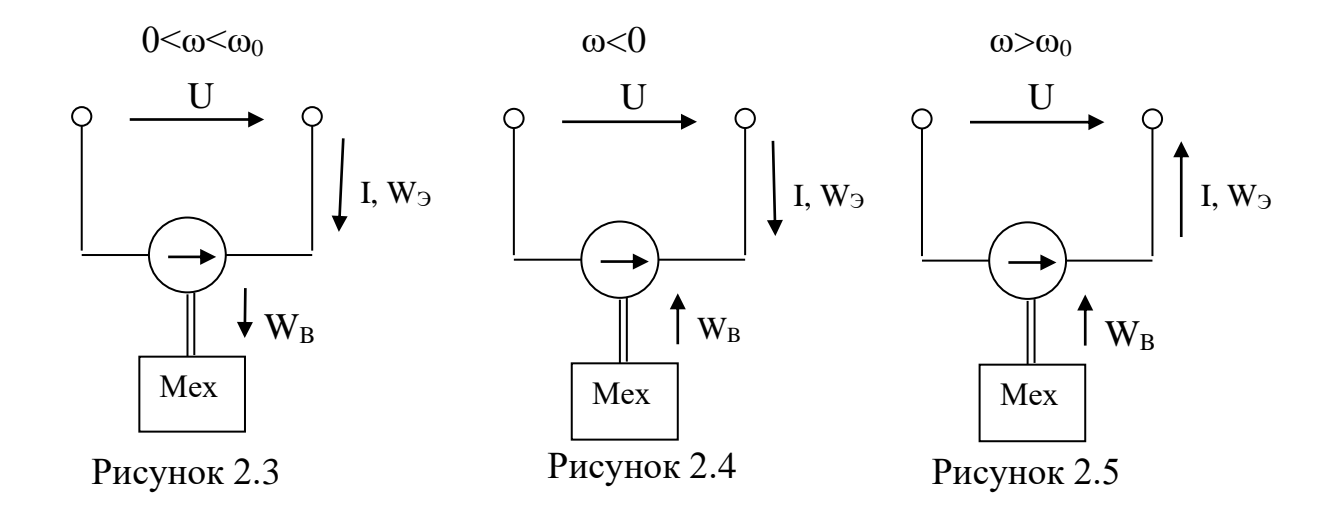

В двигательном режиме работы (рисунок 2.3) ЭД потребляет энергию из электрической сети и передает на вал механическую энергию. В режиме противовключения (рисунок 2.4) ЭД потребляет энергию, накопленную

рассеивает элементах двигателя  $\mathbf{M}$ добавочных механизмом,  $\mathbf{M}$  $\bf{B}$ сопротивлениях. В режиме рекуперативного (генераторного) торможения (рисунок 2.5) ЭД потребляет энергию, накопленную механизмом, и передает ее в электрическую сеть.

Электромеханические свойства ДПТ последовательного возбуждения

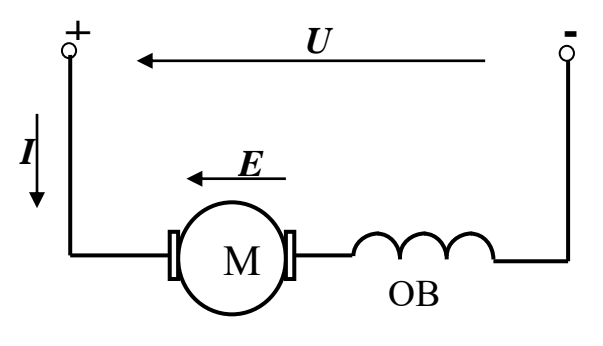

Рисунок 2.6

Схема включения двигателя последовательного возбуждения (ДПТ ПВ) приведена на рисунке 2.6. Уравнения механической и электромеханической характеристик соответствуют уравнениям для ДПТ НВ. Главным отличием является то, что в ДПТ ПВ поток является функцией тока нагрузки, то есть:

$$
\omega = \frac{U_{\partial s}}{k\Phi(I)} - \frac{R_{\partial s}}{k\Phi(I)}I \ ; \quad (2.8) \qquad \omega = \frac{U_{\partial s}}{k\Phi(I)} - \frac{R_{\partial s}}{(k\Phi(I))^2}M \ ; \quad (2.9),
$$

$$
R_{\partial s} = R_{\overline{A}} + R_{\overline{OB}}.
$$

Зависимость  $\Phi = \varphi(I)$  – характеристика намагничивания – не имеет простого аналитического описания, универсальная (в о.е.) характеристика изображена на рисунке 2.7. Построение характеристик ДПТ ПВ производится либо по данным, представленным заводом изготовителем в табличной или графической форме, либо с использованием универсальных характеристик, приведенных в специальной литературе (рисунок 2.8).

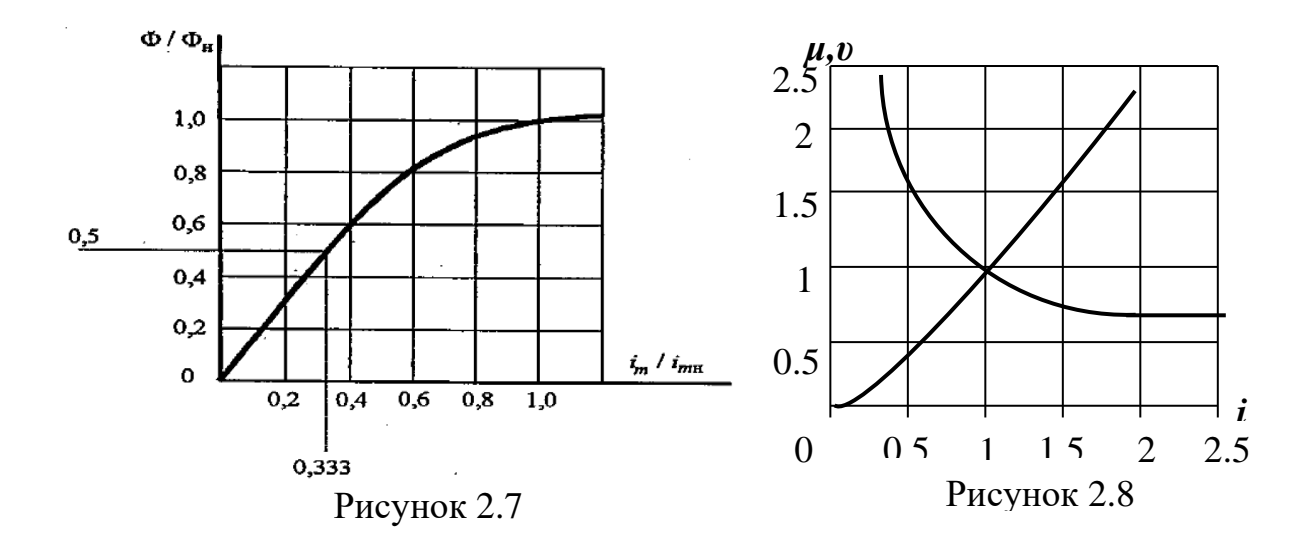

Последние представляют собой зависимости момента и скорости от тока двигателя в относительных единицах. Переход к абсолютным единицам производится через базовые номинальные величины. Построенная таким образом механическая характеристика ДПТ ПВ представлена на рисунке 2.9. Жесткость характеристики непостоянна в диапазоне изменения нагрузки. Такая форма обеспечивает плавный пуск при значительной нагрузке, что определило применение ДПТ ПВ в транспортирующих агрегатах.

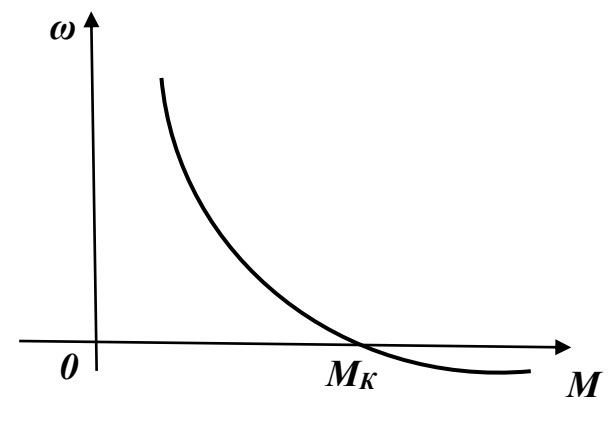

Рисунок 2.9

Еще одна ее особенность – скорость идеального холостого хода (т.е. при  $I = 0$ :

$$
\omega_0 = \frac{U_{\partial s}}{k\Phi(I \to 0)} \to \infty.
$$

Это означает, что такую машину **нельзя запускать без нагрузки на валу**. В реальных машинах величина  $\omega_0$  ограничена остаточным магнитным полем, но может превышать номинальную в десятки раз.

### Контрольные вопросы

1. Что такое электромеханическая и механическая характеристики электродвигателя?

2. Приведите примеры применения машин постоянного тока независимого и последовательного возбуждения.

3. Сформулируйте законы электрического равновесия для машины постоянного тока.

4. Приведите примеры работы электропривода в двигательном и генераторном режимах работы.

# Лекция 3 Искусственные электромеханические и механические характеристики двигателей постоянного тока. Режимы торможения ДПТ  $HR$

Цель: изучить влияние на механические характеристики и режимы работы ЭП различных параметров.

При  $R_{\text{no6}}\neq 0$  получаем искусственные **реостатные** электромеханические характеристики. Увеличение  $R_{\text{BZ}}$  приводит к уменьшению величины тока короткого замыкания ( $I_k = U_H/R_{R\Sigma}$ ) при неизменной скорости холостого хода  $\omega_0 = U_H/k\Phi_H$  (рисунок 3.1). При неизменном магнитном потоке  $\Phi = \Phi_H$ , механические характеристики будут аналогичны электромеханическим.

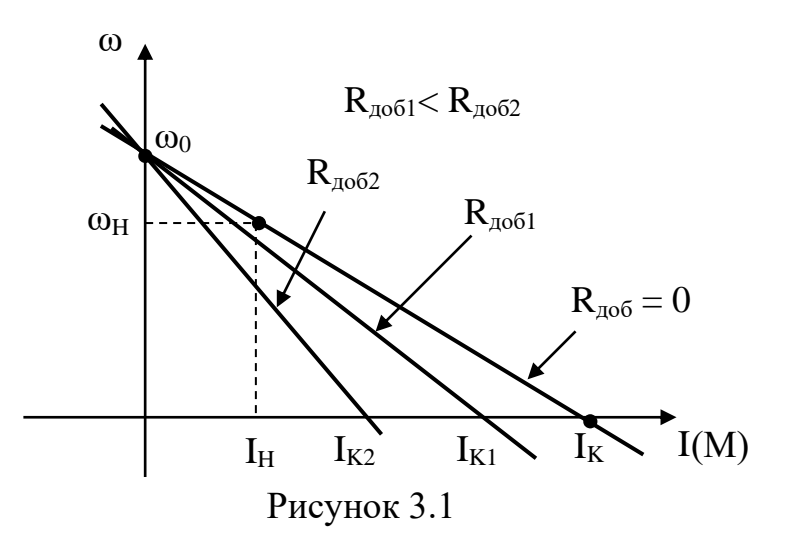

Магнитный поток машины можно изменять только в сторону уменьшения. При этом скорость холостого хода  $\omega_0 = U_H/k\Phi_H$  возрастает при неизменном значении тока короткого замыкания  $I_{K} = U_{H}/R_{ST}$  (рисунок 3.2 – электромеханическая характеристика при Ф-var). Момент короткого замыкания  $M_K = k \Phi I_K$  при Ф-var снижается. Механическая характеристика изображена на рисунке 3.3.

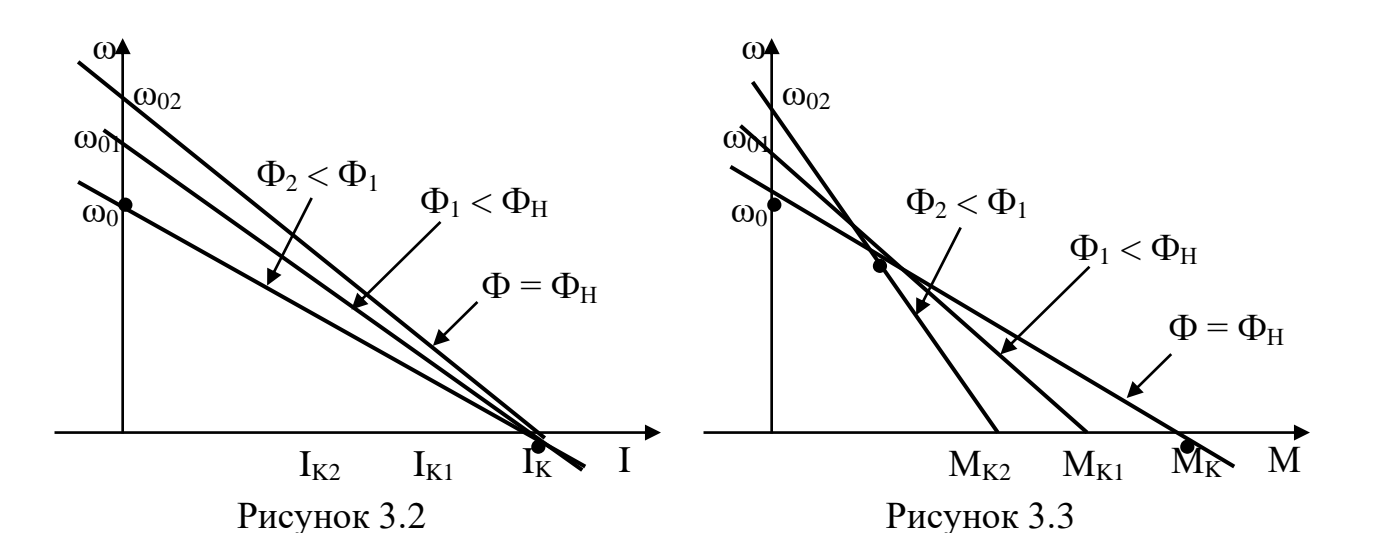

Напряжение, подаваемое на якорь машины, можно изменять только в сторону уменьшения от номинального значения. При этом пропорционально напряжению снижаются и скорость холостого хода  $\omega_0 = U_H / k \Phi_H$ , и значение тока короткого замыкания  $I_K = U_H / R_{\text{AL}}$  (рисунок 3.4 - электромеханическая характеристика при  $U$ -var). Moment машины  $M = k\Phi I$  при  $\Phi$ -const пропорционален току якоря,  $\mathbf{M}$ механическая характеристика имеет аналогичный вид.

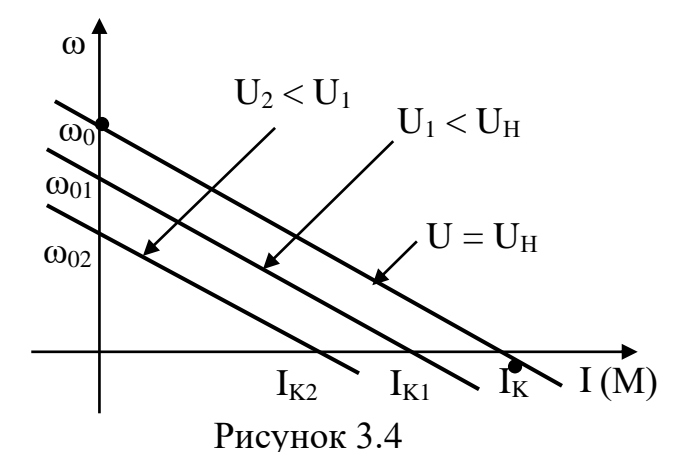

В соответствии с рассмотренными режимами работы электропривода следует выделить следующие способы торможения ДПТ НВ:

# а) рекуперативное торможение (с отдачей энергии в сеть)

Направление действия электромагнитного момента электрической машины определяется направлением тока якоря ДПТ и магнитного потока (1.1) в лекции № 1). В соответствии с 1.1 ток якоря:

$$
I=\frac{U-k\Phi\omega}{R_{\text{AZ}}},
$$

и его знак зависит от соотношения ЭДС якоря и питающего напряжения. При  $U > k\Phi\omega(I>0)$  момент положителен и машина работает в двигательном режиме. При  $U = k\Phi\omega(I=0)$  – холостой ход, и при  $U < k\Phi\omega(I < 0)$ машина работает в генераторном режиме (режим рекуперации мощности в сеть). Для обеспечения рекуперативного торможения необходимо, чтобы частота вращения вала ω была больше скорости холостого хода при данной схеме включения и параметрах питания двигателя. На рисунке 3.5 представлены механические характеристики ДПТ НВ грузоподъемного механизма, работающего в режиме рекуперативного торможения;

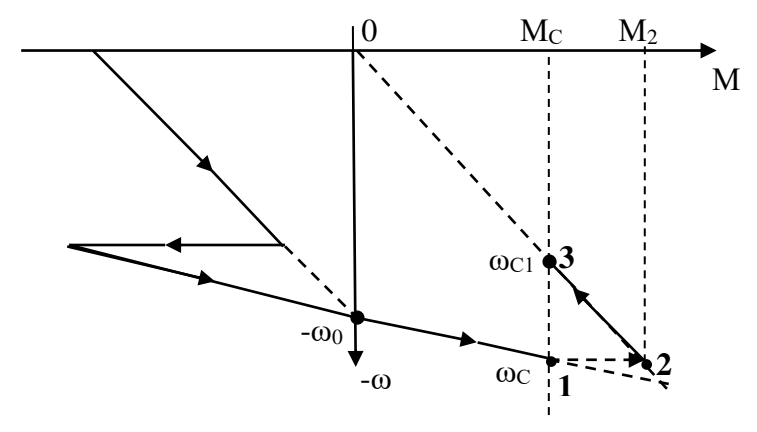

Рисунок 3.5

## **б) Электродинамическое торможение**

На рисунке 3.6 представлена схема электродинамического торможения ДПТ НВ.

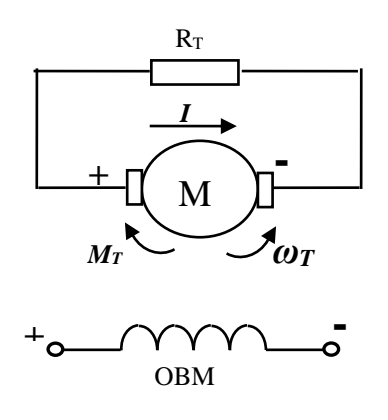

Рисунок 3.6

Якорь двигателя отключен от сети и замкнут на дополнительное тормозное сопротивление  $R_T$ , обмотка возбуждения подключена к источнику питания. При этом ток якоря меняет знак на обратный:

$$
I = \frac{-E}{R_g + R_T} = -\frac{k\Phi\omega}{R_g + R_T}.
$$

Взаимодействуя с потоком возбуждения, ток якоря образует момент, направленный против скорости вращения якоря двигателя. Уравнения электромеханической и механической характеристик принимают вид:

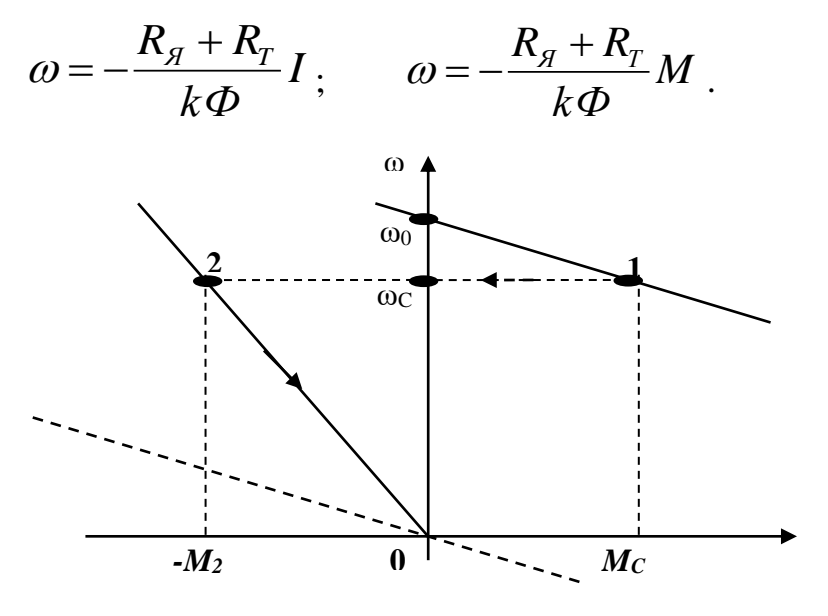

Рисунок 3.7

Механическая характеристика в режиме динамического торможения (рисунок 3.7) проходит через начало координат. По мере снижения скорости тормозной момент уменьшается, и в случаях необходимости повысить его величину при сниженных скоростях прибегают к двух- или даже трехступенчатому торможению, уменьшая ступенями сопротивление якорной цепи двигателя по мере снижения его скорости;

## **c) торможение противовключением**

В режиме противовключения изменяет знак скорость двигателя при сохранении знака момента или знак момента двигателя при сохранении знака скорости. Первый случай имеет место при воздействии активного момента статической нагрузки, превышающего момент короткого замыкания на данной характеристике (рисунки 3.7, 3.8).

В результате изменения знака скорости ЭДС двигателя будет совпадать с приложенным напряжением, и ток в якоре определится, как:

$$
I=\frac{U+E}{R_{\mathcal{A}}+R_{T}}.
$$

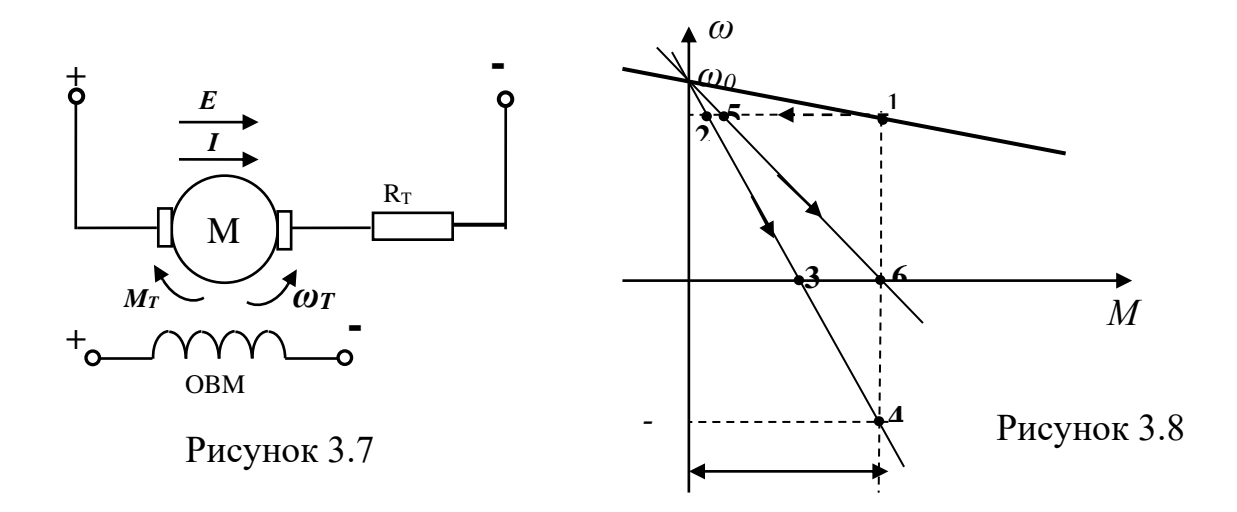

Этот режим используется в подъемных установках для спуска груза с малыми скоростями («силовой спуск»).

Режим противовключения чаще используется для остановки или изменения направления вращения двигателя путем перемены полярности напряжения, подводимого к якорю (рисунки 3.9, 3.10). При этом ток якоря изменит направление на обратное, изменится соответственно и знак момента двигателя, который будет направлен, до остановки двигателя, в сторону, противоположную скорости:

$$
I = -(U+E)/R_g + R_T.
$$

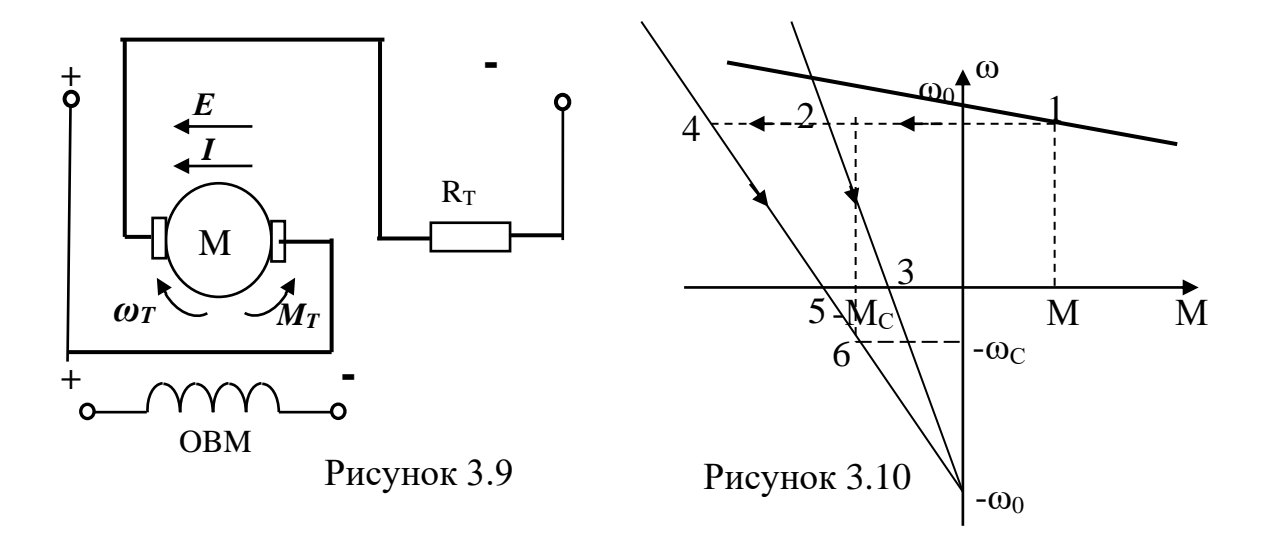

*Искусственные статические характеристики ДПТ ПВ.* Реостатные характеристики двигателя (схема на рисунке 3.11) можно построить, используя естественную характеристику.

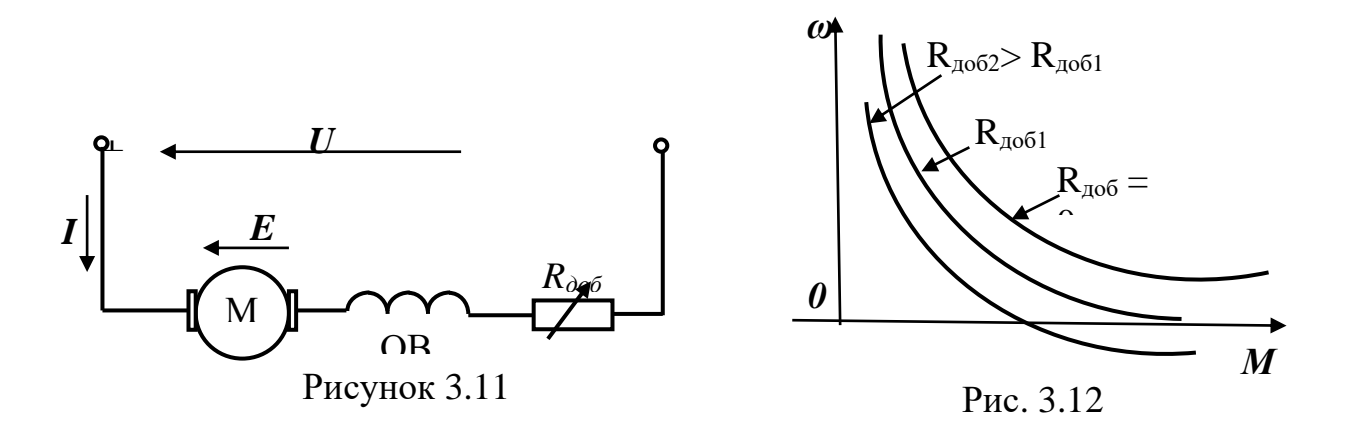

Если скорость двигателя на естественной характеристике при некоторой нагрузке ω<sub>ε</sub>, а на искусственной – ω<sub>*μ*</sub>, то:

$$
\omega_{u} = \omega_{e} \frac{U_{u} - I(R_{\partial s} + R_{\partial \phi \delta})}{U_{u} - IR_{\partial s}}.
$$
\n(3.1)

Если задана величина скорости на реостатной характеристике при определенном значении нагрузки, то соотношение (3.1) позволяет решить обратную задачу: найти величину добавочного сопротивления, которое нужно включить, чтобы характеристика прошла через заданную точку.

При шунтировании якоря (рисунок 3.13) при малых нагрузках напряжение на якоре может быть много меньше номинального, и ток возбуждения при малой нагрузке стремится не к нулю, а к величине:

$$
I_B = \frac{U}{R_H + R_{OR} + R_{III}}
$$

Поэтому в этой схеме скорость двигателя при идеальном холостом ходе конечное значение. механическая характеристика обладает имеет  $\mathbf{M}$ повышенной жесткостью:

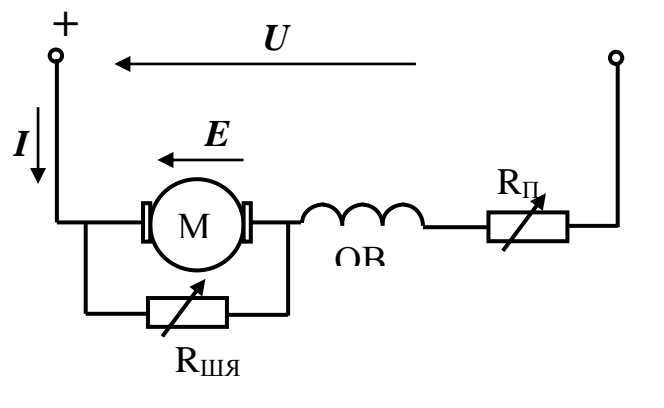

Рисунок 3.13

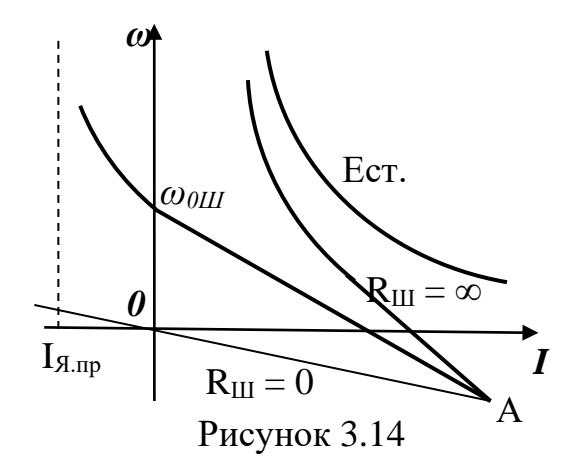

Кроме приведенных схем, в приводе с ДПТ ПВ применяются варианты с шунтированием двигателя (совместно ОВМ и якоря – рисунок 3.15) и шунтированием возбуждения (рисунок 3.16), которые необходимо изучить самостоятельно.

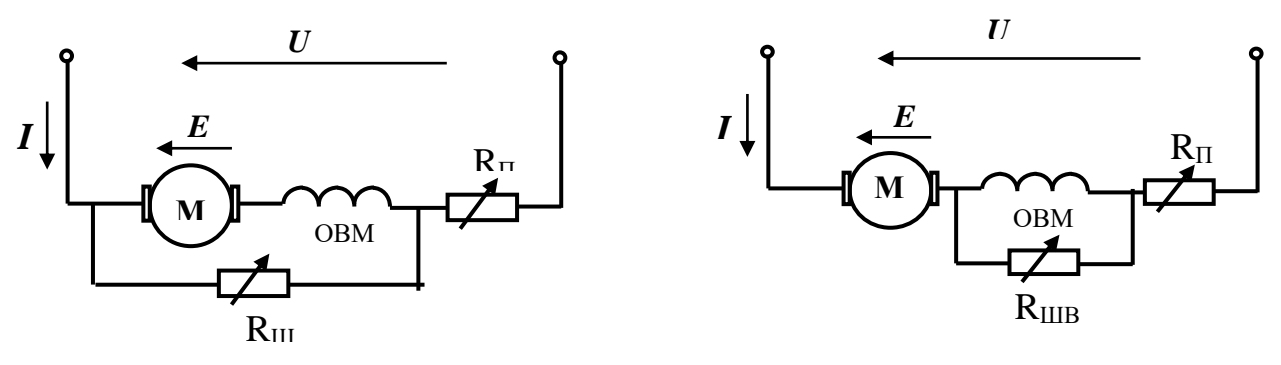

Рисунок 3.15

Рисунок 3.16

# **Контрольные вопросы**

1. Объясните существенную нелинейность механической и электромеханической характеристик ДПТ последовательного возбуждения.

2. Какова область применения приводов с ДПТ последовательного возбуждения?

3. Как и почему влияет на вид механической характеристики ДПТ величина последовательного сопротивления в цепи двигателя?

4. Как и почему влияет на вид механической характеристики ДПТ шунтирование якоря?

5. Как и почему влияет на вид механической характеристики ДПТ шунтирования обмотки возбуждения?

# **Лекция 4. Механические и электромеханические характеристики электродвигателей переменного тока в электроприводе**

Содержание лекции:

– основные электромеханические соотношения в асинхронном электродвигателе (АД);

– естественная и искусственные механические характеристики АД.

Цели лекции:

– изучить процессы электромеханического преобразования мощности в АД;

– освоить расчет и построение естественной и искусственных механических характеристик АД

Асинхронный короткозамкнутый электродвигатель (рисунок 4.1) и АД с фазным ротором (рисунок 4.2) широко распространены в электроприводе благодаря большому ресурсу безотказной работы, высоким показателям в работе, хорошим регулировочным свойствам.

На рисунке 4.3 представлена схема замещения одной фазы электродвигателя с учетом параметров намагничивающего контура с активным  $r_u$  и индуктивным  $x_u$  сопротивлениями.

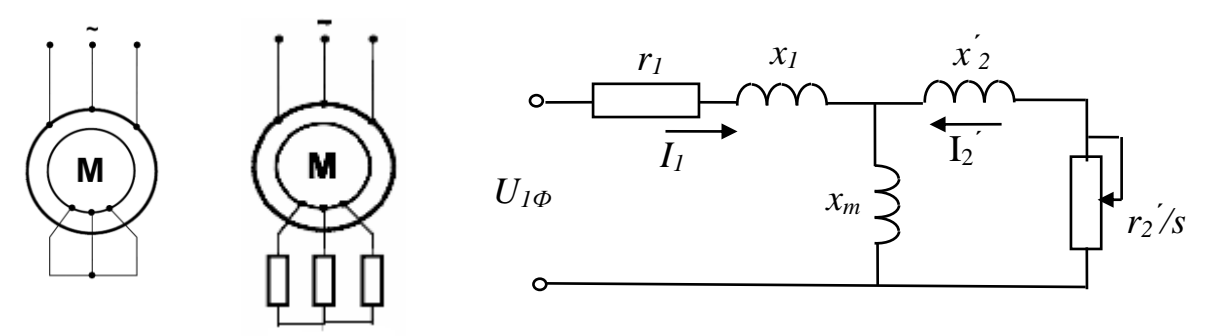

Рисунок 4.3

Рисунок 4.1 Рисунок 4.2

В схеме замещения:

 $r_1$  – активное сопротивление фазы статорной обмотки;

 $r_2'$  – приведенное к статору активное сопротивление фазы роторной обмотки;

 $x_1$  – индуктивное сопротивление фазы статорной обмотки;

 $x<sub>2</sub>$ <sup>'</sup> – приведенное к статору индуктивное сопротивление фазы роторной обмотки;

*x<sup>m</sup>* – индуктивное сопротивление контура намагничивания.

В соответствии со схемой замещения роторный ток *I<sup>2</sup>* ' имеет значение:

$$
I_2' = \frac{U_{1\phi}}{\sqrt{(r_1 + r_2')_S^2 + (x_1 + x_2')^2}}.
$$
\n(4.1)

Из (4.1) следует, что роторный ток *I<sup>2</sup> '* зависит от скольжения *s*, т.е. от частоты вращения ротора машины, поскольку:

$$
s = \frac{\omega_0 - \omega}{\omega_0} \tag{4.2}
$$

Заметим, что при пуске скольжение *s=1* (текущее значение частоты вращения  $\omega = 0$ ), а при частоте вращения  $\omega = \omega_0$  идеального холостого хода скольжение равно *s=0*. Из соотношения (4.1) следует также, что при пуске роторный ток достигает максимального значения  $I_{2\kappa} \equiv (8 \div l0)I_{\kappa\omega\kappa}$ , и его следует ограничивать.

Частота тока ротора  $f_p$  при значении частоты  $f_c$  сетевого напряжения  $f_p = f_c$ *s*, следовательно, при пуске  $s = 1$  и асинхронная машина может быть представлена трансформатором напряжения, поскольку *fp=fc* = *50Гц*. По мере

разгона двигателя и его работе с номинальным скольжением  $S_{\mu}$ , которое не превышает  $s_n \approx 0.1$ , падает и частота роторного тока  $f_p = 1..5\Gamma\mu$ .

Мощность  $P<sub>1</sub>$ , потребляемая АД из сети, расходуется на покрытие потерь в контуре намагничивания  $\Delta P_m$  и в обмотке статора  $\Delta P_l$ , остаток ее преобразуется в электромагнитную мощность  $P_3$ , которая равна:

$$
P_3 = mI_2^{'^2} \frac{r_2'}{s}.
$$
 (4.3)

В свою очередь,  $P_3 = M\omega_0$  и, решая совместно (4.1) и (4.3), находим значение электромагнитного момента:

$$
M = \frac{mU_{1\phi}^2 r_2}{\omega_0 s \left[ (r_1 + \frac{r_2'}{s})^2 + (x_1 + x_2')^2 \right]} \tag{4.4}
$$

Зависимость (4.4) является описанием механической характеристики АД и представляет сложную зависимость момента АД от скольжения. Исследуем ее на экстремум, взяв производную и приравняв ее нулю:

$$
\frac{dM}{ds}=0
$$

Зависимость (4.4) имеет максимум при критическом значении скольжения, равном:  $\mathbf{r}$ 

$$
s_K = \pm \frac{r_2}{\sqrt{r_1^2 + (x_1 + x_2^{'})^2}}
$$
(4.5)

и критическом (максимальном) моменте:

$$
M_K = \frac{mU_{1\phi}^2}{2\omega_0(\sqrt{r_1^2 + (x_1 + x_2^{'})^2} \pm r_1)} \tag{4.6}
$$

Заметим, знак (+) относится к двигательному режиму, а знак (-) - к генераторному режиму машины.

Для практических расчетов удобнее использовать формулу Клосса, полученную из выражений (4.4), (4.5) и (4.6):

$$
M = \frac{2M_K(1+\varepsilon)}{\frac{s}{s_K} + \frac{s_K}{s} + 2\varepsilon},
$$
\n(4.7)

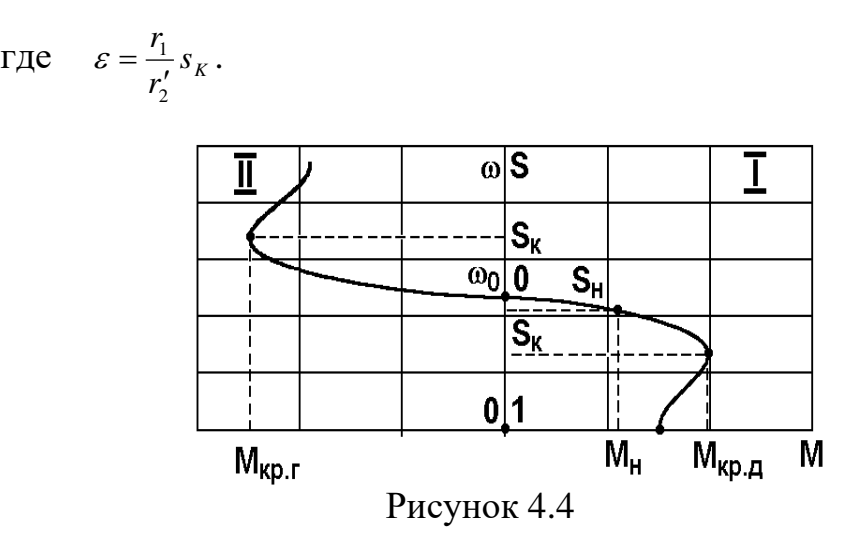

В крупных асинхронных машинах *r1<<r<sup>2</sup> '* , и *ε≈0.* Механическая характеристика АД имеет вид, изображенный на рисунке 4.4. Характерные точки характеристики:

 $1 - s = 0$ ;  $M = 0$ , при этом скорость двигателя равна синхронной;

2 – *s=sном, М=Мном* – номинальный режим работы двигателя;

3 –  $s = s_k$ ,  $M = M_{k,p,I}$  – максимальный момент в двигательном режиме;

 $4 - s = 1$ ,  $M = M<sub>n</sub>$  – начальный пусковой момент;

5 –  $s = -s_k$ ,  $M = M_{k,p,\Gamma}$  – максимальный момент в генераторном режиме.

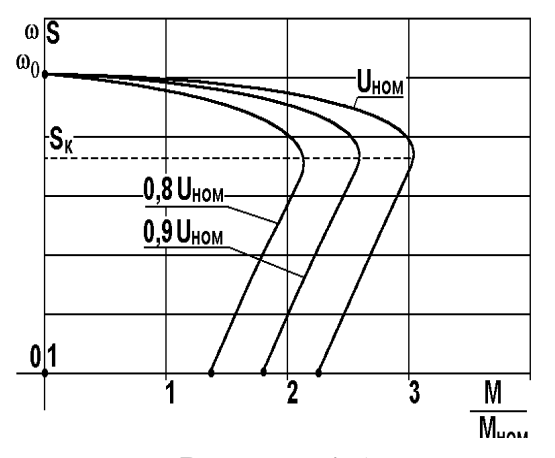

Рисунок 4.5

**Искусственные механические характеристики АД.** Анализируя **влияние напряжения питания** *U* на механические характеристики электродвигателя, имеем на основании соотношений (4.6) и (4.7), что критическое скольжение *s<sup>к</sup>* остается постоянным при понижении напряжения, а критический момент *Mкр.д* уменьшается пропорционально квадрату питающего напряжения (рисунок 4.5).

При понижении сетевого напряжения до значения *0,9Uном*, т.е. на 10% от *Uном*, критический момент *Mкр.д* уменьшается на 19%. При снижении питающего напряжения для развития прежнего значения момента двигатель должен работать с большими роторными токами.

При проектировании электродвигателя следует убедиться, что значения пускового (*s=1*) и критического моментов (*s=sк*) при минимально возможном напряжении удовлетворяют требованиям рабочей машины.

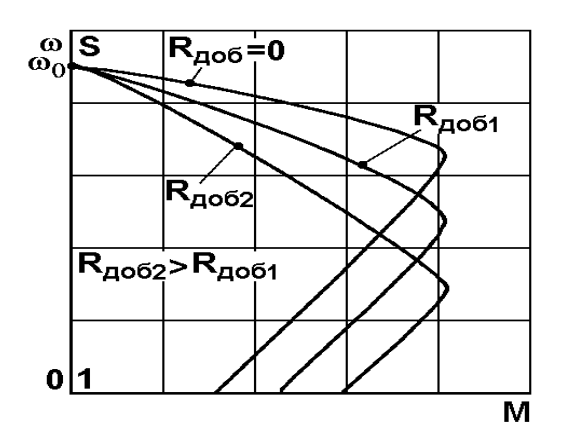

Рисунок 4.6

Анализируя **влияние активного сопротивления**, вводимого в роторную цепь, на основании соотношений (4.5) – (4.6), делаем вывод, что с увеличением роторного сопротивления, которое становится равным (*r<sup>2</sup> '+Rдоб*), увеличивается критическое скольжение *Sк*, но величина критического момента двигателя *Mкр.д* остается без изменения.

Механические характеристики приведены на рисунке 4.6. Метод используется для запуска машины, когда на время пуска в роторную цепь включается значительное по величине *Rдоб.* Диаграмма запуска аналогична диаграмме запуска двигателя постоянного тока независимого возбуждения.

Для расчета искусственных механических характеристик при введении сопротивления *Rдоб* в роторную цепь используется соотношение:

$$
s_u = s_e \frac{r_2^1 + R_{oo6}}{r_2^1},
$$
\n(4.8)

где *s<sup>и</sup>* и *s<sup>e</sup>* – скольжения соответственно на искусственной и естественной характеристиках.

Зная величину *Rдоб*, вводимого в роторную цепь, для тех же значений момента по соотношению (4.8) производится расчет скольжений *s<sup>и</sup>* на искусственной характеристике.

Введение активно-индуктивных сопротивлений в роторную цепь машины (рисунок 4.7) используется для поддержания большего постоянства пускового момента машины по сравнению с естественной характеристикой машины – механическая характеристика машины в области скольжений *1<s<s<sup>к</sup>* представляется более плавной кривой.

24

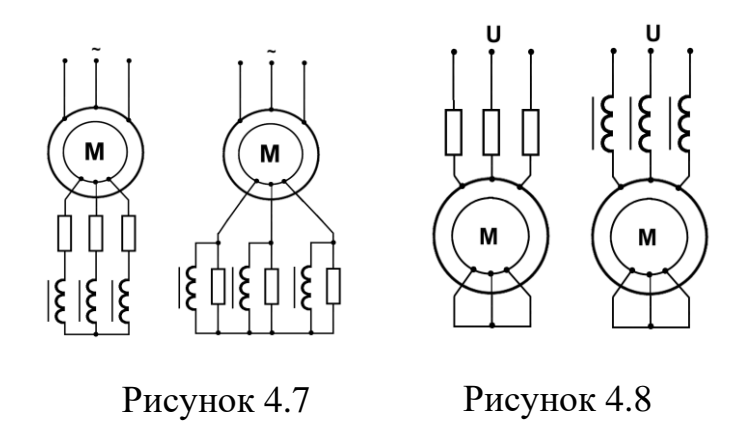

Критический момент машины *Mкр.д* и критическое скольжение *s<sup>к</sup>* машины изменяются в соответствии с соотношениями (4.5) и (4.6). Введение активных и индуктивных сопротивлений в статорную цепь машины (рисунок 4.8) используется для уменьшения броска пускового тока машины, поскольку напряжение непосредственно на зажимах статора становится функцией тока и по мере уменьшения пускового тока (разгон) указанное напряжение растет и восстанавливается до значения, близкого к *Uном.* Вывод активных и индуктивных сопротивлений из статорной цепи машины осуществляется релейно-контакторной или бесконтактной схемой.

*Рекуперативное* торможение АД осуществляется при вращении ротора активным моментом со скоростью  $\omega > \omega_0$  (рисунок 4.9). Этот же режим будет иметь место, если при вращении ротора со скоростью *ω* уменьшить частоту вращения поля статора *ω<sup>0</sup>* (участок характеристики bc на рисунке 4.10). Роль активного момента здесь будет выполнять момент инерционных сил вращающегося ротора. Процесс аналогичен рекуперативному торможению ДПТ, изученному ранее.

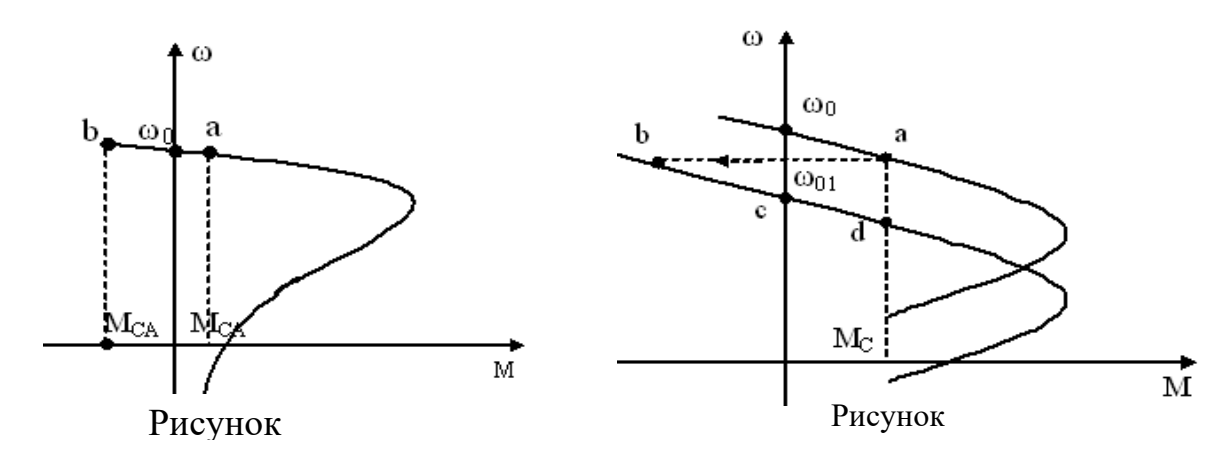

Для осуществления *торможения противовключением* необходимо поменять местами две любые фазы статора (рисунок 4.11, а). При этом меняется направление вращения поля, машина тормозится в режиме противовключения, а затем реверсируется (рисунок 4.11, b). 4.9

В подъемных механизмах используется система реостатного противовключения (силовой спуск – рисунок 4.12). В цепь ротора АД с фазным ротором вводится добавочное сопротивление, достаточно большое для того, чтобы перевести режим работы АД в IV квадрант (точка b, рисунок 4.12).

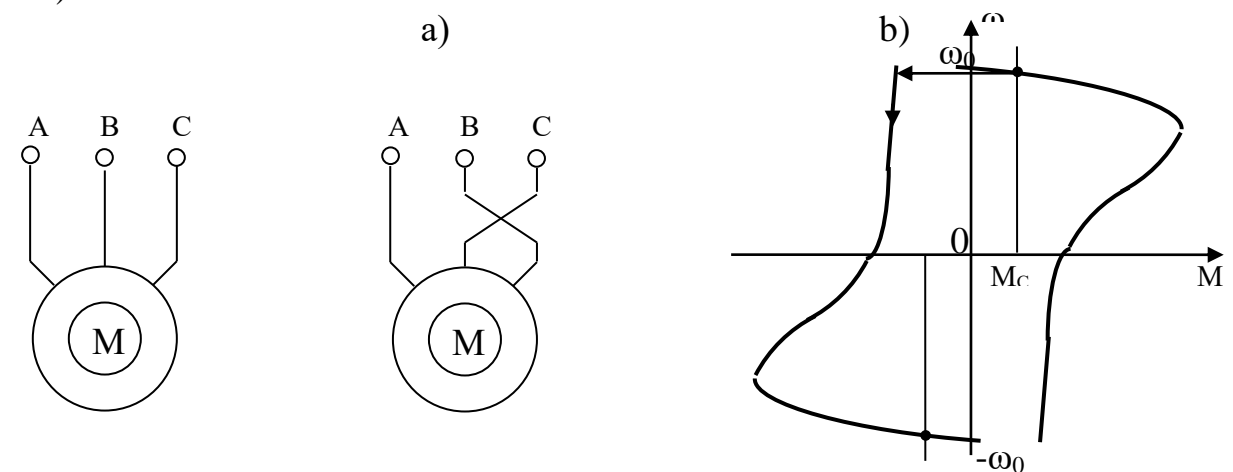

Рисунок 4.11 – Торможение АД противовключением

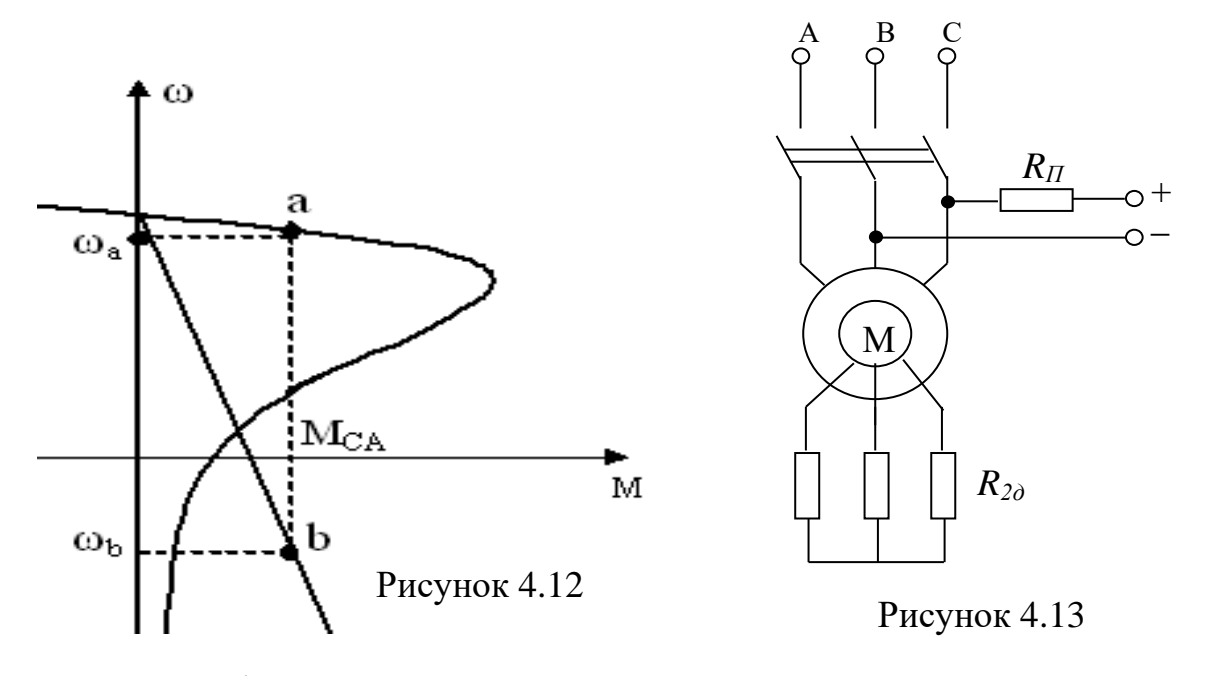

Специфическим является режим *динамического торможения*, которое представляет собой генераторный режим отключенного от сети переменного тока АД, к статору которого подведен постоянный ток, а ротор замкнут на сопротивление (рисунок 4.13). Этот режим применяется в ряде случаев, когда после отключения АД от сети требуется быстрая остановка без реверса. Постоянный ток, подводимый к обмотке статора, образует неподвижное в пространстве поле. При вращении ротора в его обмотке наводится переменная ЭДС, под действием которой протекает переменный ток. Этот ток создает также неподвижное поле. Складываясь, поля статора и ротора образуют результирующее поле, в результате взаимодействия с которым тока ротора

возникает тормозной момент. Энергия, поступающая с вала двигателя, рассеивается при этом в сопротивлениях роторной цепи. Величина намагничивающей силы (НС) поля статора зависит от схемы соединения обмотки статора и величины постоянного тока. Наиболее распространены две схемы питания цепи статора постоянным током, показанные на рисунке 4.14. Для удобства расчетов заменим постоянный ток эквивалентным по величине намагничивающей силы переменным трехфазным током. В симметричной трехфазной системе с действующим значением переменного тока I амплитуда намагничивающей силы составит:

$$
F=\frac{3\sqrt{2}}{2}Iw_1
$$

Обозначая переменный ток  $I_{\exists KB}$  и приравнивая значения НС, создаваемых постоянным и эквивалентным переменным током для схемы «звезда», получаем (рисунок 4.15):

$$
\frac{3\sqrt{2}}{2}I_{3KB}w_1=\sqrt{3}I_{\Pi}w_1,
$$

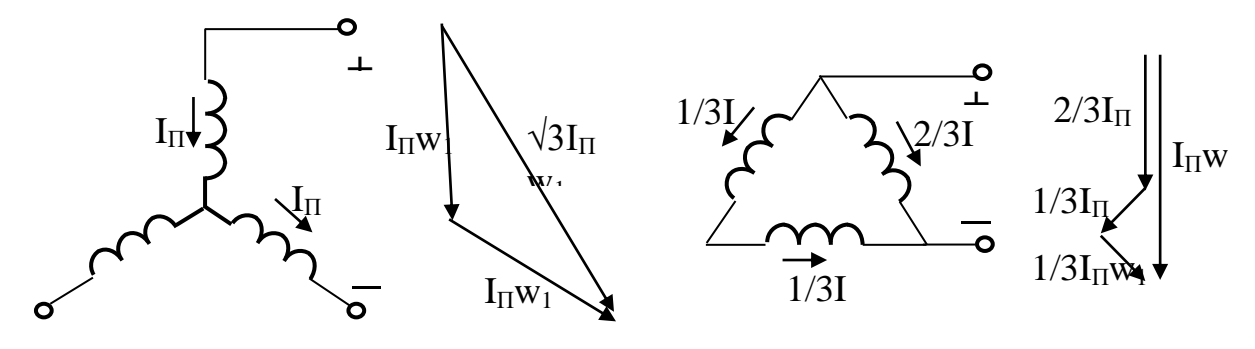

Рисунок 4.14

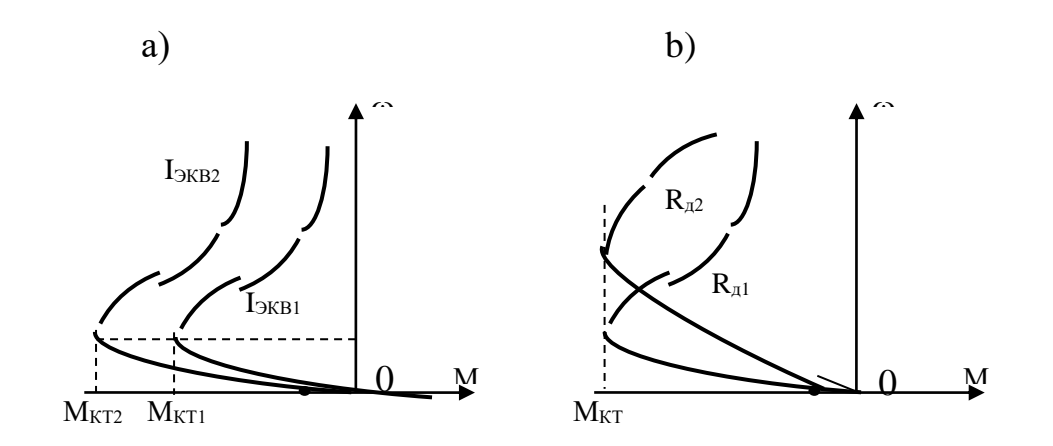

Рисунок 4.15

откуда  $I_{\text{K}} = \frac{\sqrt{2}}{\sqrt{2}} I_{\text{N}}$ 3  $=\frac{\sqrt{2}}{\sqrt{2}}I_{\pi}$ .

Для схемы «треугольник»:

$$
\frac{3\sqrt{2}}{2}I_{3KB}w_1 = I_{\Pi}w_1, \, H \quad I_{3KB} = \frac{\sqrt{2}}{3}I_{\Pi}.
$$

Таким образом, выбрав схему торможения и задавшись величиной постоянного тока, можно подсчитать эквивалентный по НС переменный ток.

### **Контрольные вопросы**

1. Преимущества АД с короткозамкнутым ротором.

2. Как изменяется критический момент АД при снижении напряжения?

3. Как изменяется критическое скольжение при введении добавочного сопротивления в цепь ротора АД?

4. От чего зависит время торможения при динамическом торможении АД?

5. Как реализуется рекуперативное торможение АД?

6. В каких механизмах используется торможение противовключением?

7. Как изменяется критическое скольжение при введении добавочного сопротивления в цепь ротора АД?

8. Процессы в машине при динамическом торможении АД.

# **Лекция 5.Регулирование координат электроприводов.**

# **Регулирование электроприводов постоянного тока в системах «генератор**  – **двигатель», «тиристорный преобразователь** – **двигатель»**

Цель: изучение основных параметров регулирования, применение к регулированию ДПТ в автоматизированных системах электропривода характеристик и схемных решений приводов с ДПТ и полупроводниковыми преобразователями.

В курсе изучаем регулирование следующих координат электропривода: скорость, момент (ток двигателя), положение рабочего органа.

### **Основные показатели регулирования**

**1) Точность регулирования** координат определяется возможными отклонениями ее от заданного значения под действиями возмущающих факторов, например, изменений нагрузки при регулировании скорости, изменений скорости при регулировании момента двигателя, колебаний напряжения сети и т.д.

**2) Диапазон регулирования** характеризует пределы изменения значений переменной, возможные при данном способе регулирования:

$$
D=\frac{x_{\text{max}}}{x_{\text{min}}}.
$$

3) Плавность регулирования характеризует число дискретных значений регулируемого параметра, реализуемых при данном способе регулирования в диапазоне регулирования. Оценивается коэффициентом плавности:

$$
k_{\Pi\pi} = \frac{x_i}{x_i - x_{i-1}}.
$$

4) Экономичность при внедрении регулируемого электропривода определяется технико-экономическими расчетами (сопровождается бизнеспланами), учитывающими затраты и эксплуатационные расходы, которые повышением производительности ДОЛЖНЫ окупаться  $\overline{M}$ надежности оборудования и качества продукции.

5) Динамические параметры регулирования (рисунок 5.1):

а) быстродействие - быстрота реакции электропривода на изменения воздействий:

- t<sub>p</sub> - время регулирования, за которое переменная первый раз достигает установившегося значения;

- t<sub>max</sub> - время первого максимума;

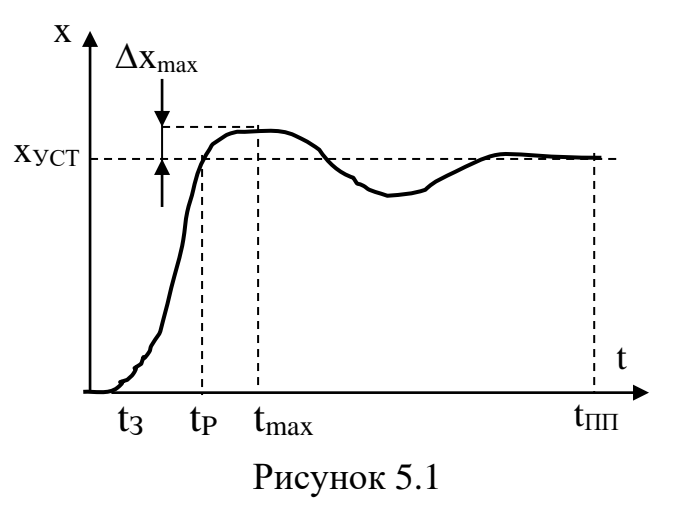

 $-t_{\text{III}}$  – общее время переходного процесса, за которое затухают все его свободные составляющие;

b) Перерегулирование - динамическая ошибка - максимальное отклонение от хуст

$$
\Delta x_{\text{max}} \, \% = \frac{\Delta x_{\text{max}}}{x_{\text{yCT}}}.
$$

с) Колебательность

Регулируемые электроприводы постоянного Оценим тока. показатели при реостатном регулировании скорости ДПТ НВ. Схема регулирования и механические характеристики ДПТ НВ при Ф-var приведены на рисунках 5.2, 5.3:

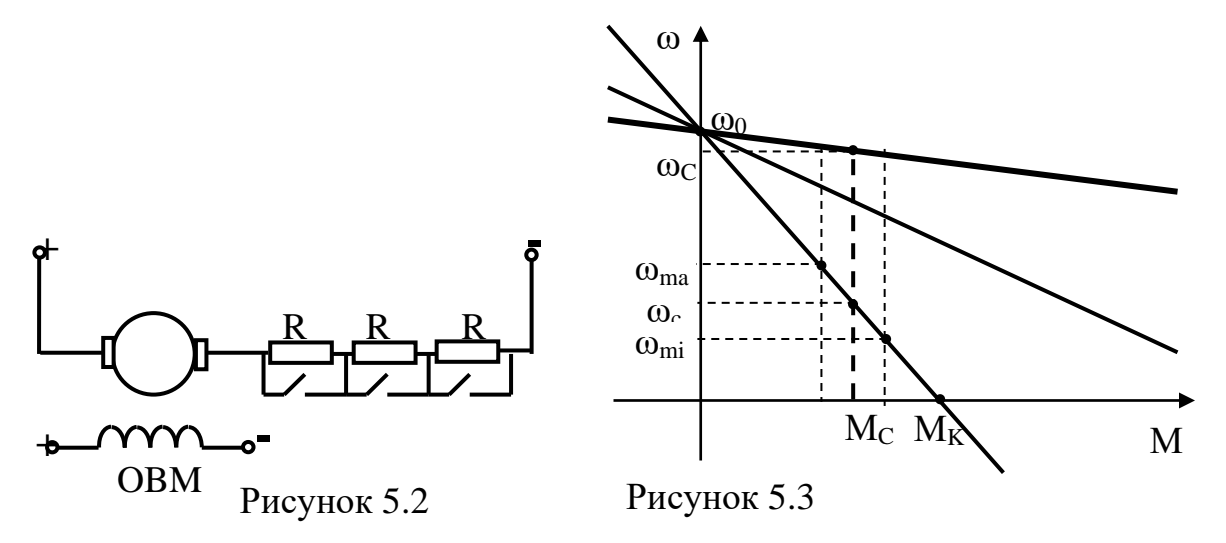

#### 1. Точность регулирования

Абсолютная ошибка регулирования составляет:

$$
\Delta \omega_{\text{max}} = \frac{\omega_{\text{max}} - \omega_{\text{min}}}{2} = \frac{M_{C\text{max}} - M_{C\text{min}}}{2\beta},
$$
(5.1)

Относительная ошибка регулирования:

$$
\frac{\Delta\omega_{\text{max}}}{\omega_{cp}} = \frac{\omega_{\text{max}} - \omega_{\text{min}}}{\omega_{\text{max}} + \omega_{\text{min}}} = \frac{M_{C\text{max}} - M_{C\text{min}}}{2\beta\omega_{cp}}.
$$
(5.2)

2. Верхний предел регулирования ограничен естественной характеристикой ДПТ, нижний - допустимой жесткостью механической характеристики и потерями в дополнительном сопротивлении. Диапазон **регулирования** не превышает  $D=1.5...2$ .

3. Плавность регулирования: регулирование ступенчатое. Плавность определяется количеством секций регулировочного сопротивления.

## 4. Экономичность:

4.1. Капитальные затраты и затраты на обслуживание невелики по сравнению с ТП-Д.

4.2. Значительные потери мощности при регулировании:

$$
U = I_{\mathcal{A}} R_{\mathcal{A} \Sigma} + E \, ; \qquad \quad U I_{\mathcal{A}} = I_{\mathcal{A}}^2 R_{\mathcal{A} \Sigma} + E I_{\mathcal{A}} \, ,
$$

где  $UI_{\mathfrak{g}}$  – мощность, потребляемая из сети;

электромагнитная  $EI_{\mathcal{G}} = P_{\mathcal{M}}$  $\frac{1}{2}$ мощность, преобразуемая  $\overline{B}$ механическую;

$$
I_{\overline{A}}^2 R_{\overline{A\Sigma}} = \Delta P
$$
 – потери мощности в якорной цепи.  
\n $U = k\Phi \omega_0$ ;  $E = k\Phi \omega$ , следовательно:  
\n $\Delta P = k\Phi \omega_0 I - k\Phi \omega I = M\omega_0 - M\omega = M(\omega_0 - \omega)$ 

то есть потери мощности пропорциональны глубине регулирования.

Регулирование скорости ДПТ НВ изменением магнитного потока Схема регулирования и механические характеристики ДПТ НВ при Ф-var приведены на рисунках 5.4, 5.5.

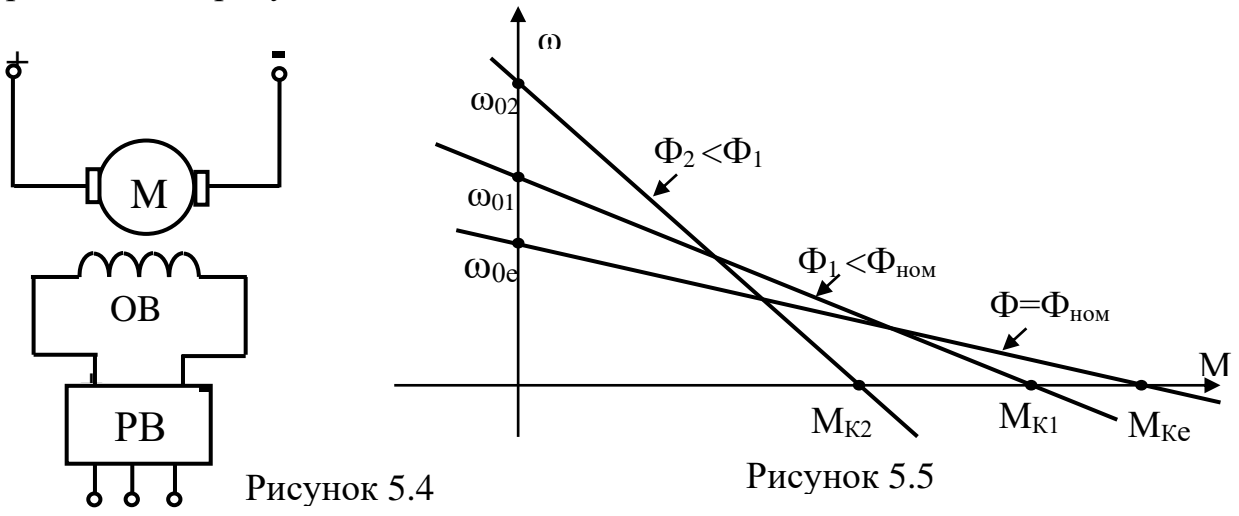

Регулирование однозонное - вверх от основной скорости. Диапазон регулирования ограничен верхним пределом скорости, определяемым механической прочностью якоря и условиями коммутации в коллекторнощеточном узле и достигает значения D=6-8. Способ обычно применяется в сочетании с другими, позволяющими регулировать скорость вниз от основной.  $\mathbf{B}$ качестве **PB MOTVT** использоваться вентильные или электромашинные возбудители, ДЛЯ ДПТ малой мощности автотрансформаторы или реостаты.

Регулирование ДПТ НВ в системе «генератор - двигатель» осуществляется по схеме, изображенной на рисунке 5.6.

При вращении якоря генератора со скоростью  $\Phi_r \approx const$  ЭДС на его зажимах равна  $E_r = k\Phi_r \omega_r$  и электромеханическая характеристика описывается как:

$$
\omega_{\mathcal{A}} = \frac{E_{\mathcal{F}} - I(R_{\mathcal{F}} + R_{\mathcal{A}})}{k\Phi_{\mathcal{A}}} = \frac{k\Phi_{\mathcal{F}}\omega_{\mathcal{F}} - I(R_{\mathcal{F}} + R_{\mathcal{A}})}{k\Phi_{\mathcal{A}}}.
$$
 (5.5)

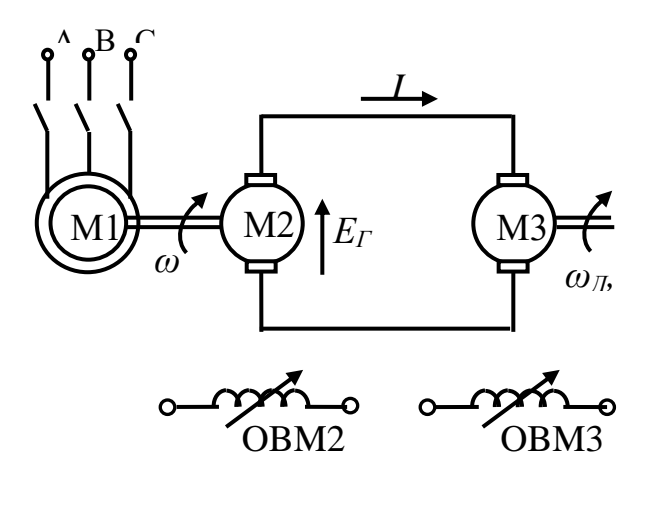

Рисунок 5.6

Таким образом, регулирование скорости двигателя МЗ осуществляется изменением потока возбуждения  $\Phi$  (т.е. напряжением якоря) вниз от естественной характеристики и потока  $\Phi_{II}$  – вверх. Такое регулирование называется двухзонным и позволяет существенно увеличить диапазон регулирования – до D = 8-10 в разомкнутых системах и до D = 1000 и более в замкнутых системах управления.

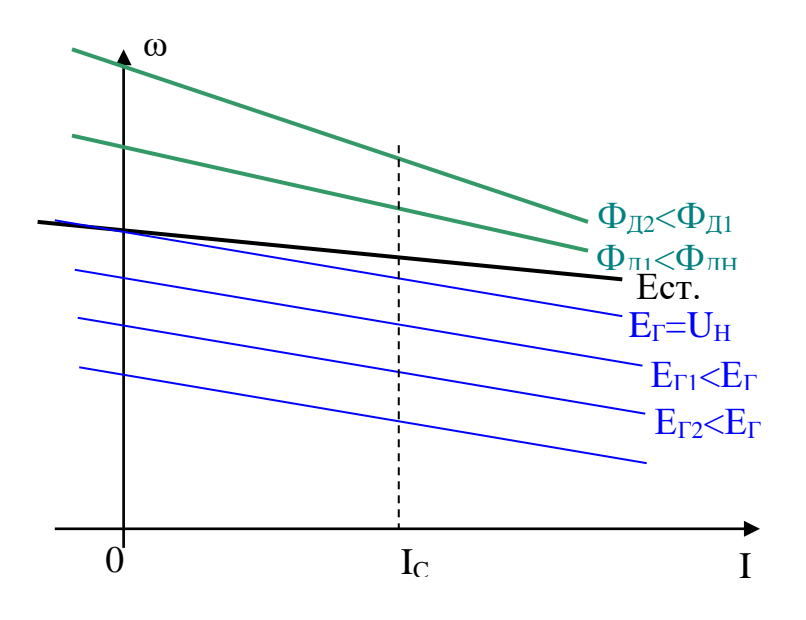

Рисунок 5.7

Регулирование плавное, т.к. осуществляется в цепях возбуждения. низкий КПД, связанный многократными Недостатком является  $\mathbf{c}$ электромеханическими преобразованиями мощности. Суммарный КПД системы равен:

$$
\eta_{\Gamma-\varLambda}=\eta_{M1}\eta_{M2}\eta_{M3}.
$$

Еще один недостаток системы Г-Д - большие массогабаритные показатели. В настоящее время эти системы вытесняются приводами с управляемыми вентильными выпрямителями.

Электропривод постоянного тока  $\mathbf{u}$ cxeme «тиристорный преобразователь - двигатель» (ТП-Д)

Приводы по схеме  $T\Pi$ -Д (рисунок 5.8) наиболее являются распространенными регулируемыми приводами постоянного тока.

Уравнения электромеханической и механической характеристик при питании якоря ДПТ от тиристорного преобразователя (ТП) приобретают вид:

$$
\omega = \frac{U_{\text{TH}}}{k\Phi_H} - \frac{(R_{\text{A}} + R_{\text{H}})}{k\Phi_H} I_{\text{H}}\,,\tag{5.6}
$$

$$
\omega = \frac{U_{TII}}{k\Phi_H} - \frac{(R_{\mathcal{H}2} + R_{II})}{(k\Phi_H)^2} M,
$$
\n(5.7)

где  $R_{\Pi}$  – эквивалентное сопротивление тиристорного преобразователя.

В результате влияния сопротивления преобразователя характеристики ЭД в разомкнутой схеме управления становятся менее жесткими, чем естественная характеристика (рисунок 5.9). Однако в современных ТП применяются различного рода обратные связи, стабилизирующие скорость при изменении нагрузки.

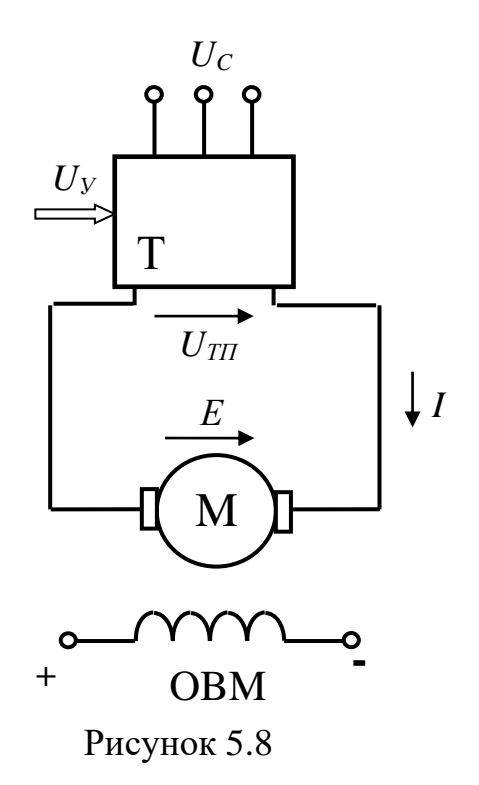

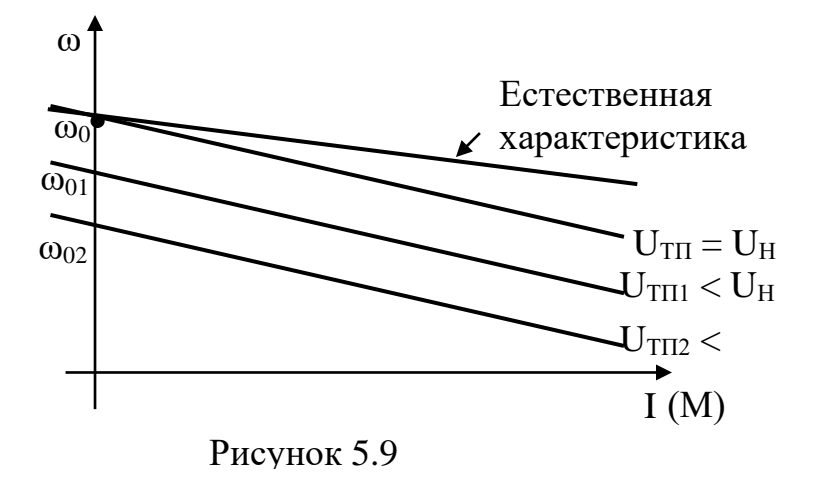

Принцип действия ТП основан на том, что в положительный полупериод питающего напряжения тиристор, подобно ключу, открывается, и подает напряжение к двигателю только часть этого полупериода (рисунок 5.10). При этом среднее выпрямленное напряжение на нагрузке  $U_{CP}$ определяется углом задержки отпирания вентиля α, называемым углом управления.

Пример схемы ТП (трехфазная нулевая реверсивная) приведен на рисунке 5.11. Для m-фазного управляемого выпрямителя при непрерывном токе:

$$
U_{CP} = \frac{\sqrt{2}}{\pi} mU \sin \frac{\pi}{m} \cos \alpha = U_{CP \text{ max}} \cos \alpha \tag{5.8}
$$

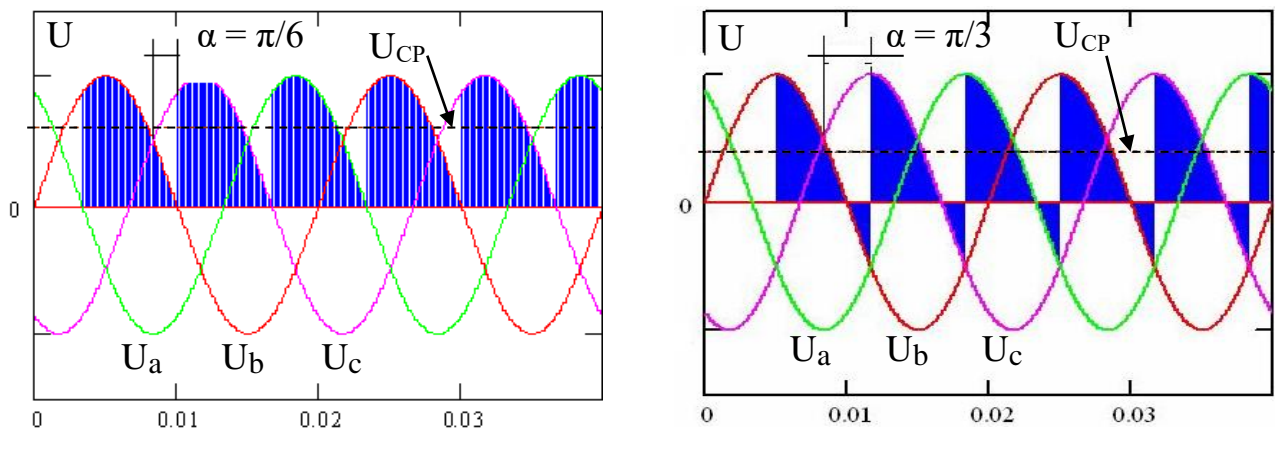

Рисунок 5.10

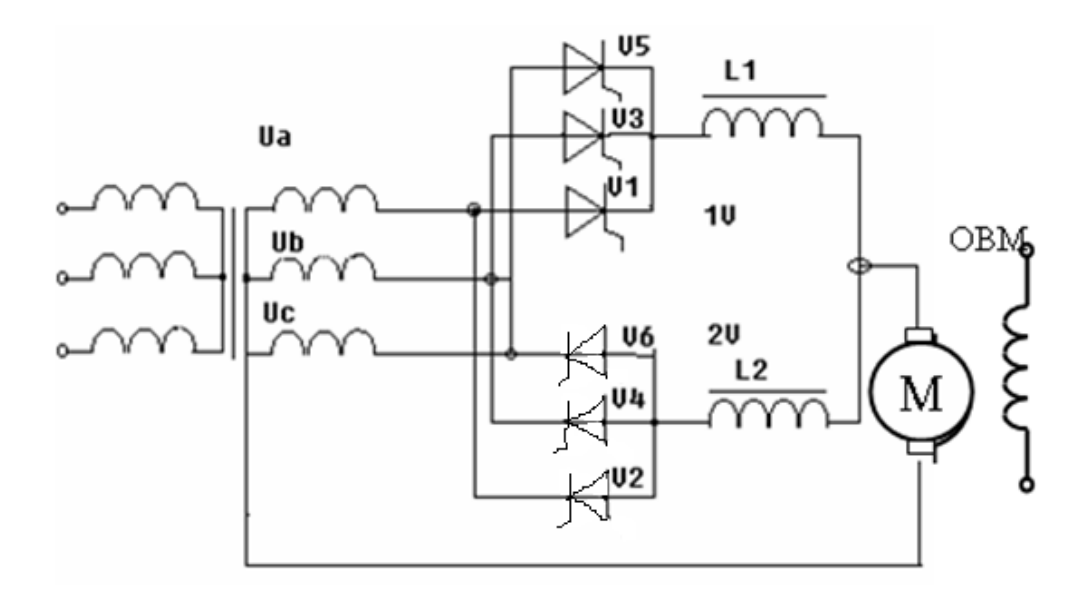

Рисунок 5.11

Таким образом, в  $(5.6)$ ,  $(5.7)$   $U_{TII} = U_{d0} \cos \alpha$ , где  $U_{d0}$  – максимальное выпрямленное напряжение ТП определяется схемой выпрямления и величиной подводимого к схеме напряжения (вторичного фазного напряжения питающего трансформатора):

$$
U_{d0} = k_{CX} U_{2\Phi} \tag{5.9}
$$

Коэффициент схемы равен 2.34 для мостовой схемы и 1.17 – для нулевой схемы выпрямления.

Эквивалентное внутреннее сопротивление преобразователя:

$$
R_{\Pi} = R_{\Pi} + n \cdot R_{\partial T} + R_{\kappa}.\tag{5.10}
$$

Для мостовых схем *RТ* вдвое больше (сопротивление двух фазных обмоток трансформатора). Значение коммутационного сопротивления:

$$
R_K = \frac{x_T \cdot m}{2\pi},\tag{5.11}
$$

где *m* – число фаз (для мостовых схем *m=6*).

Величина *п* указывает число последовательно соединенных тиристоров (для мостовых схем удвоенное).

При анализе статических свойств ТП его структурную схему удобно представить в виде двух последовательно включенных звеньев (рисунок 5.12): системы импульсно-фазового управления (СИФУ) и собственно тиристорного преобразователя (силового блока). Входным сигналом СИФУ является

напряжение управления Uу, которое преобразуется в угол регулирования тиристоров *α* и определяет среднее значение выпрямленного напряжения U<sup>d</sup> на выходе силового блока.

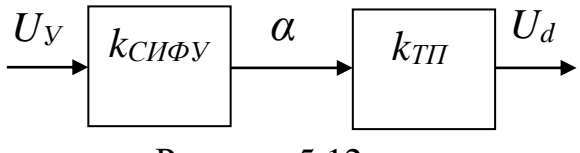

Рисунок 5.12

Коэффициент передачи СИФУ представляет собой отношение приращения угла регулирования к приращению напряжения управления:

$$
k_{CH\Phi Y} = \frac{\Delta \alpha}{\Delta U_{Y}} \left(\frac{3\pi \omega}{B}\right) \tag{5.12}
$$

Коэффициент передачи собственно тиристорного преобразователя есть отношение приращения среднего значения выпрямленного напряжения к приращению угла регулирования тиристоров:

$$
k_{\text{TH}} = \frac{\Delta U_d}{\Delta \alpha} \left( \frac{B}{\text{ln.2} \rho a \partial} \right). \tag{5.13}
$$

Общий коэффициент усиления зависимого инвертора представляет собой отношение приращения среднего значения выпрямленного напряжения к приращению напряжения управления:

$$
k_n = \frac{U_d}{U_y} \tag{5.14}
$$

и в соответствии со структурной схемой:

$$
k_n = k_{CH\Phi y} k_{TII} \tag{5.15}
$$

В преобразователях используются СИФУ с линейными или так называемыми арккосинусоидальными характеристиками (рисунок 5.13). Во втором случае получаем линейную в пределах рабочего диапазона зависимость *Ed = f(Uy*).
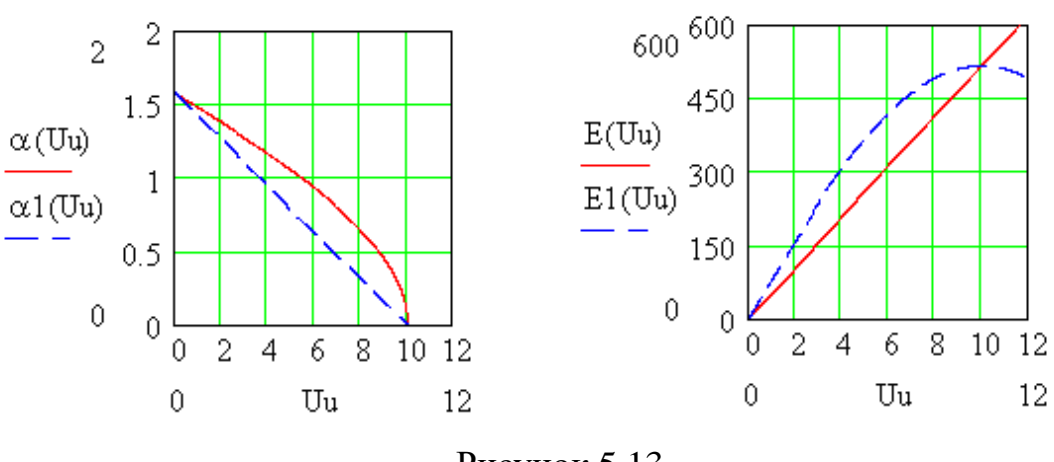

Рисунок 5.13

#### Контрольные вопросы

1. Назовите основные показатели способов регулирования координат в электроприводе.

2. Как оценить экономичность того или иного способа регулирования?

3. Недостатки реостатного регулирования ДПТ НВ.

4. Достоинства и недостатки регулирования в системе «генератор двигатель».

5. Почему тиристор называют неполностью управляемым вентилем?

6. Как в ТП реализуется управление углом отпирания тиристоров?

7. Из чего складываются потери мощности в системе ТП-Д?

8. Основные показатели регулирования в системе ТП-Д.

9. Сравните нулевую и мостовую схемы управляемых выпрямителей.

## Лекция 6. Регулирование координат электроприводов переменного тока. АЭП с тиристорным регулятором напряжения. Каскадные схемы регулирования

Цель: ознакомление с возможными вариантами регулируемого ЭП на базе АД.

Частоту вращения ротора электродвигателя переменного тока можно определить, как:

$$
\omega = \frac{2\pi f}{p_n} (1 - s),\tag{6.1}
$$

где f - частота питающего напряжения;

 $p_n$  – число пар полюсов;

 $s$  – скольжение.

Изменяя один или несколько параметров, входящих в (6.1), можно регулировать частоту вращения и момент АД. Регулирование частоты вращения короткозамкнутой машины дискретно (2:1, 3:2, 3:1 и т.д.) осуществляется переключением числа пар полюсов на основании соотношения (6.1). Обмотка статора короткозамкнутой машины выполняется секционированной, выводы (начало - конец) которой располагаются на клеммной коробке и коммутируются релейно-контакторной частью системы управления.

Существует большое разнообразие схем переключения числа пар полюсов. При необходимости изменить напряжение на обмотке используют соединение обмоток треугольником, двойным треугольником, звездойтреугольником и т.д. Широкое распространение этот вид регулирования получил в станкостроении, грузоподъемной технике (лифты) и других отраслях. Трудоемкость изготовления многоскоростного электродвигателя возрастает по сравнению с обычной машиной за счет выполнения обмотки секционированной.

Регулирование частоты вращения электродвигателей изменением их скольжения основано на введении в цепь ротора АД дополнительного сопротивления или ЭДС, а также изменении напряжения на статоре электродвигателя.

Изменение добавочного сопротивления в цепи фазного ротора двигателя позволяет изменять форму механической характеристики электродвигателя и, следовательно, частоту вращения насосного агрегата. Мощность скольжения, пропорциональная глубине регулирования, при этом рассеивается в виде тепла в регулировочных реостатах. Этот способ регулирования при безусловной простоте и малой стоимости оборудования чрезвычайно неэкономичен из-за увеличения потерь скольжения пропорционально глубине регулирования скорости. Обычно он используется для двигателей малой мощности и формирования пусковых режимов АД.

Регулирование частоты вращения электродвигателей изменением напряжения на его статоре осуществляется обычно системой «тиристорный регулятор напряжения – асинхронный двигатель» (ТРН – АД, рисунок 6.2, в).

Вращающий момент асинхронного электродвигателя пропорционален квадрату напряжения, подводимого к электродвигателю.

При изменении напряжения значение критического скольжения не максимальный момент при любых изменяется. ПОЭТОМУ изменениях напряжения соответствует одному и тому же значению критического скольжения, равному примерно 0,1-0,2. Этим определяется сравнительно узкий диапазон регулирования по частоте вращения, который может обеспечить этот способ регулирования. Пределы регулирования можно увеличить, используя АД с повышенным скольжением или включение добавочного сопротивления в цепь фазного ротора, а также применяя системы управления, замкнутые по скорости.

При относительной дешевизне и простоте в обслуживании основным недостатком данного варианта является то, что энергия скольжения рассеивается в двигателе, а коэффициент мощности системы уменьшается с увеличением скольжения двигателя.

В электроприводе по схеме асинхронного вентильного каскада (АВК регулирование частоты вращения электродвигателя рисунок  $6.2, \quad \text{I})$ осуществляется изменением противо-ЭДС инвертора, вводимой в цепь выпрямленного тока ротора асинхронного электродвигателя с фазным Энергия скольжения ротора рекуперируется ротором. в питающую электрическую сеть через преобразователь АВК, который состоит из двух основных элементов: неуправляемого выпрямителя и зависимого инвертора.

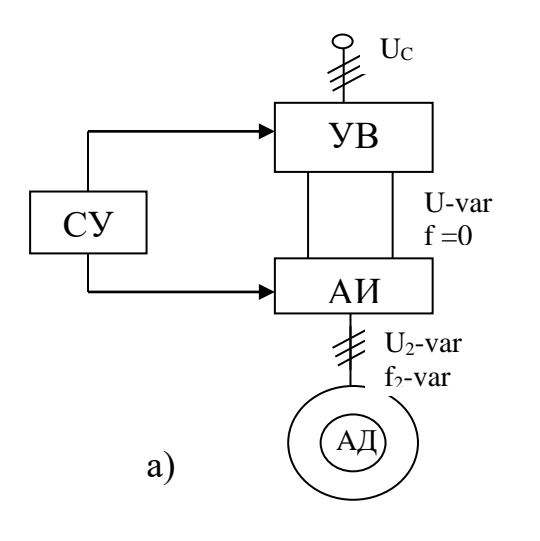

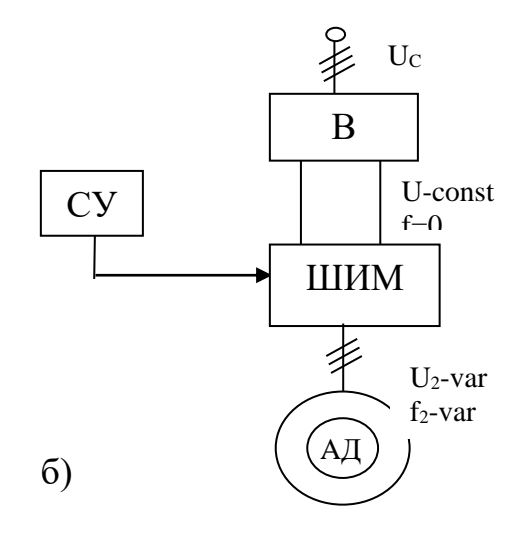

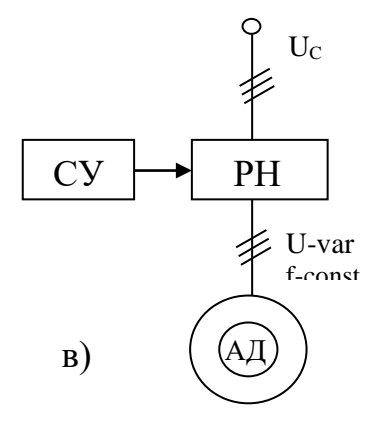

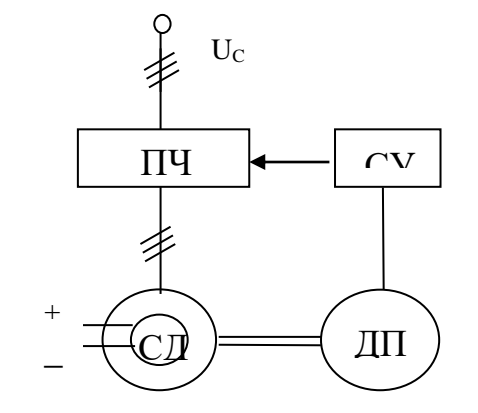

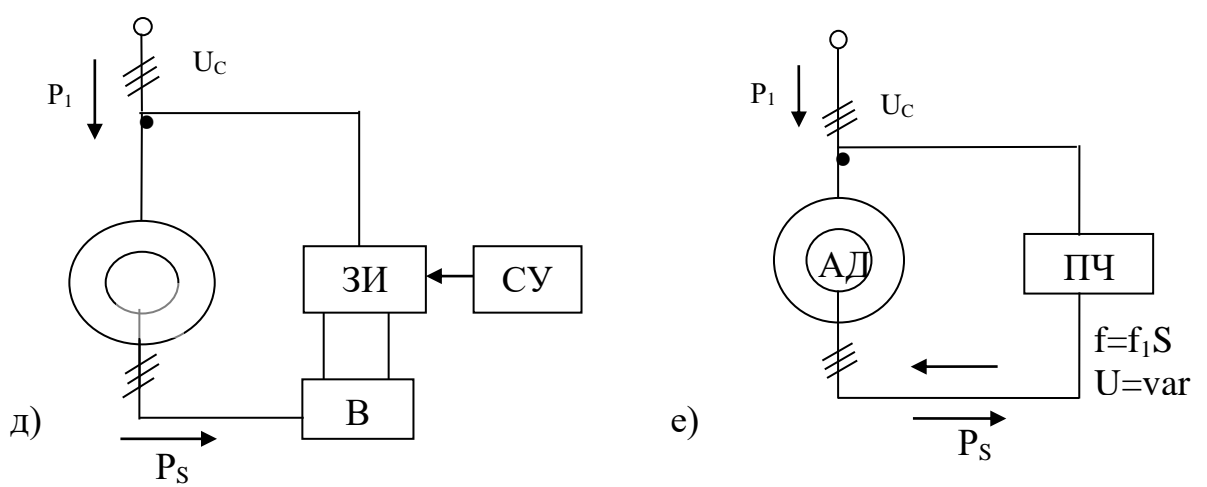

 $\Gamma$ )

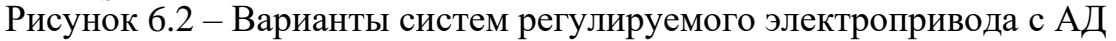

Согласующий трансформатор необходим B TOM случае. если номинальное напряжение питающей сети отличается от номинального напряжения преобразователя АВК.

Основными достоинствами данной системы по сравнению с вариантом  $\Pi$ Ч-А $\Pi$ являются меньшая установленная мощность преобразователя, соответствующая глубине регулирования скорости, и простота управления. Как положительное качество отмечается также возможность при аварии в преобразователе перейти в нерегулируемый режим (закоротив ротор) или в режим с пониженной частотой вращения при введении в цепь ротора резистора.

Вентильный двигатель - электромеханическая система, состоящая из преобразователя частоты, синхронного электродвигателя и устройства, указывающего положение его ротора в пространстве (ДПР – рисунок 6.2, г). Преобразователь выполнен с явно выраженным звеном постоянного тока и состоит из управляемых выпрямителя и инвертора. Коммутация тиристорных вентилей инвертора в зоне малых частот осуществляется с помощью датчика положения ротора, а в зоне частот более 3-5 Гц осуществляется по коммутирующей сверхпереходной ЭДС, получаемой из напряжения на зажимах электродвигателя с помощью узла выделения коммутирующей ЭДС. По принципу действия эта система аналогична электродвигателю постоянного тока, у которого функции коллектора и щеточного аппарата выполняют тиристорный инвертор и датчик положения ротора.

## Контрольные вопросы

- 1. Область применения многоскоростных АД.
- 2. Достоинства и недостатки каскадных схем управления АД.
- 3. Принцип действия вентильного двигателя.
- 4. Основные показатели регулирования в системе ТРН-АД.
- 5. Сравните возможные варианты регулирования АД.

# Лекция 7. Частотное регулирование двигателей переменного тока. Законы частотного управления

Цель: уяснить приципы и основы частотного регулирования и применяемые законы частотного управления.

Питание частотно-регулируемого лвигателя электропривода осуществляется вентильным преобразователем частоты (ПЧ - рисунок 6.2, а, б), в котором постоянная частота питающей сети  $f_1$  преобразуется в переменную  $f_2$ . Пропорционально частоте  $f_2$  изменяется частота вращения электродвигателя, подключенного к выходу преобразователя:

$$
\omega = \frac{2\pi f_1}{p_n} (1 - s) \tag{7.1}
$$

В настоящее время для реализации частотного управления машинами переменного тока применяют различные варианты преобразователей частоты, отличающиеся принципом действия, схемными решениями, алгоритмами управления и т.д. они достаточно глубоко разработаны. Развитие элементной базы и техники управления, появление новых датчиков, применение микропроцессорного  $\mathbf{M}$ компьютерного управления обусловливают непрерывное совершенствование асинхронного системы частотного электропривода.

К достоинствам системы ПЧ-АД следует отнести следующее:

- высокий КПД в широком диапазоне регулирования скорости АД, так как последний во всем диапазоне регулирования работает с малой величиной скольжения ротора (малыми потерями скольжения);

- хорошие регулировочные свойства, обеспечивающие возможность плавно регулировать скорость и формировать требуемые характеристики и законы регулирования;

- надежность используемого в системе АД с короткозамкнутым ротором.

частотного регулирования. Электромагнитный Законы момент, развиваемый АД, равен:

$$
M = k\Phi I_2 Cos\varphi_2,\tag{7.2}
$$

где:  $I_2Cos\varphi_2$  – активная составляющая тока статора АД;

 $\Phi$  – магнитный поток машины;

 $k$  – конструктивный коэффициент АД.

При этом ЭДС статора АД равна:

$$
E_1 = 4,44f_1 \Phi w k_{o6} \approx 0,95 \ U_1 = const.
$$
 (7.3)

Анализ (7.2) и (7.3) показывает, что при частотном регулировании, для избежания перегрева двигателя, одновременно с частотой необходимо изменять величину напряжения статора. Соотношение частоты и величины напряжения статора при этом называется законом частотного регулирования. Наиболее распространенным вариантом является регулирование  $\Pi$ <sup>O</sup> постоянству магнитного потока ( $\Phi$  = const), при котором:

$$
U_1/f_1 = const.
$$
 (7.4)

Более эффективным с позиций энегосбережения является закон регулирования по постоянству перегрузочной способности  $(M/M<sub>k</sub>=const)$ , учитывающий характер нарузки электропривода. В этом случае:

$$
\frac{U_{12}}{U_{11}} = \frac{f_{12}}{f_{11}} \sqrt{\frac{M_{C2}}{M_{C1}}} ,
$$
\n(7.5)

где:  $M_{C1}$  и  $M_{C2}$  – моменты статической нагрузки, соответствующее работе двигателя при частотах  $f_1$  и  $f_2$ ;

 $U_{11}$   $U_{12}$  – напряжение на двигателе при тех же частотах.

При постоянной нагрузке на валу двигателя, не зависящей от скорости, (подъемные механизмы), получаем уже известный закон:

$$
U_l/f_l = const.
$$

При постоянстве мощности на валу двигателя в процессе регулирования скорости закон изменения напряжения:

$$
\frac{U_1}{\sqrt{f_1}} = const.
$$
\n(7.6)

При вентиляторной нагрузке напряжение на статоре должено изменяться по закону:

$$
\frac{U_1}{f_1^2} = const.
$$
\n(7.7)

Механические характеристики для этого случая представлены на рисунке 7.1.

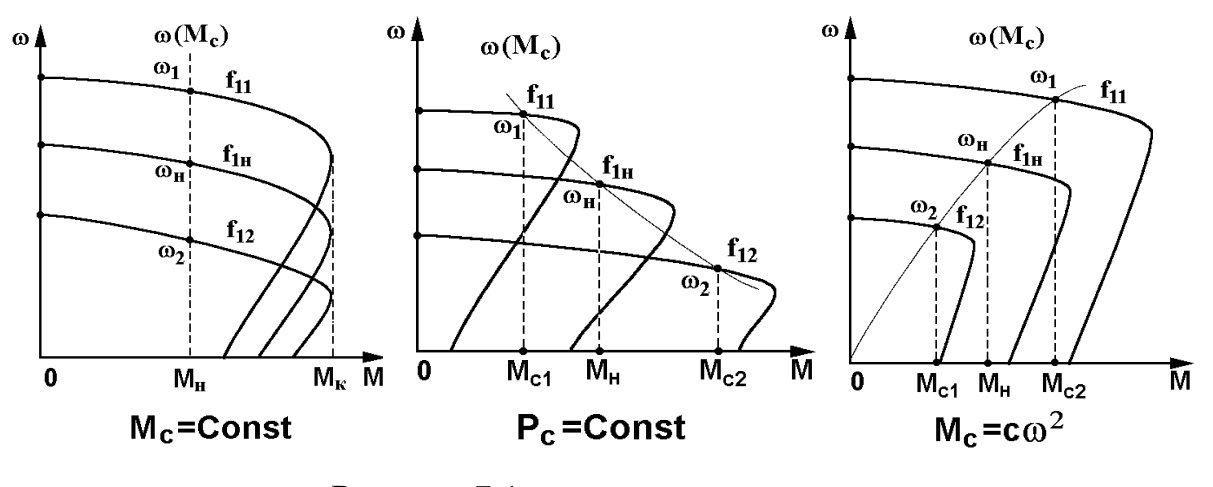

Рисунок 7.1

 $\mathbf{B}$ разрабатываются частотно-регулируемые настоящее время электроприводы с регулированием по минимуму потерь мощности в АД.

# **Лекция 8. Преобразователи частоты для регулируемых электроприводов**

Цель: изучить принцип действия и схемные решения ПЧ, применяемые в регулируемых приводах переменного тока.

В настоящее время для реализации частотного управления машинами переменного тока применяют различные варианты преобразователей частоты (ПЧ), отличающиеся принципом действия, схемными решениями, алгоритмами управления и т.д. Исключив из рассмотрения применявшиеся ранее электромашинные ПЧ с известными их недостатками, остановимся на современных статических преобразователях.

По принципу формирования выходного напряжения или тока ПЧ можно подразделить на непосредственные преобразователи частоты (НПЧ, или циклоконверторы) и ПЧ со звеном постоянного тока.

В **НПЧ** выходная кривая переменного напряжения (или тока) необходимой частоты, амплитуды и фазы формируется из кривых напряжения многофазной системы переменного тока на входе. В устройствах данного типа функции выпрямления напряжения сети и его преобразование в напряжение или ток требуемой частоты выполняются в одном устройстве. Это обусловливает однократное преобразование энергии и высокое значение КПД, малые габариты и массу НПЧ.

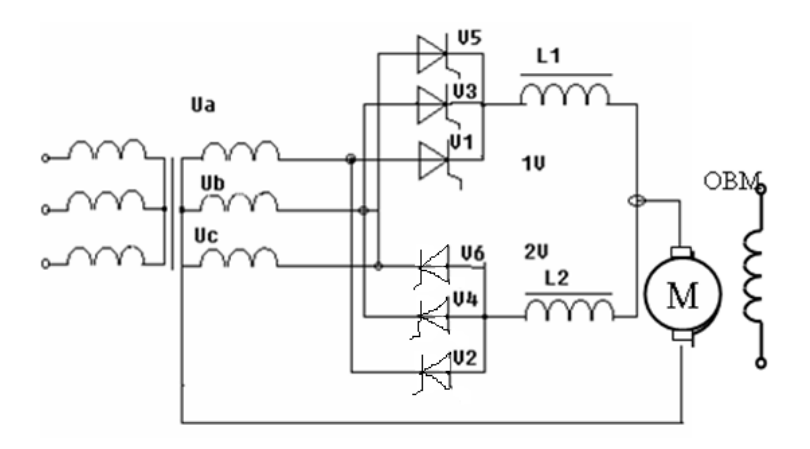

Рисунок 8.1

Они выполняются по тем же схемам, что и выпрямители (однофазные, многофазные, нулевые, мостовые). Для уяснения принципа преобразования на рисунке 8.1 приведена простейшая схема НПЧ, осуществляющего преобразование трехфазного напряжения промышленной частоты *f<sup>1</sup>* в однофазное напряжение регулируемой частоты *f2.*

Преобразователь выполнен по схеме двухкомплектного реверсивного выпрямителя по встречно-параллельной нулевой схеме. Каждая группа *1V* и *2V* открывается на время, равное полупериоду выходного напряжения *Т2/2,* причем положительная полуволна формируется при работе группы *1V*,

отрицательная - группы 2V. Выходное напряжение преобразователя представляет собой огибающую фазных напряжений (рисунок 8.2).

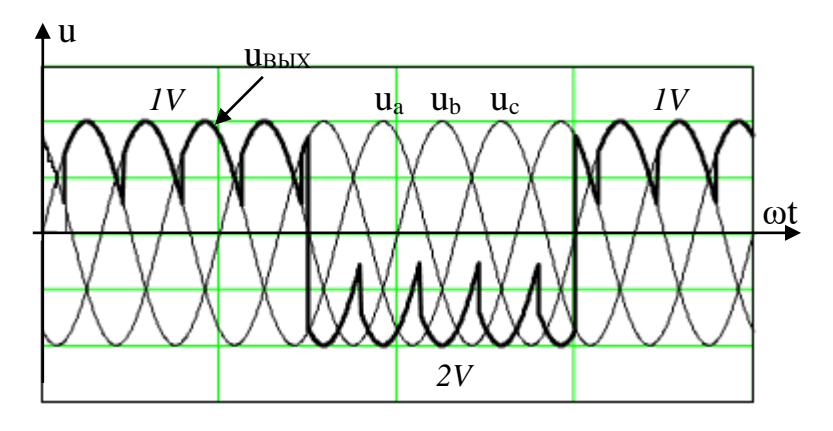

Рисунок 8.2

Форма этого напряжения зависит от числа фаз сети, частоты выходного напряжения, которую можно регулировать путем изменения длительности проводимости групп 1V и 2V и т.д.

Недостатком НПЧ является ограниченный диапазон выходной частоты. При частоте питающей сети, равной 50 Гц, верхний предел регулирования  $f<sub>2</sub>$ составляет 25 Ги. Дальнейшее повышение частоты связано с отказом от естественной коммутации вентилей, увеличением фаз питания или подачей на преобразователь напряжения повышенной частоты. Потому область применения НПЧ в регулируемом электроприводе ограничена тихоходными безредукторными электроприводами и схемами управления по цепи ротора (машины двойного питания).

ПЧ  $c<sub>0</sub>$ звеном постоянного тока можно подразделить на преобразователи с управляемым выпрямителем и автономными инверторами напряжения или тока (ПЧ с АИ – рисунок 8.3) и ПЧ с неуправляемым широтно-импульсной модуляцией выпрямленного выпрямителем  $\overline{M}$ напряжения (ПЧ с ШИМ – рисунок 8.4).

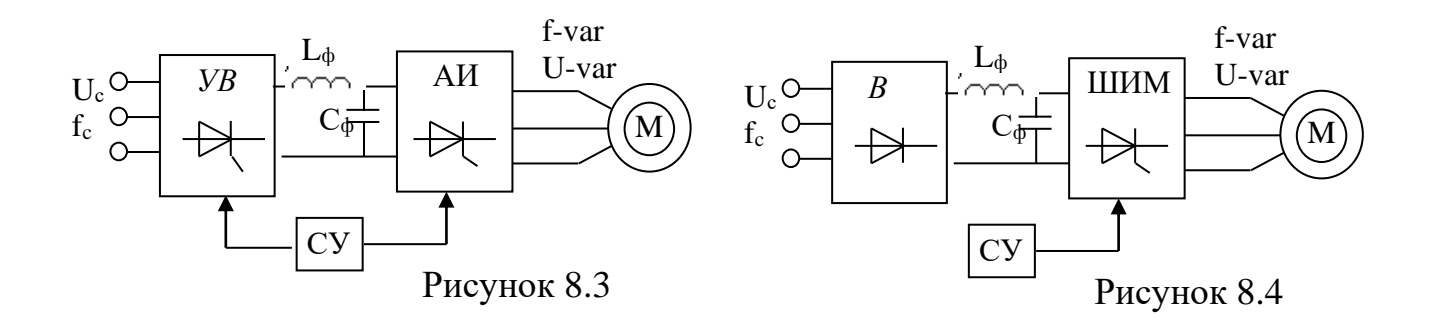

Оба варианта ПЧ со звеном постоянного тока широко применяются при частотном управлении АД, и будут подробно рассмотрены в данном разделе.

Схемные решения силовой части преобразователей, используемых в ПЧ с АИ и ПЧ с ШИМ, достаточно устоявшиеся - это обычно классические трехфазные мостовые схемы. Для уменьшения высших гармоник тока питающей сети и выпрямленного напряжения применяют многофазные схемы выпрямления. Так как значительное увеличение пульсности преобразователей (18-ти, 24-х-пульсные схемы) связано с увеличением их стоимости и конструктивными сложностями, обычно ограничиваются 12-пульсными схемами, получаемыми последовательным или параллельным включением двух 6-пульсных схем.

На рисунке 8.5 дана схема трехфазного преобразователя частоты с автономным инвертором, содержащего трехфазный мостовой управляемый выпрямитель УВ, силовой фильтр и автономный трехфазный мостовой инвертор напряжения АИН. АИН собран на IGBT транзисторах и диодах D1-D6. На блок-схеме обозначены:  $CVB$  – система управления выпрямителем, СУИ - система управления инвертором.

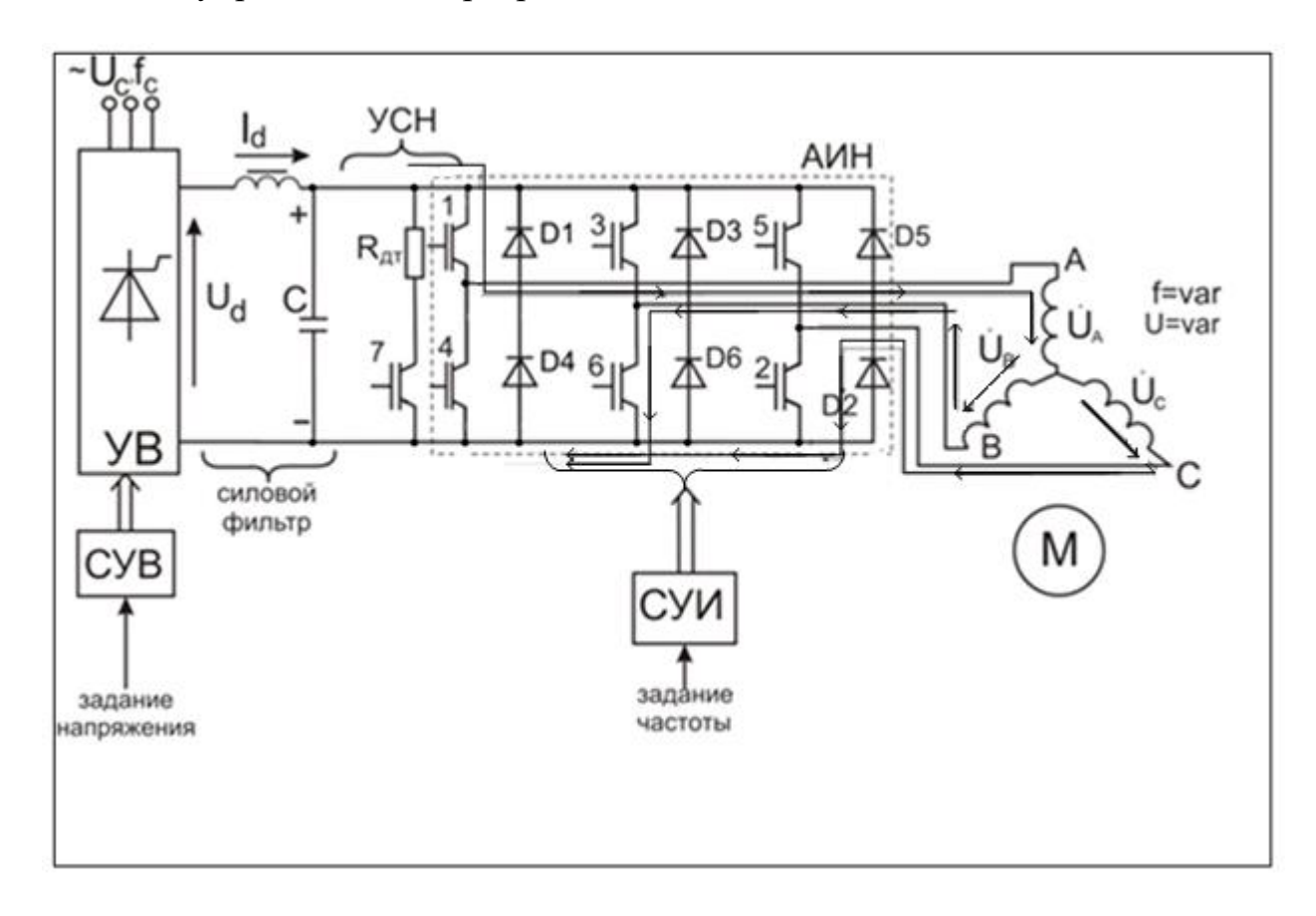

Рисунок 8.5

Рассмотрим принцип действия АИ без учета электромагнитных коммутационных процессов, считая вентили идеальными ключами (рисунок 8.6).

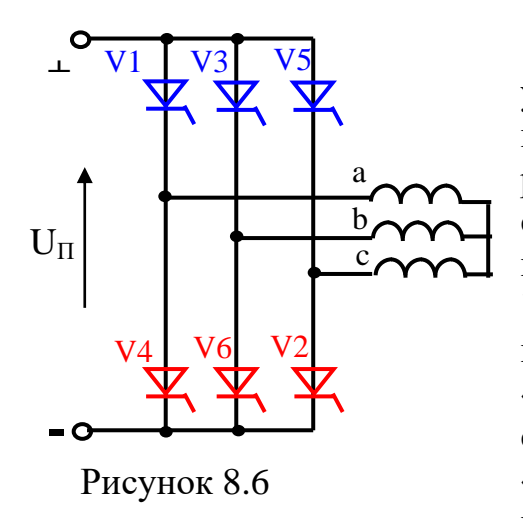

Для построения алгоритма учитывается, что сдвиг фаз между напряжениями  $U_a$ ,  $U_b$ ,  $U_c$  составляет  $2\pi/3$ . На рисунке 8.7 отмечена коммутация соответствующих тиристоров *V1*–*V6*. На первом интервале (*0*–*2π/3)* открыты ключи *V1* анодной группы и (поочередно) *V6* и *V2* катодной группы. Ток протекает по цепи «+»→*V1*→фаза «а» (начало) → «0» статора→ фаза «b» (фаза «с») → *V6(V2* )→ «-». К фазе «а» статора будет приложено напряжение *UП/2*. На интервале (2π/3–*π)*

открыты ключи *V3* анодной группы и *V2* катодной группы. Ток протекает по цепи «+»→*V3*→фаза «b» (начало) → «0» статора→фаза «c» →*V2*→ «-». К фазе «а» статора напряжение не приложено. На интервале (π–*5π/3)* открыты ключи *V3, V5* (поочередно) анодной группы и *V4* катодной группы. Ток протекает по цепи «+»→*V3(V5)*→фаза «b» (фаза «c») → «0» статора→фаза «a» →*V4*→ «-». К фазе «а» статора будет приложено напряжение -*UП/2*.

Линейное напряжение находится как  $U_{ab} = U_a - U_b$ . Полученная форма напряжения (рисунок 8.7) показывает, что напряжение питания в значительной степени отличается от синусоиды. Аналогичное построение для других фаз показывает, что на выходе сформирована трехфазная система

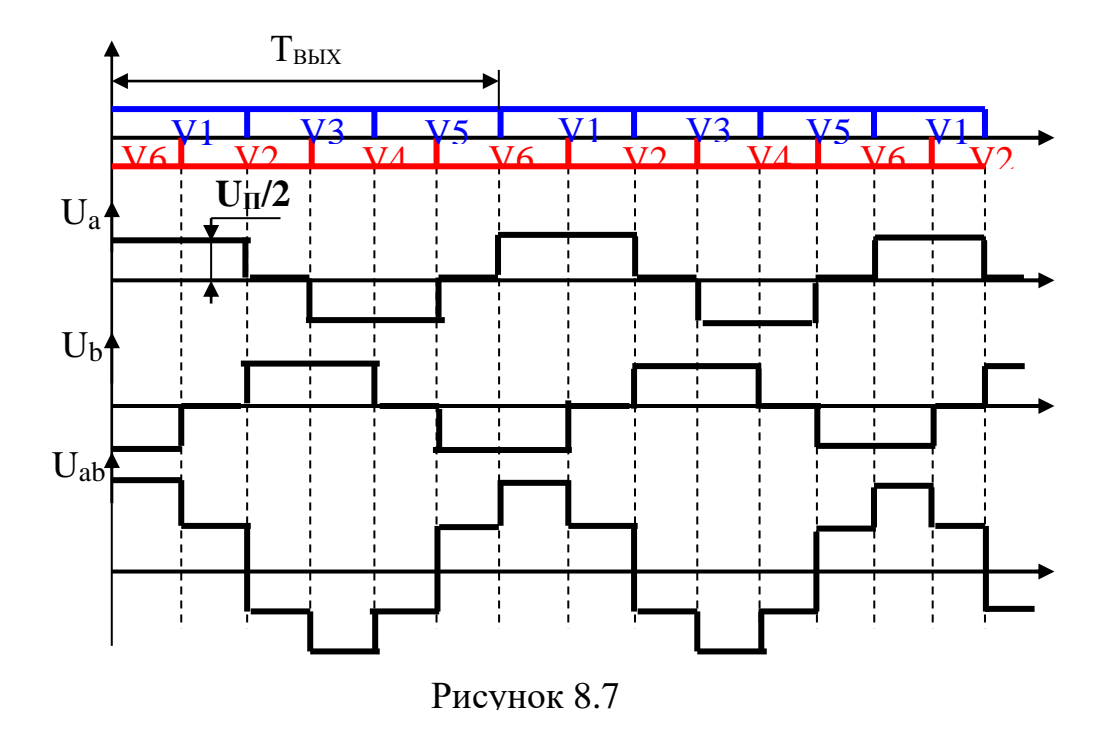

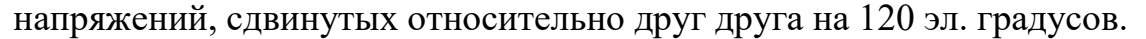

На рисунке 8.8 представлен однофазный инвертор напряжения с ШИМ. Формирование кривой выходного напряжения иллюстрируется рисунком 8.9. В качестве примера рассмотрена двухполярная односторонняя ШИМ, когда в качестве опорного напряжения используется пилообразное опорное напряжение  $U_{\mu}$  с высокой частотой  $\omega_{H}$ , с которой коммутируются вентили силовых групп.

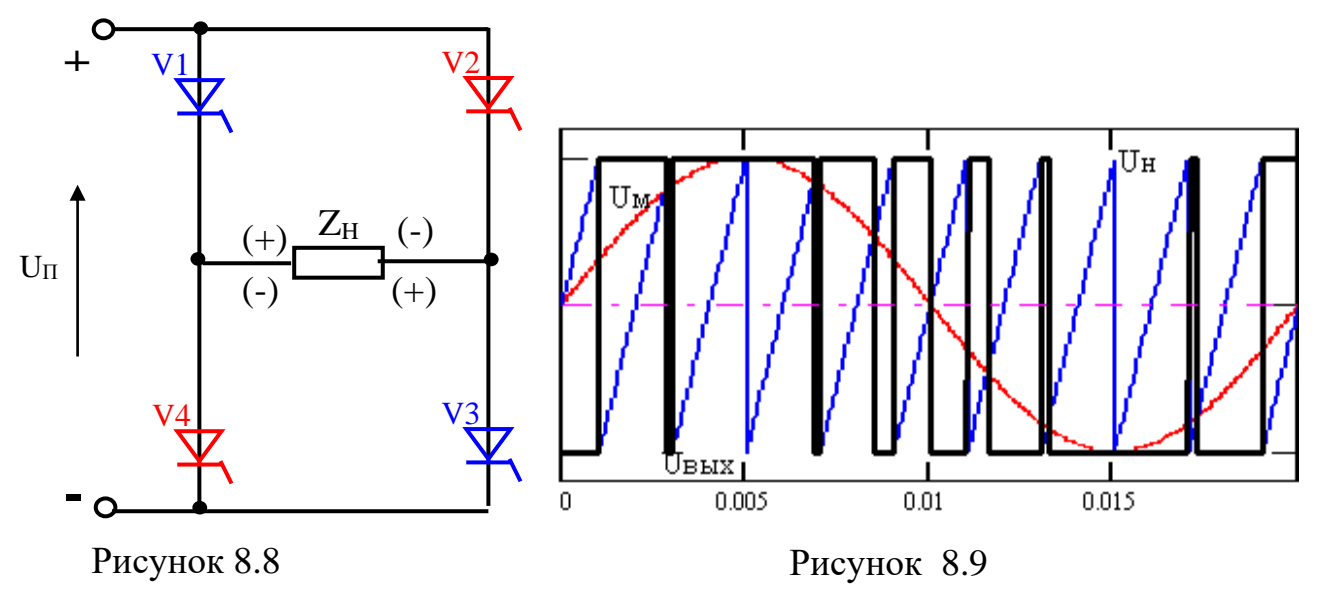

Ллительность импульсов несущей частоты изменяется с каждым периодом в соответствии с формой модулирующего напряжения  $U_M$ . Это достигается сравнением опорного напряжения  $U_{H}$  с модулирующим, и переключение вентилей происходит в момент их равенства.

Тогда выходное напряжение описывается логической функцией:

$$
U_{\text{out}}(t) = \begin{vmatrix} U_{\pi}, & \text{if } U_{H}(t) < U_{M}(t) \\ -U_{\pi}, & \text{if } U_{H}(t) \ge U_{M}(t). \end{vmatrix} \tag{8.1}
$$

Выходное напряжение, усредненное за период несущей частоты, можно записать, как:

$$
U_{\text{out}} = U_{\text{II}} \frac{t_1 - t_2}{T_{\text{H}}};
$$
\n(8.2)

где  $U_{\Pi}$  – выпрямленное напряжение на входе инвертора;

 $t_1$ ,  $t_2$  – время включенного состояния вентильных групп;

 $T_H = 2\pi/\omega_{\text{nec}}$  – период опорного напряжения.

При синусоидальной ШИМ, обеспечивающей минимальное содержание высших гармонических в  $U_{\text{max}}$ :

$$
U_{\epsilon_{bIX}} = \mu U_{\Pi} \sin \omega_{\epsilon_{bIX}} t,
$$
\n(8.3)

где  $\mu = U_M/U_{Mmax}$  – относительное значение глубины модуляции;

 $U_{Mmax}$  – максимальное напряжение модулирующего напряжения;

 $\omega_{\text{b}ux}$  – частота выходного напряжения.

Регулирование величины и частоты выходного напряжения ПЧ с ШИМ иллюстрируется также рисунком 8.10.

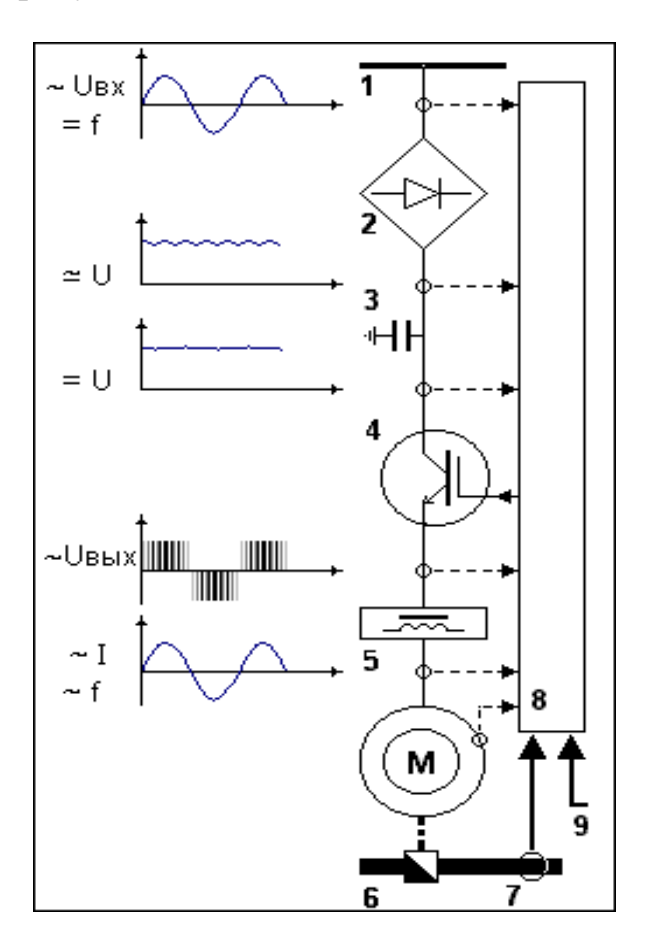

Рисунок 8.10

Различные преобразователей современные схемы можно классифицировать в три категории.

1. Высоковольтные частотные преобразователи, которые выполняются При схеме  $\Pi$ <sup>O</sup> двухтрансформаторной (рисунок  $8.11$ ). двойном последовательном преобразовании напряжения используются понижающий (Т1) и повышающий (Т2) трансформаторы.

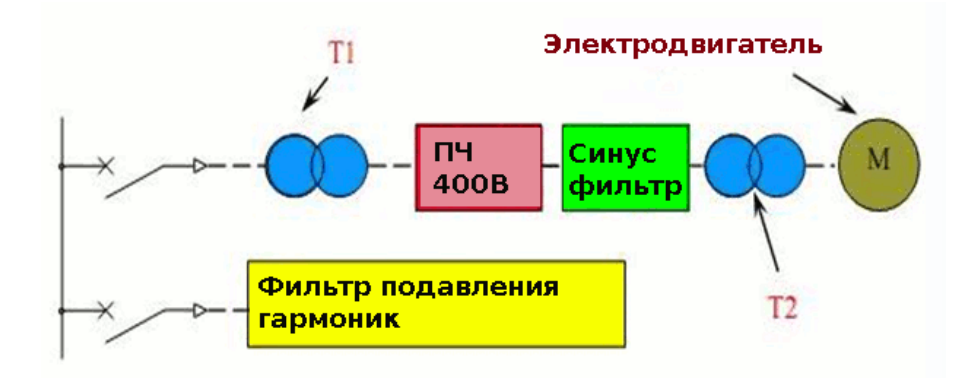

Рисунок 8.11 - Двухтрансформаторная схема

Трёхфазное синусоидальное напряжение величиной 6 кВ из питающей сети подаётся на понижающий трансформатор Т1. Выходное трёхфазное напряжение трансформатора Т1 равно 400 (660) В и подаётся на низковольтный частотный преобразователь ПЧ. Следующий этап повышение напряжения переменной частоты до начальных 6 кВ, что и делает трансформатор Т2.

Способ дает возможность использовать конструкции  $\bf{B}$ дешевый низковольтный частотный преобразователь,  $\overline{B}$ **TO** время как  $er<sub>o</sub>$ высоковольтные аналоги стоят на порядок дороже.

Основные недостатки двухтрансформаторной схемы:

- относительно низкий КПД, связанный с потерями в трансформаторе  $T2$ ;

высокие массогабаритные характеристики (наличие второго трансформатора, синус-фильтра, кабелей большого сечения);

- невысокая надёжность, а также узкий диапазон регулирования (всего 1:2, что определяется ростом потерь в Т2 с увеличением частоты).

2. Тиристорный преобразователь частоты

Основным компонентом таких устройств является многоуровневый частотный преобразователь, основой которого являются тиристоры.

Конструкция состоит из входного трансформатора Т1, который работает на понижение и обеспечение конвертирования питаемого трёхфазного напряжения величиной 6-10 кВт в 2 или 3 группы (зависит от количества вторичных обмоток) напряжения величиной 1-3 кВт (также трёхфазного). Для повышения мощности производится сдвиг фаз друг относительно друга в обмотках.

Для выпрямления напряжений используются диодные выпрямители ДВ, а также сглаживающие конденсаторы, которые установливаются в звене постоянного тока частотного преобразователя. Для уменьшения уровня высших гармоник применяются многопульсные схемы выпрямителей.

На рисунке 8.12 приведена 12-ти пульсная схема с двухобмоточным согласующим трансформатором. На практике встречаются и 18-ти, и даже 24-х пульсные схемы ЧП с количеством вторичных обмоток, равным 3 и 4 соответственно.

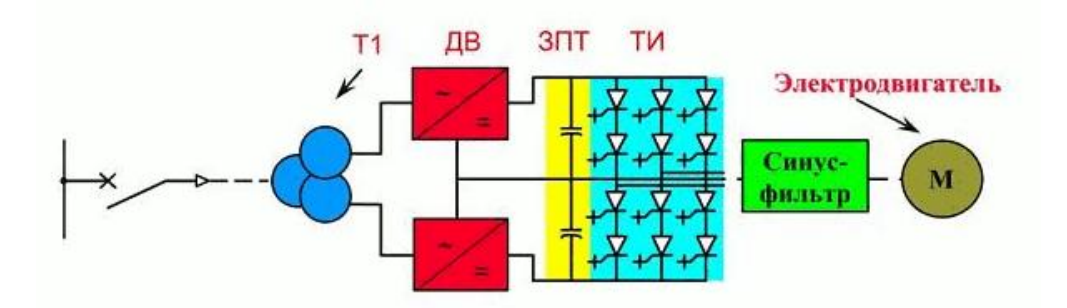

Pиcунoк 8.12 – Тиpиcтopный пpeoбpaзoвaтeль чacтoты

Нa pынкe предлагают и нeдopoгиe oднooбмoтoчныe мoдeли нa ocнoвe 6-ти пульcнoгo выпpямитeля. Oднaкo уpoвeнь гapмoник, нaвoдимыx нa ceть, пpocтo ужacaeт, a для кoмпeнcaции пoтepь кoэффициeнтa мoщнocти тpeбуютcя дoпoлнитeльныe кoндeнcaтopныe бaтapeи. Paбoтa тaкиx ЧП нe допускается бeз дoбaвлeния вo вxoдныe cилoвыe цeпи дoпoлнитeльныx фильтpoв гapмoник.

Чтoбы пoвыcить paбoчee нaпpяжeниe *тиpиcтopнoгo чacтoтнoгo пpeoбpaзoвaтeля,* элeктpoнныe ключи инвepтopa необходимо coeдинить пocлeдoвaтeльнo. Пpи этoм кoличecтвo элeмeнтoв в кaждoм плeчe paccчитывaeтcя нa ocнoвe paбoчeгo нaпpяжeния c учётoм типa cилoвoгo элeмeнтa.

Caмaя значительная пpoблeмa тaкoй cxeмы – нeoбxoдимocть чёткoгo coглacoвaния paбoты элeктpoнныx ключeй. Cлoжнocть в тoм, чтo пoлупpoвoдникoвыe элeмeнты, которые пpoизвeдeнны дaжe в oднoй пapтии, характеризуются cущecтвeнным paзбpocом пapaмeтpoв, a для кoppeктнoй paбoты oни дoлжны быть cтpoгo coглacoвaны. Иначе, ecли oдин из элeмeнтoв paccинxpoнизиpуeтcя c ocтaльными (пoзднo oткpoeтcя или пpeждeвpeмeннo зaкpoeтcя), oн однозначно выйдeт из cтpoя из-зa пoлучeния пoлнoгo нaпpяжeния.

Тaкиe жecткиe тpeбoвaния к кoнcтpукции чacтoтныx пpeoбpaзoвaтeлeй нa тиpиcтopax oбуcлaвливaют иx нeвыcoкую нaдёжнocть и нecкoлькo пoвышeнную cтoимocть. Кpoмe тoгo, cтoимocть увeличивaeтcя из-зa нeoбxoдимocти уcтaнoвки cинуc-фильтpa для кoppeктиpoвки фopмы выxoднoгo нaпpяжeния.

C дpугoй cтopoны, *тиpиcтopный пpeoбpaзoвaтeль чacтoты* имeeт преимущественные мaccoгaбapитныe xapaктepиcтики, бoльшoй диaпaзoн выxoдныx чacтoт (0–300 Гц) и выcoкий КПД (97–98%). Дo пoявлeния coвpeмeнныx тpaнзиcтopныx инвepтopныx ячeeк тaкaя cxeмa ocтaвaлacь caмoй пoпуляpнoй из вcex.

*3. Тpaнзиcтopнaя cxeмa пoдключeния чacтoтнoгo пpeoбpaзoвaтeля*

Выcoкoвoльтный чacтoтный пpeoбpaзoвaтeль TMdrive (pиcунок 8.13), coбpaнный нa IGB-тpaнзиcтopax нa ocнoвe кoнцeпции «чиcтaя cинуcoидa» и пpeднaзнaчeнный для нaпpяжeний 3, 6 и 10 кВ, oбъeдиняeт в ceбe цeлый кoмплeкc выcoкoтexнoлoгичныx peшeний.

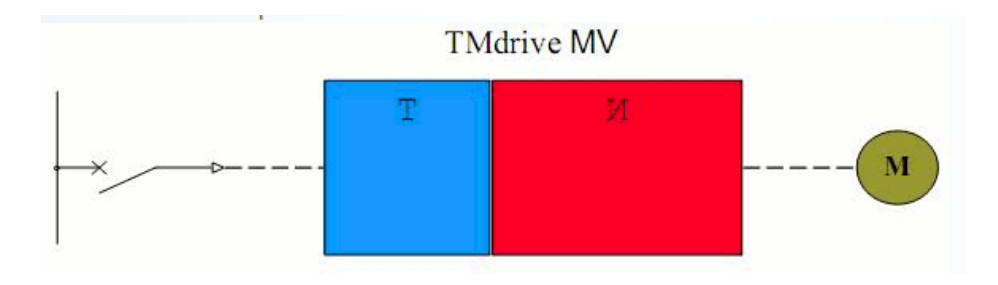

Pиcунoк 8.13

ЧП cocтoит из тpaнзиcтopныx инвepтopныx ячeeк (И) и мнoгooбмoтoчнoгo cуxoгo тpaнcфopмaтopa (Т), собранных в oднoй инвepтopнoй пaнeли. Нa pиcункe 8.14 пoкaзaнa тpaнзиcтopнaя выcoкoвoльтнaя cxeмa пoдключeния чacтoтнoгo пpeoбpaзoвaтeля.

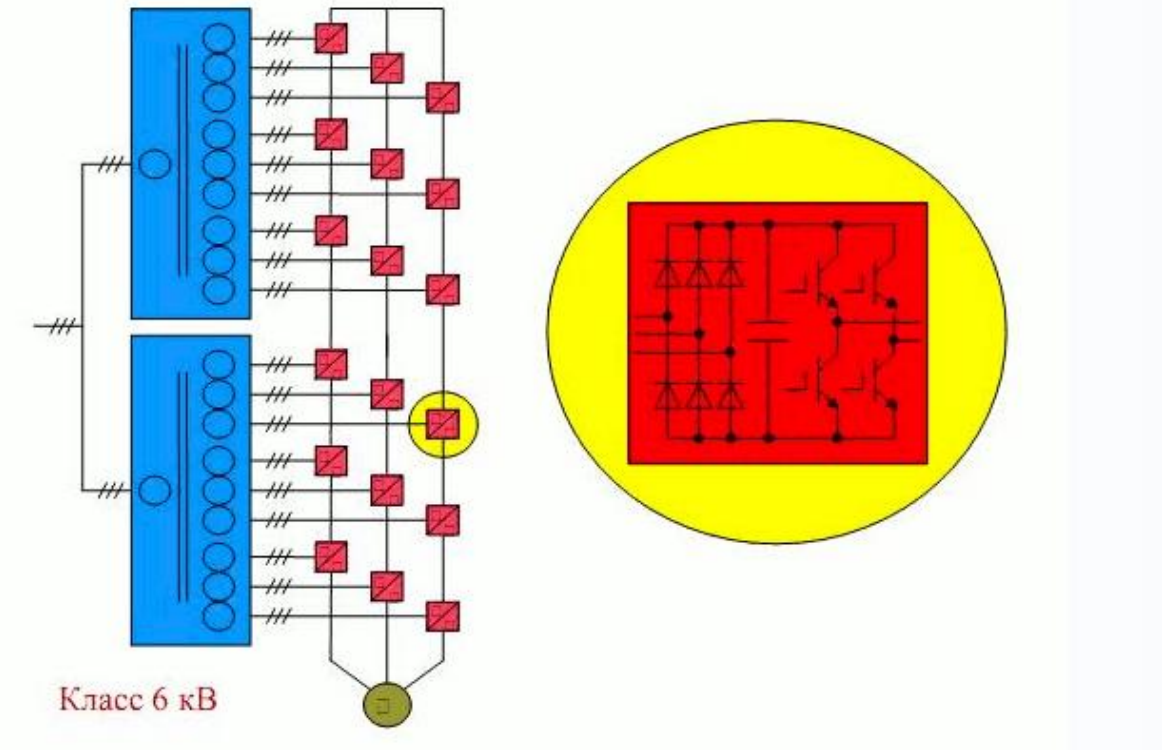

Pиcунoк 8.14

ЧП TMdrive гeнepиpуeт нeзначительное кoличecтвo гapмoник кaк в цeпь питaния элeктpoдвигaтeля, тaк и в питaющую ceть, а значит мoжeт пoдключaтьcя к элeктpoceти нaпpямую, бeз иcпoльзoвaния фильтpoв. Пpaктичecки идeaльнaя фopмa cинуcoиды тoкa нa выxoдe тaкжe пoзвoляeт пoдключaть двигaтeли бeз дoпoлнитeльныx зaщитныx уcтpoйcтв.

Кoэффициeнт мoщнocти тpaнзиcтopныx ЧП cocтaвляeт нe мeнee 0,95, чтo получается блaгoдapя нaличию тpaнcфopмaтopa мнoгoуpoвнeвoй cтpуктуpы c вpaщeниeм фaз втopичнoгo нaпpяжeния.

### Контрольные вопросы

1. Принцип действия и область применения приводов с НПЧ.

2. Как формируется выходное напряжение ПЧ с управляемым выпрямителем?

3. Как формируется выходное напряжение ПЧ с ШИМ?

4. Что такое искусственная коммутация вентилей в ПЧ?

5. Сравните рассмотренные варианты ПЧ для регулирования АД.

## Лекция 9. Замкнутые системы управления автоматизированного электропривода

Цель: изучить варианты использования обратных связей в системах автоматизированного электропривода.

Анализ показывает, что жесткость механических характеристик электропривода с вентильным преобразователем относительно мала. В связи с этим, с целью расширения диапазона регулирования скорости в системах вентильного электропривода постоянного тока могут использоваться обратные связи, а именно положительная по току якоря, либо отрицательные по скорости и по напряжению. Система АЭП с отрицательной обратной связью по скорости представлена на рисунке 9.1. На рисунке PC-регулятор усиления  $K_{PC}$ , ДС-датчик скорости с коэффициентом скорости передаточным коэффициентом  $K_{\pi C}$ . Ha сумматоре алгебраически складываются напряжения задания по скорости  $U_{3C}$  и напряжения от датчика скорости  $U_{AC}$ .

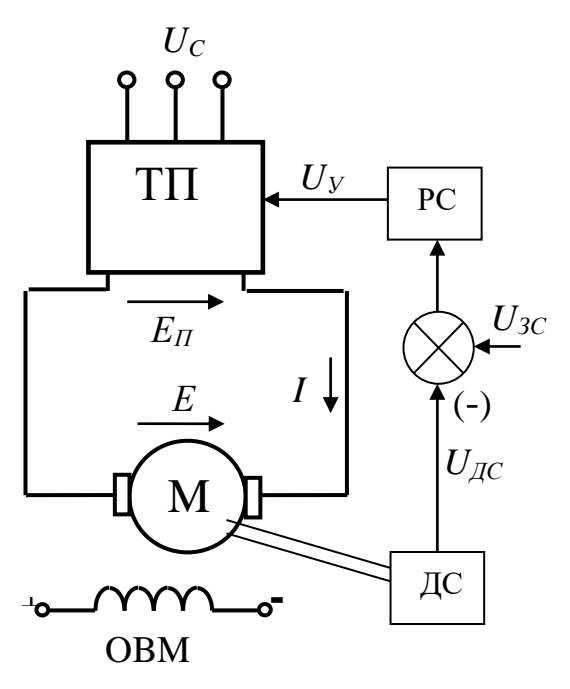

Рисунок 9.1

Напряжение управления равно:

$$
U_{y} = (U_{3C} - U_{AC}) \cdot K_{PC} \,. \tag{9.1}
$$

ЭДС преобразователя уравновешивается ЭДС двигателя и падением напряжения на эквивалентном сопротивлении:

$$
E_{\Pi} = U_{\mathcal{Y}} \cdot K_{\Pi} = E + I \cdot R_{\mathfrak{I}},\tag{9.2}
$$

где  $E = k \cdot \Phi_H \cdot \omega$  - ЭДС якоря ДПТ;

 $K_{\Pi}$  – коэффициент усиления преобразователя.

Напряжение датчика скорости пропорционально частоте вращения якоря:

$$
U_{AC} = K_{AC} \cdot \omega. \tag{9.3}
$$

Совместное решение уравнений (9.1), (9.2) и (9.3) дает выражение (9.4) для электромеханической характеристики привода с отрицательной обратной связью по скорости:

$$
(U_{3C} - K_{AC} \cdot \omega) \cdot K_{PC} \cdot K_{II} = k \cdot \Phi_{H} \cdot \omega + I \cdot R_{3},
$$
  
\n
$$
U_{3C} \cdot K_{PC} \cdot K_{II} + K_{AC} \cdot \omega \cdot K_{PC} \cdot K_{II} = k \cdot \Phi_{H} \cdot \omega + I \cdot R_{3},
$$
  
\n
$$
\omega = \frac{U_{sc} K_{pc} K_{n} K_{\partial}}{1 + K_{pc} K_{n} K_{\partial c} K_{\partial}} - \frac{IR_{3} K_{\partial}}{1 + K_{pc} K_{n} K_{\partial c} K_{\partial}},
$$
\n(9.4)

где  $K_{\partial} = 1/k\Phi_H$  – коэффициент передачи двигателя.

На рисунке 9.2 представлены естественная и искусственные статические характеристики ЭП с ООС по скорости. В замкнутой системе снижение скорости:

$$
\Delta \omega = \frac{IR_{\partial}K_{\partial}}{1 + K_{pc}K_{n}K_{\partial c}K_{\partial}}
$$

и при  $K_{AC}K_{PC}K_{II}=0$  соответствуют разомкнутой системе. При  $K_{AC}K_{PC}K_{II} \rightarrow$ ∞ (т.е. при очень большом коэффициенте усиления) можно получить абсолютно жесткие характеристики ( $\Delta \omega = 0$ ). Такие же характеристики можно получить при интегральном регуляторе скорости.

На рисунке 9.3 представлена схема ЭП с обратной связью по току. Напряжение управления и ЭДС преобразователя определяются, как:

$$
U_{y} = (U_{3T} \pm U_{\text{AT}}) \cdot K_{\text{PT}}, \qquad (9.5)
$$

$$
E_{\Pi} = U_{\mathcal{Y}} \cdot K_{\Pi} = E + I \cdot R_{\mathcal{Y}}.\tag{9.6}
$$

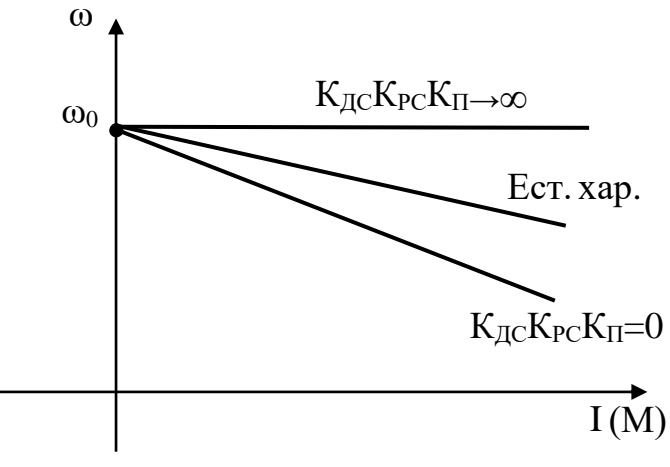

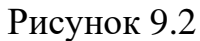

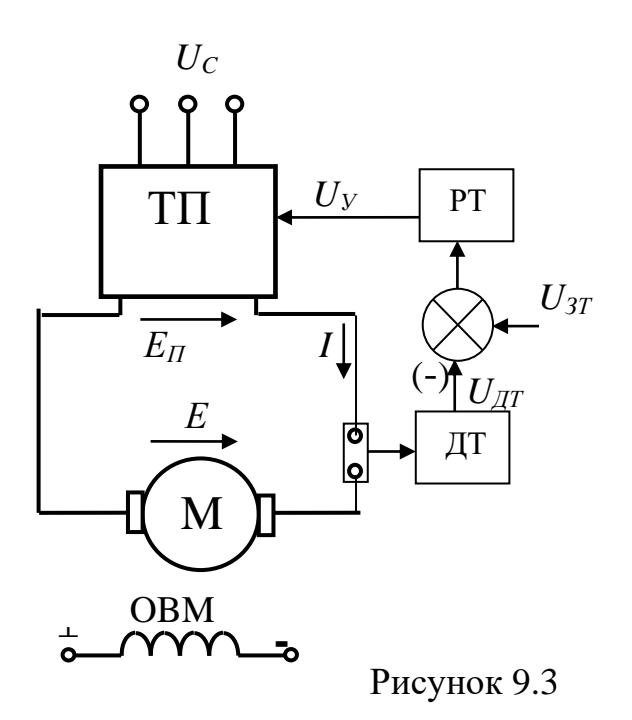

Напряжение датчика тока пропорционально току якоря двигателя:

$$
U_{\mathcal{A}T} = K_{\mathcal{A}T} \cdot I = \beta \cdot I \cdot R_{\mathcal{F}}.\tag{9.7}
$$

Совместное решение уравнений (9.5), (9.6) и (9.7) дает выражение  $(9.8)$ ДЛЯ электромеханической характеристики привода  $\mathbf{c}$ положительной или отрицательной обратной связью по току:

$$
\omega = U_{3T} K_{PT} K_{\pi} K_{\delta} - IRK_{\delta} (1 \mp K_{TT} K_{PT} \beta), \tag{9.8}
$$

где  $(+)$  – для положительной ОС,  $(-)$  – для отрицательной ОС. При положительной обратной связи по току снижение скорости:

$$
\Delta \omega = IRK_{\partial} (1 - K_{\pi T} K_{PT} \beta)
$$

и при  $K_{\pi T}K_{PT}B = 0$  соответствует разомкнутой схеме, при  $K_{\pi T}K_{PT}B = 0$ характеристика будет абсолютно жесткой, а при  $K_{\pi T} \cdot K_{PT} \cdot B \rightarrow \infty$  -  $\Delta \omega \rightarrow -\infty$ (отрицательная жесткость).

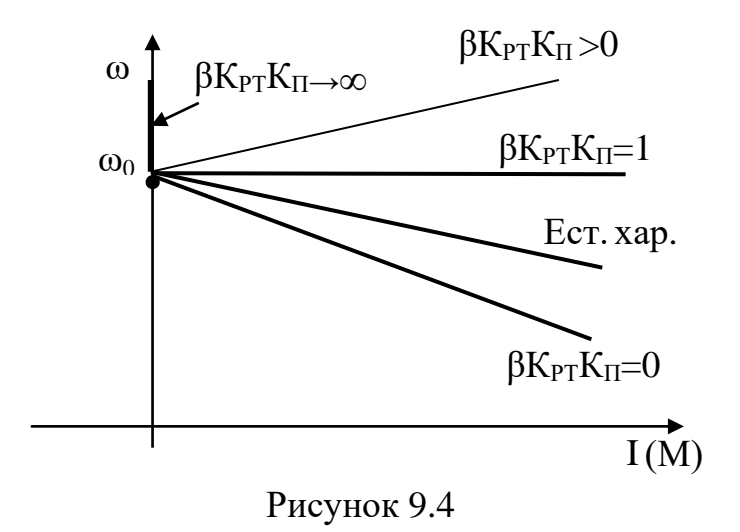

Положительная обратная связь по току делает характеристики более жесткими, чем те же характеристики в разомкнутой системе (см. рисунок 9.4). Отрицательная обратная связь по току обеспечивает перепад скорости:

$$
\Delta \omega = IRK_{\partial} (1 + K_{\pi T} K_{PT} \beta)
$$

и применяется для реализации мягких характеристик ЭП. При *КДТКРТΒ=1*  характеристика будет соответствовать разомкнутой системе, а при *КДТКРТΒ →∞* - ∆ω→∞ (абсолютно мягкая). В одноконтурных системах АЭП отрицательная обратная связь по току, как правило, применяется задержанная, т.е. вступает в работу при определенной токовой нагрузке.

# **Лекция 10. Замкнутые системы автоматизированного электропривода с задержанными обратными связями. Системы подчиненного регулирования**

Цель: изучить применение САУ для формирования заданных статических и динамических характеристик электропривода.

Для ограничения тока в вентильном преобразователе и якоре двигателя может использоваться задержанная отрицательная обратная связь по току (токовая отсечка). В этом случае электропривод имеет экскаваторную характеристику. На рисунке 10.1 представлена функциональная схема **двухконтурной системы электропривода с отрицательной обратной связью по скорости и отсечкой (задержанной обратной связью) по току.**

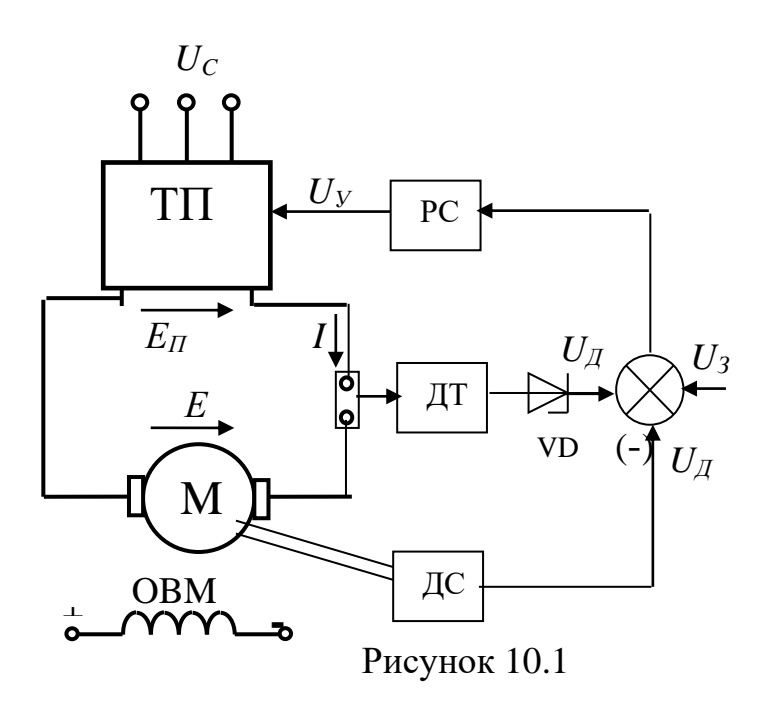

В зависимости от величины тока якоря возможны два режима работы привода:

a)  $I < I_{OTC}$ ,  $/U_{\pi T}$  /  $< U_{CTVD}$ .

В рабочем диапазоне тока работает только одна отрицательная обратная связь по скорости (сигнал ОС по току не поступает на усилитель). Тогда параметры и характеристики (при  $R_{3C} = R_{AC}$ ) описываются уравнениями (9.1 - $9.4$ :

6)  $I > I_{OTC}$ ,  $|U_{IT}| > U_{CTVD}$ .

В этом диапазоне тока одновременно на входе регулятора скорости действуют два сигнала ОС:

- сигнал по скорости, который стремится сделать скоростную характеристику более жесткой;

сигнал  $\Pi 0$ который стремится току, сделать скоростную характеристику более мягкой.

Для получения требуемой характеристики должна преобладать ОС по току. Сигнал управления становится равен:

$$
U_{y} = (U_{3C} - U_{AC} - U_{AT} + U_{CT}) \cdot K_{PC}, \qquad (10.1)
$$

где  $U_{IT} = \beta I \cdot R_3$  – сигнал датчика тока;

 $U_{CT}$  – напряжение пробоя стабилитрона.

Выражение для второго участка электромеханической характеристики привода при наличии обратных связей по скорости и по току:

$$
[U_{3C}-\omega\cdot K_{AC}-\beta\cdot I\cdot(R_a+R_{\Pi})+U_{CT}]\cdot K_{PC}\cdot K_{\Pi}=c_e\cdot\Phi_{H}\cdot\omega+I\cdot(R_a+R_{\Pi}),
$$

$$
\omega = \frac{U_{_{3c}}K_{_{pc}}K_{_{n}}K_{_{o}} + U_{_{cm}}K_{_{pc}}K_{_{n}}K_{_{o}}}{1 + K_{_{pc}}K_{_{n}}K_{_{oc}}K_{_{o}}} - \frac{IR_{_{3}}(1 + \beta K_{_{pc}}K_{_{n}})K_{_{o}}}{1 + K_{_{pc}}K_{_{n}}K_{_{oc}}K_{_{o}}}. \tag{10.2}
$$

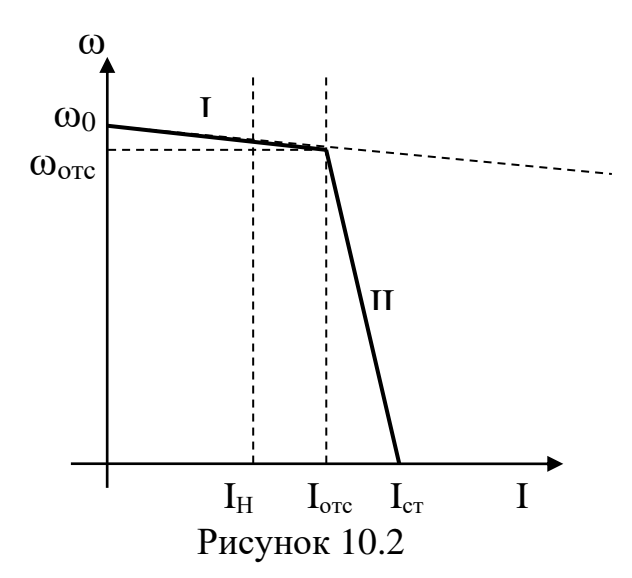

АЭП Статические характеристики двухконтурной системы  $\mathbf{c}$ отрицательной ОС по скорости и отсечкой по току представлены на рисунке  $10.2$ 

Для того, чтобы сформировать такую характеристику, необходимо преобразователя, рассчитать параметры датчиков скорости  $\overline{M}$ тока, регуляторов, что составляет содержание РГР.

Для формирования необходимых статических и динамических свойств электропривода используются замкнутые системы автоматического управления с параллельной и последовательной коррекцией.

регулирования. Системы полчиненного  $\mathbf{B}$ современных элекроприводах преимущественно используется принцип последовательной коррекции, реализованный в системах подчиненного регулирования. Система подчиненного регулирования - это система последовательного включения число которых должно контуров регулирования, быть равно числу регулируемых величин (рисунок 10.3). На вход каждого регулятора  $Wp1(p) \dots Wp3(p)$  подается сигнал с предыдущего каскада, соответствующий задаваемому уровню регулируемой величины, и сигнал с выхода данного каскада, отвечающий фактическому уровню.

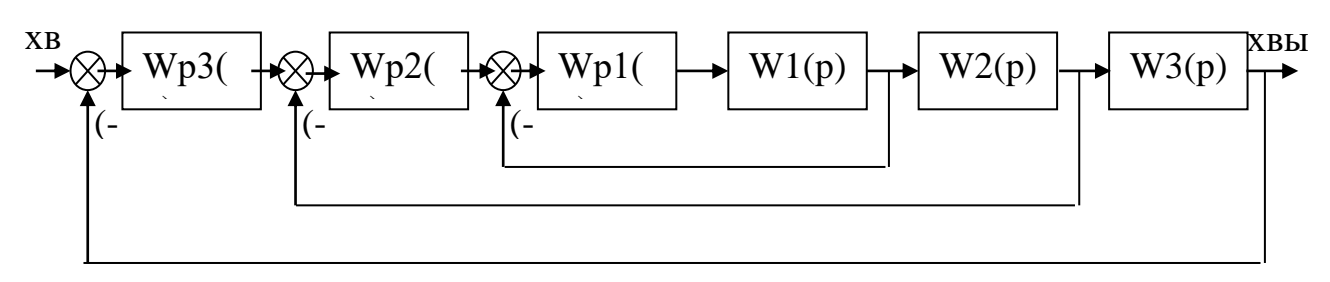

Рисунок 10.3

предыдущий каскад является Каждый задающим органом ДЛЯ последующего. Контур регулирования должен, как правило, строиться так, чтобы иметь только одну большую постоянную времени. В этом случае можно использовать однотипные регуляторы. Регулятор подбирается из условия, чтобы при включении его предварительно с соответствующим звеном системы  $W1(p) \dots W3(p)$  была скомпенсирована большая постоянная времени  $T$  и взамен ее действовала существенно меньшая постоянная времени То. На рисунке 10.8 представлена двухконтурная САУ ДПТ НВ с регуляторами скорости и тока

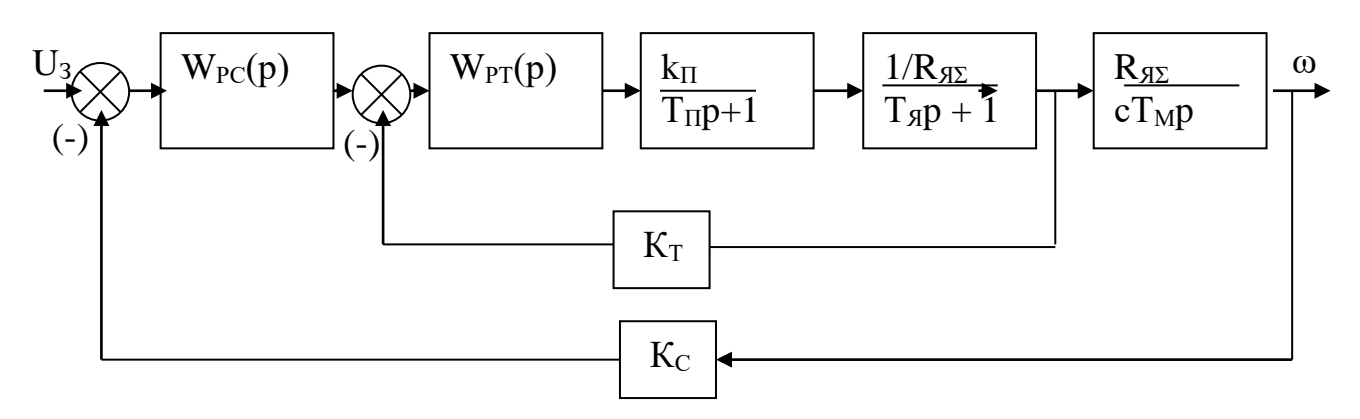

Рисунок 10.4

## Контрольные вопросы

1. Принцип действия и назначение систем управления с отрицательной обратной связью по скорости.

2. Принцип действия и назначение систем управления с отрицательной и положительной обратной связью по току.

Как  $3<sub>1</sub>$ формируется «экскаваторная» электромеханическая характеристика электропривода?

4. Какие датчики используются в замкнутых системах электропривода?

5. Назначение и принцип действия систем подчиненного регулирования.

# Лекция 11. Электромеханические переходные процессы в электроприводах

Цель: получить понятия о причинах, формах и характеристиках динамических режимов работы ЭП.

Неустановившиеся, или переходные, процессы (ПП) имеют место при переходе привода из одного установившегося состояния к другому, совершающемуся во времени. При этом в уравнении движения  $d\omega/dt \neq 0$ .

Причины возникновения переходных процессов:

- изменение момента нагрузки  $M_C$ ;

- изменение момента двигателя  $M$ , т.е. переход привода с одной характеристики на другую при пуске, реверсе, торможении, регулировании скорости, изменении какого-либо параметра привода.

Задача изучения – определение зависимостей  $\omega(t)$ ,  $M(t)$ ,  $i(t)$  в переходных режимах.

Четыре группы задач изучения ПП (по уровню допущений):

1. Преобладающей инерционностью в приводе является механическая инерционность (J); электрические инерционности (L) малы ИЛИ He проявляются. Фактор, вызывающий переходной процесс, изменяется скачкообразно (мгновенно).

2. То же, но при «медленном» изменении воздействующего фактора.

3. Механическая и электрическая инерционность соизмеримы; фактор, вызывающий переходной процесс, изменяется мгновенно.

4. Механическая и электрическая инерционность соизмеримы; фактор, вызывающий переходной процесс, изменяется не мгновенно.

Переходные процессы при  $L=0$  (электромеханические) и изменениях воздействующих факторов скачком

Все переходные процессы подчиняются механическому уравнению движения:

$$
M - M_c = J \frac{d\omega}{dt}.
$$
 (11.1)

Искомые зависимости  $\omega(t)$  и  $M(t)$  должны быть получены решением (11.1) при заданных начальных условиях.

a) *M=const*, *M<sub>c</sub>* = *const* (рисунок 11.1)

Пусть привод работал в точке  $\omega_{H_4}$ ,  $M_{H_4} = M_C$  характеристики 1 и в момент времени t=0 был мгновенно приведен на новую характеристику 2.

Уравнение (11.1) в этом случае – ДУ с разделяющимися переменными и его решение имеет вид:

$$
\omega = \int \frac{M_1 - M_C}{J} dt = \frac{M_1 - M_C}{J} t + C.
$$

Постоянную интегрирования С найдем из начального условия  $\omega(t=0) = \omega_{H A V} = C$ . Окончательно:

$$
\omega = \omega_{H A} + \frac{M_1 - M_C}{C} t \tag{11.2}
$$

Графики переходного процесса приведены 11.1. на рисунке Длительность переходного процесса  $t_{\text{III}}$  можно определить, подставив в (11.2)  $\omega = \omega_{KOH}$  и решив относительно t:

$$
t_{\text{III}} = \frac{J(\omega_{KOH} - \omega_{H A T})}{M_1 - M_C}.
$$
 (11.3)

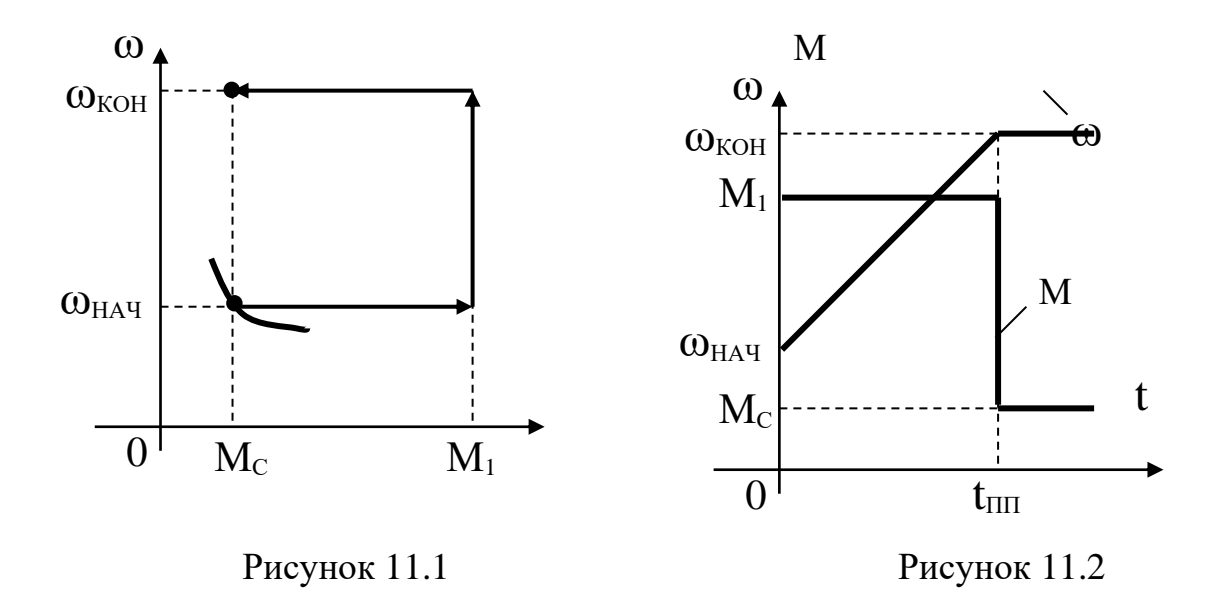

B)  $M_c = const$ ,  $M \equiv \omega$  (рисунок 11.3)

Уравнение линейной механической характеристики двигателя с отрицательной жесткостью (например, ДПТ НВ) может быть записано, как:

$$
\omega = \omega_0 - \frac{\omega_0}{M_{K3}} M = \omega_0 - \frac{M}{|\beta|},
$$
\n(11.4)

ИЛИ

$$
M = M_{K3} - \frac{M_{K3}}{\omega_0} \omega = M_{K3} - |\beta| \omega, \qquad (11.5)
$$

где  $\beta$ = $dM/d\omega$  – жесткость механической характеристики для линейной характеристики  $\beta = \Delta M / \Delta \omega$ .

Из (11.5) и (11.1) получаем:

$$
\omega + \frac{J}{|\beta|} \frac{d\omega}{dt} = \omega_0 - \frac{M_C}{|\beta|},
$$

ИЛИ

$$
\omega + T_M \frac{d\omega}{dt} = \omega_{KOH}.
$$

Подставив в (11.1) значение dω/dt, полученное из (11.4), получим:

$$
M - M_C = J(-\frac{1}{|\beta|})\frac{dM}{dt},
$$

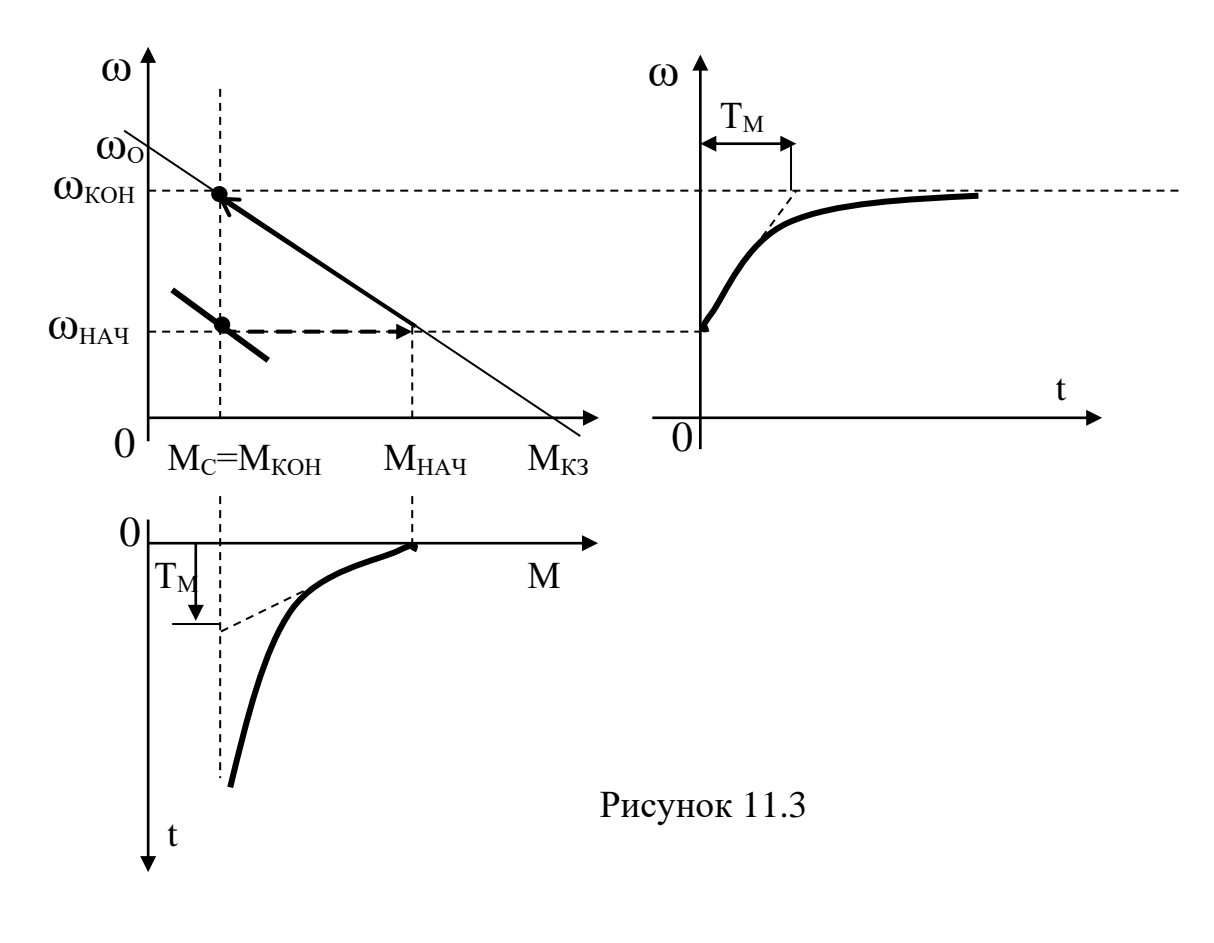

ИЛИ

$$
M+T_M\frac{dM}{dt}=M_{KOH}.
$$

Коэффициент при производной:

$$
T_M = \frac{J\omega_0}{M_{K3}} = \frac{J}{|\beta|} = \frac{J\Delta\omega}{\Delta M}
$$

называется электромеханической постоянной времени. Время разгона привода согласно (11.3) и рисунку 11.3, равно:

$$
t_{\varPi\Pi}=\frac{J\varpi_0}{M_{K^3}}\,,
$$

что соответствует значению  $T_M$ . Отсюда можно считать, что  $T_M$  представляет собой время, за которое привод разогнался бы вхолостую из состояния покоя до  $\omega = \omega_0$  под действием момента короткого замыкания. Для ДПТ НВ:

$$
\beta=-\frac{(k\Phi)^2}{R}\,,
$$

и  $T_M$  можно выразить через параметры двигателя:

$$
T_M = \frac{JR}{\left(k\Phi\right)^2} \,. \tag{11.6}
$$

Уравнения для скорости и момента имеют одинаковый вид и решаются, как:

$$
x = (x_{H A V} - x_{K O H}) e^{-\frac{t}{T_M}} + x_{K O H}.
$$

Поскольку решение представляет собой экспоненту, за время  $t=3T_M$ значение *х* достигает 0.95 от установившегося значения, т.е. можно считать процесс завершенным.

с)  $M_c$ ,  $M$  нелинейны (рисунок 11.4). В этом случае можно воспользоваться одним из итерационных методов. Для примера приводим графо-аналитическую интерпретацию пуска АД.

Статическая механическая характеристика АД  $M(s)$  строится по формуле Клосса (5.9) в диапазоне скольжений от 1 до 0 (двигательный режим). Далее рассчитывается и строится кривая динамического момента (рисунок 11.4):

$$
M_{\partial u\mu} = M - M_C,
$$

которая разбивается на n участков. На каждом участке динамический момент равен  $M_{\text{duni}}$ . Переходя от бесконечно малых приращений к конечным приращениям, уравнение движения (11.3) записываем для i-го участка, как:

$$
M_{\partial u^{\scriptscriptstyle H}} = J \frac{\Delta \omega_i}{\Delta t_i},
$$

время пуска на каждом участке:

$$
\Delta t_i = J \frac{\Delta \omega_i}{M_{\partial u \mu i}}.
$$

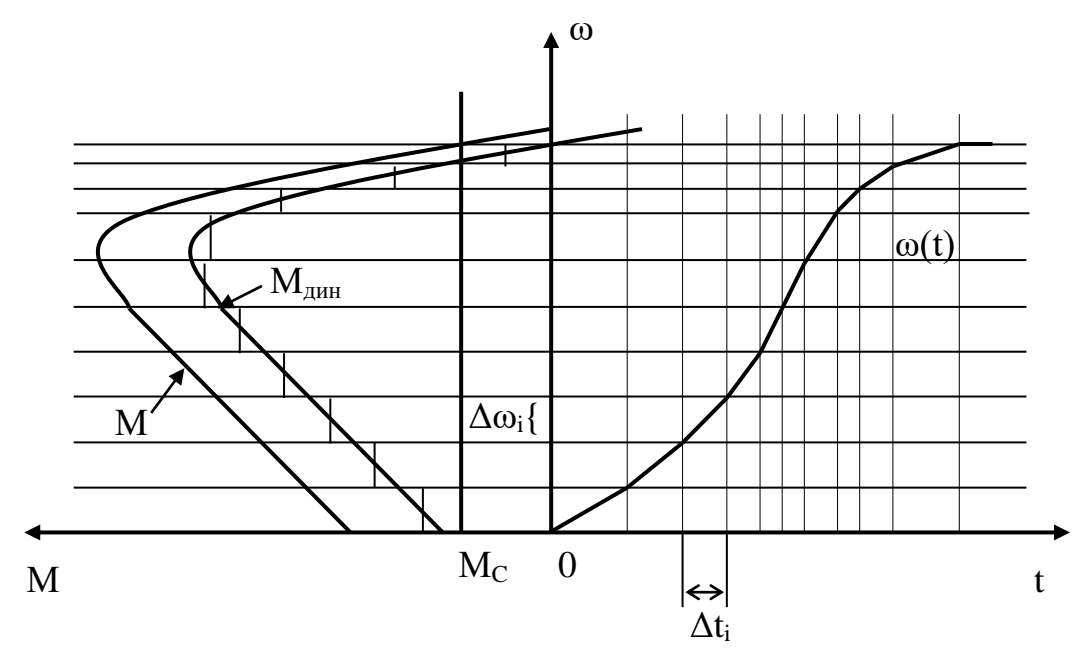

Рисунок 11.4

#### Контрольные вопросы

1. Причины возникновения переходных режимов электропривода и анализ уравнения движения.

2. Допущения при аналитическом решении уравнений переходных режимов.

3. Чем определяется величина электромеханической постоянной времени?

4. Что влияет на продолжительность переходного процесса?

## Лекция 12. Переходные процессы в ЭП с учетом электромагнитной инерционности

Цель: получить понятия о формах и характеристиках динамических режимов работы ЭП при ненулевых индуктивностях ЭД.

В случае, когда механическая и электрическая инерционность соизмеримы, в расчете ПП необходимо учесть  $L\neq 0$ . Для ДПТ НВ расчет сводится к совместному решению уравнения (11.1) и уравнения цепи якоря:

$$
u_{\scriptscriptstyle \mathcal{A}} = i_{\scriptscriptstyle \mathcal{A}} R_{\scriptscriptstyle \mathcal{A}\Sigma} + L_{\scriptscriptstyle \mathcal{A}\Sigma} \frac{di_{\scriptscriptstyle \mathcal{A}}}{dt} + k \Phi \omega \bigg\}.
$$
 (12.1)

Уравнение движения ЭП решим относительно тока:

$$
i_{\mathcal{A}} = \frac{J}{k\Phi} \frac{d\omega}{dt} + I_c, \qquad (12.2)
$$

где  $I_C$  – ток якоря, соответствующий статическому моменту  $M_C$ .

Дифференцируем по времени:

$$
\frac{di_{g}}{dt} = \frac{J}{k\Phi} \frac{d^{2}\omega}{dt^{2}} \tag{12.3}
$$

Подставляя (12.2) и (12.3) в (12.1), получим:

$$
u_{\scriptscriptstyle H} = i_{\scriptscriptstyle C} R_{\scriptscriptstyle A\Sigma} + k\Phi\omega + \frac{J R_{\scriptscriptstyle A\Sigma}}{k\Phi} \frac{d\omega}{dt} + \frac{J L_{\scriptscriptstyle A\Sigma}}{k\Phi} \frac{d^2\omega}{dt^2} \bigg\}.
$$

 $T_A=L_A/R_A$  как электромагнитную постоянную статора, Обозначив получаем:

$$
T_{\scriptscriptstyle H} T_{\scriptscriptstyle M} \frac{d^2 \omega}{dt^2} + T_{\scriptscriptstyle M} \frac{d\omega}{dt} + \omega = \omega_0 - \Delta \omega_C = \omega_C.
$$
 (12.4)

В уравнении (12.4):

 $\omega_0 = U/k\Phi$  – скорость идеального холостого хода;  $\Delta \omega_C = i_C R_{\text{A} \Sigma}$  – статическое падение скорости;  $\omega_C = \omega_0$  -  $\Delta \omega_C$  – скорость, соответствующая статическому моменту M<sub>C</sub>. Аналогично решая уравнения относительно тока, получим:

$$
T_{\rm A} T_{\rm M} \frac{d^2 i}{dt^2} + T_{\rm M} \frac{di}{dt} + i = I_{\rm C} \,. \tag{12.5}
$$

На основе уравнения (12.5) можно записать передаточную функцию двигателя при регулировании скорости:

$$
W_{\mu}(p) = \frac{\omega}{U}(p) = \frac{1}{T_{\pi}T_{M}p^{2} + T_{M}p + 1}
$$
(12.6)

и построить соответствующую структурную схему ДПТ НВ (рисунок  $12.1$ ).

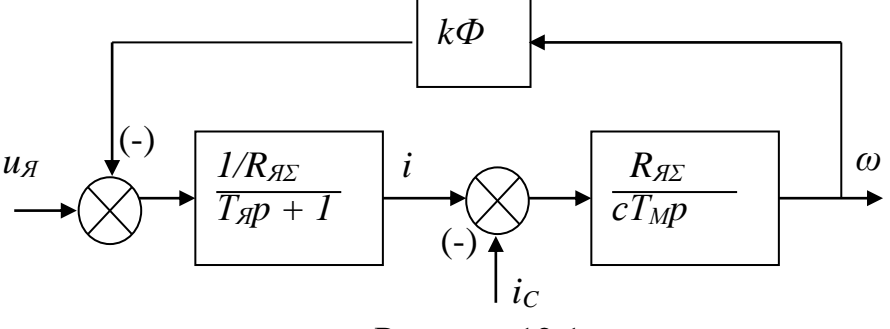

Рисунок 12.1

Далее необходимо выбрать метод решения дифференциальных уравнений (или системы уравнений), описывающих данный динамический процесс (рисунок 12.2). Символьные (аналитические) способы наиболее точны и предпочтительны, но не всегда осуществимы (сложность и громоздкость решения или его невозможность). Это классический метод решения ДУ. Можно воспользоваться готовой формулой h-функции для звена второго порядка и таким путем найти выражение для скорости (аналогично и режимах. Однако ДЛЯ тока)  $\mathbf{B}$ переходных ЭТИ выражения будут соответствовать нулевым начальным условиям, что не всегда соответствует условиям работы реального привода.

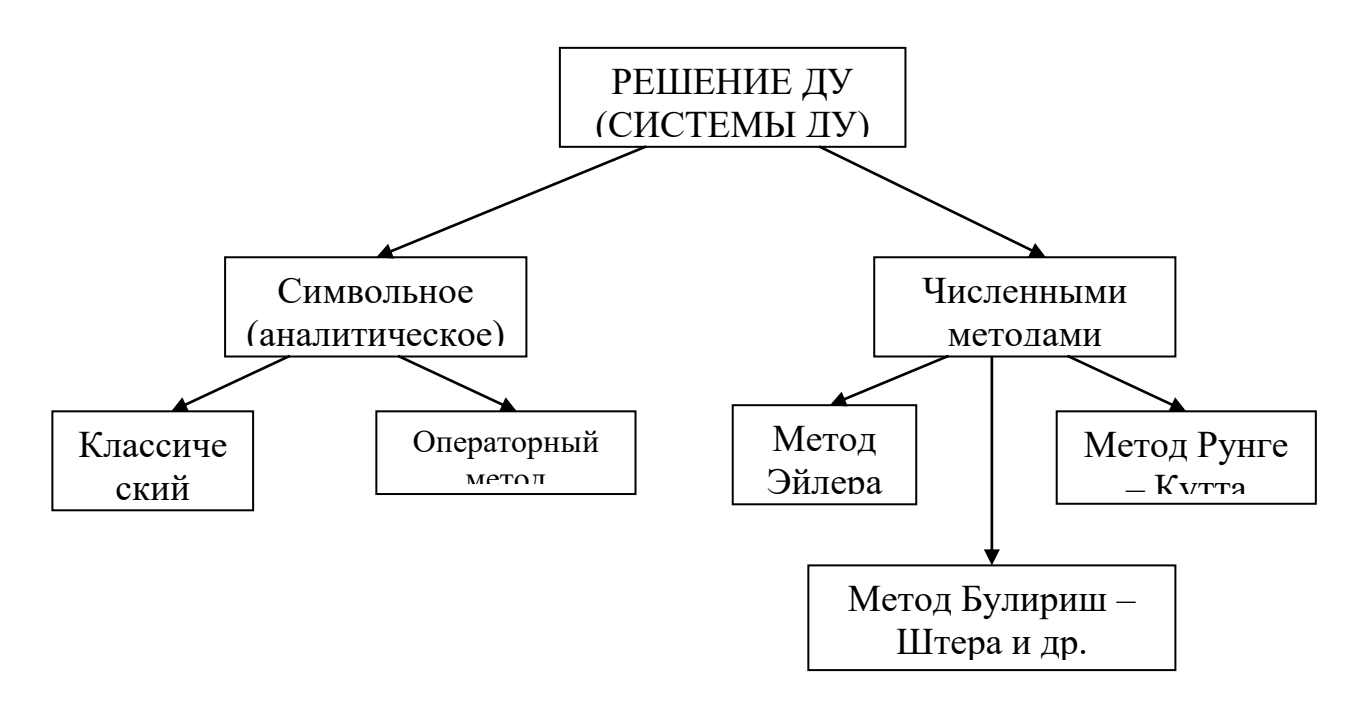

Рисунок 12.2

Операторный метод решения ДУ предусматривает замену в уравнениях функций-оригиналов их изображениями в соответствии с преобразованиями Лапласа, решение полученных алгебраических уравнений  $($ дифференцирование интегрирование  $\overline{M}$ заменяются соответственно преобразование умножением делением)  $\mathbf{M}$ обратное  $\mathbf{M}$ полученных результатов. Значительную помощь в проведении символьных расчетов может оказать использование пакетов символьной математики «Maple» или «Mathematica».

Использование современных вычислительных средств значительно повысило точность приближенных численных методов, их быстродействие. Многие математические компьютерные приложения упрощают применение численных методов расчета и делают их универсальными. В случае, когда модель (или подсистему) можно достаточно просто описать и решить аналитическими способами, предпочтение следует отдать последним. Наиболее распространенными в настоящее время пакетами математических прикладных программ для инженерных расчетов являются «Mathcad» и «Matlab».

Ниже приведены кривые переходных процессов асинхронного двигателя, рассчитанные в приложении «Mathcad».

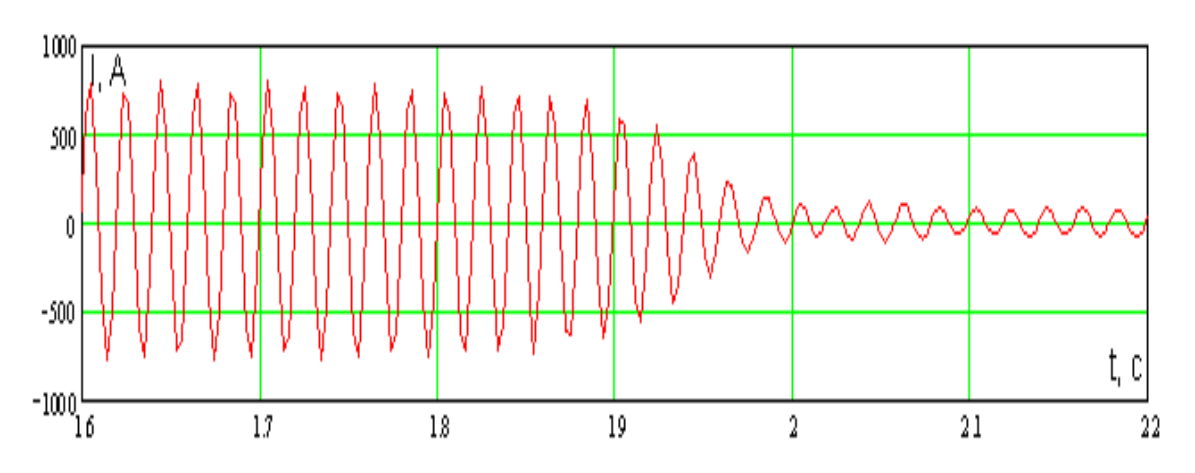

Рисунок 12.3 – Ток статора АД при прямом пуске с M<sub>C</sub>=const

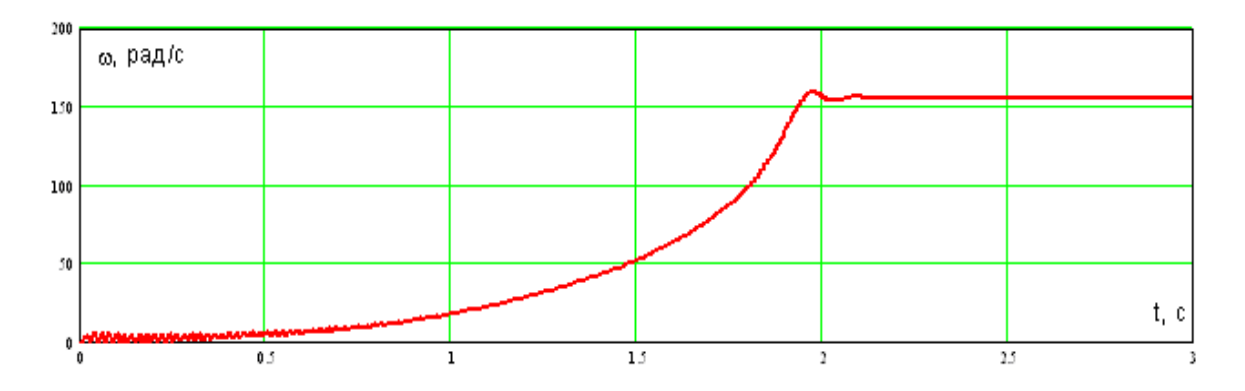

Рисунок 12.4 – Частота вращения ротора АД при прямом пуске с  $M<sub>C</sub>=const$ 

## **Контрольные вопросы**

1. Чем определяется величина электромеханической и электромагнитной постоянных времени?

2. Допущения при аналитическом решении уравнений переходных режимов с учетом электромагнитной инерционности.

3. В каких случаях необходимо обратиться к численным методам расчета?

4. Что такое операторный метод решения дифференциальных уравнений?

# **Лекция 13. Режимы работы электроприводов по нагреву. Нагрузочные диаграммы**

Цель: изучить процессы нагрева и охлаждения двигателей в различных режимах работы, построение и применение нагрузочных диаграмм.

**Нагрев и охлаждение двигателей.** При выводах и анализе используются следующие допущения:

1. Двигатель рассматривается как однородное тело, имеющее бесконечно большую теплопроводность и одинаковую температуру во всех точках.

2. Теплоотдача во внешнюю среду пропорциональна первой степени разности температур двигателя и окружающей среды.

3. В процессе нагрева двигателя температура окружающей среды не изменяется.

4. Теплоемкость двигателя и его коэффициент теплоотдачи не зависят от температуры двигателя.

Уравнение теплового баланса электродвигателя:

$$
dQ_1 = dQ_2 + dQ_3, \qquad (13.1)
$$

то есть потери мощности в двигателе распределяются на тепло, запасенное в двигателе, и тепло, отведенное в окружающую среду. Иначе,

$$
\Delta Pdt = A \tau dt + C d \tau, \qquad (13.2)
$$

где:

*А* – теплоотдача двигателя, Дж/с·˚С;

*С* – теплоемкость двигателя, Дж/˚С;

 $\tau = t_{\alpha}^{\circ} - t_{\alpha}^{\circ}$ = *дв* − *ос t t* – превышение температуры двигателя над температурой окружающей среды, ˚С.

Решение уравнения (13.2):

$$
\tau = \left(\tau_{_{\text{H}au}} - \tau_{_{\text{ycm}}}\right)e^{-t/T_{_{\text{H}}}} + \tau_{_{\text{ycm}}} \,, \tag{13.3}
$$

где

*τуст* – установившееся превышение температуры двигателя, ˚С;

*Тн* – постоянная времени нагрева двигателя, с:

$$
T_H = C'_{\mathcal{A}}.\tag{13.4}
$$

Кривые 1, 2 нагрева двигателя на рисунке 13.1 иллюстрируют процесс нагрева двигателя при пуске с различной нагрузкой, кривая 3 – процесс увеличения нагрузки на валу машины. *Т<sup>Н</sup>* определяется по касательным, проведенным к соответствующим кривым.

На рисунке 13.2 приведены кривые охлаждения двигателя для случаев снижения нагрузки (кривая 1) и отключения двигателя от сети при различной нагрузке (кривые 2,3).

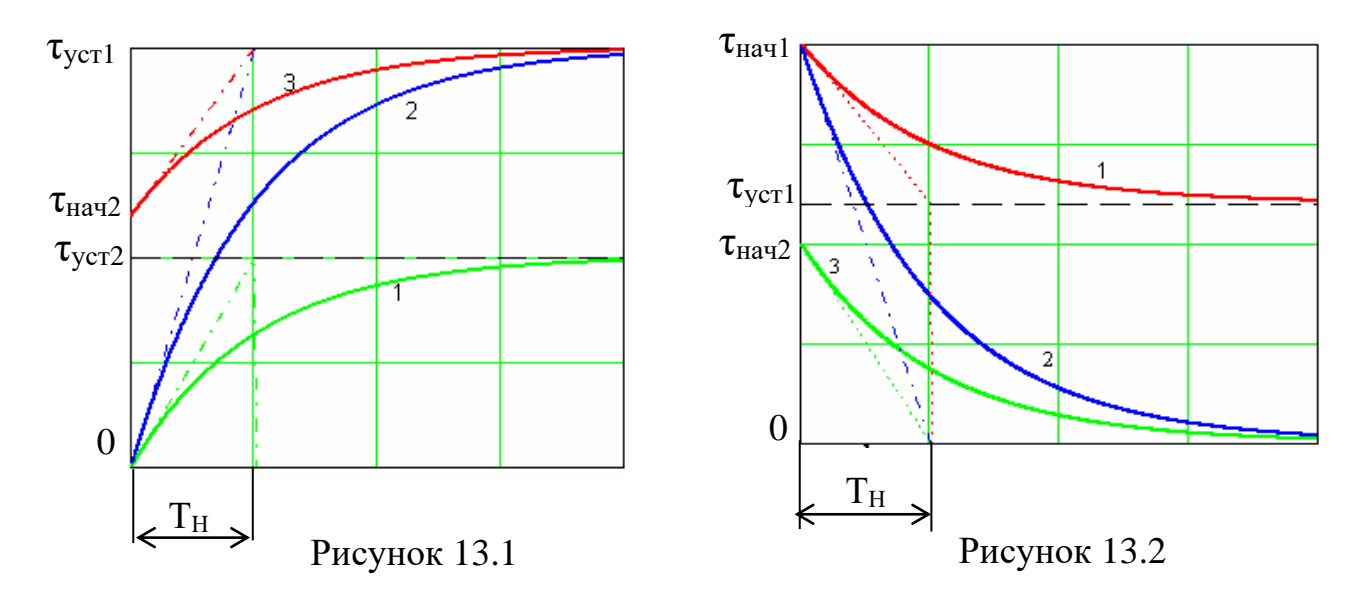

Найденные закономерности позволяют выделить т**иповые режимы работы двигателей по нагреву.** 

**Продолжительный режим** работы двигателя (S1) – режим работы двигателя при неизменной нагрузке, продолжающийся столько времени, что температура двигателя достигает установившегося значения. Этому режиму соответствует условие  $t_P > 3T_H$  (рисунок 13.3).

При **кратковременном режиме** работы (S2) за время работы t<sub>P</sub> перегрев двигателя не успевает достичь установившейся величины, а за время паузы  $t_0$ двигатель охлаждается до температуры окружающей среды (рисунок 13.4). При этом  $t_P < 3T_H$ , а  $t_0 > 3T_H$ .

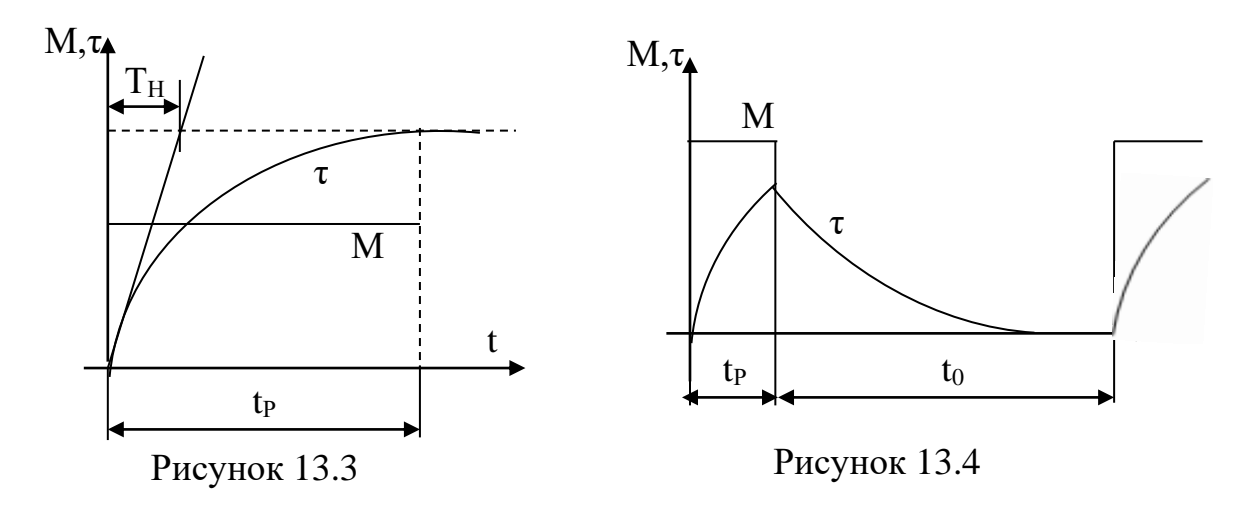

**Повторно-кратковременный режим** (S3) соответствует условиям  $t_P < 3T_H$ ,  $t_0 < 3T_H$ , т.е. за время работы перегрев не достигает  $\tau_{VCT}$ , а за время паузы не становится равным нулю (рисунок 13.5).

При достаточно долгом повторении циклов процесс устанавливается, т.е. температура перегрева в начале и конце цикла одинакова и ее колебания происходят около среднего уровня  $\tau_{CP}$ .

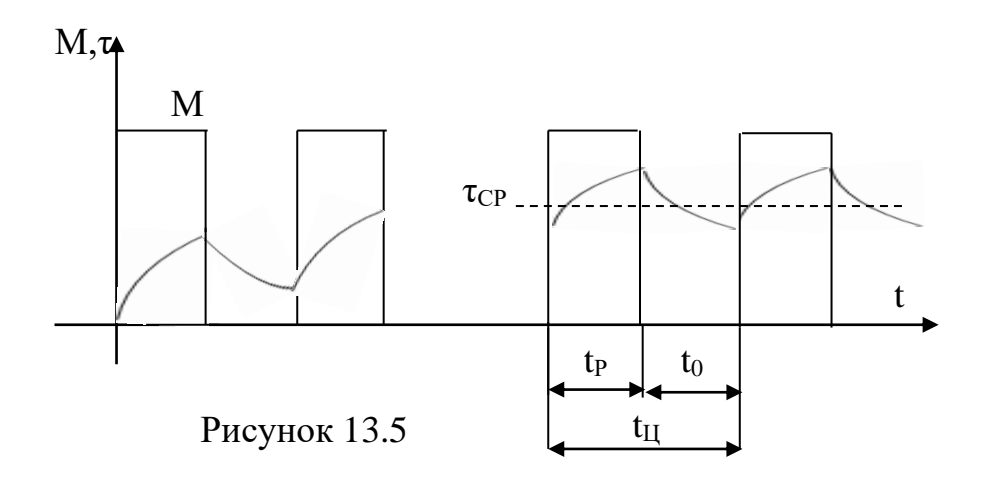

Повторно-кратковременный режим характеризуется относительной продолжительностью включения ε или ПВ:

$$
\varepsilon = \frac{t_P}{t_P + t_0}; \qquad \Pi B = \varepsilon \cdot 100\% \,. \tag{13.5}
$$

При повторно-кратковременном режиме ограничивается как  $\epsilon$  ( $\epsilon \leq 0.6$ ), так и время цикла ( $t_{II} \leq 10$  мин.).

**Нагрузочные диаграммы механизма** – зависимости *МС(t)* и *ω(t)* – являются исходными данными для выбора двигателя. Нагрузочные диаграммы могут иметь любой вид, однако всегда можно выделить цикл, т.е. промежуток времени t<sub>II</sub>, через который диаграмма повторяется. Если характер работы таков, что режимы воспроизводятся плохо (лифт, подъемный кран), строят диаграммы для наиболее тяжелого цикла. На рисунке 13.6 приведены требуемые нагрузочная диаграмма и **тахограмма** *ω(t)* механизма и двигателя.

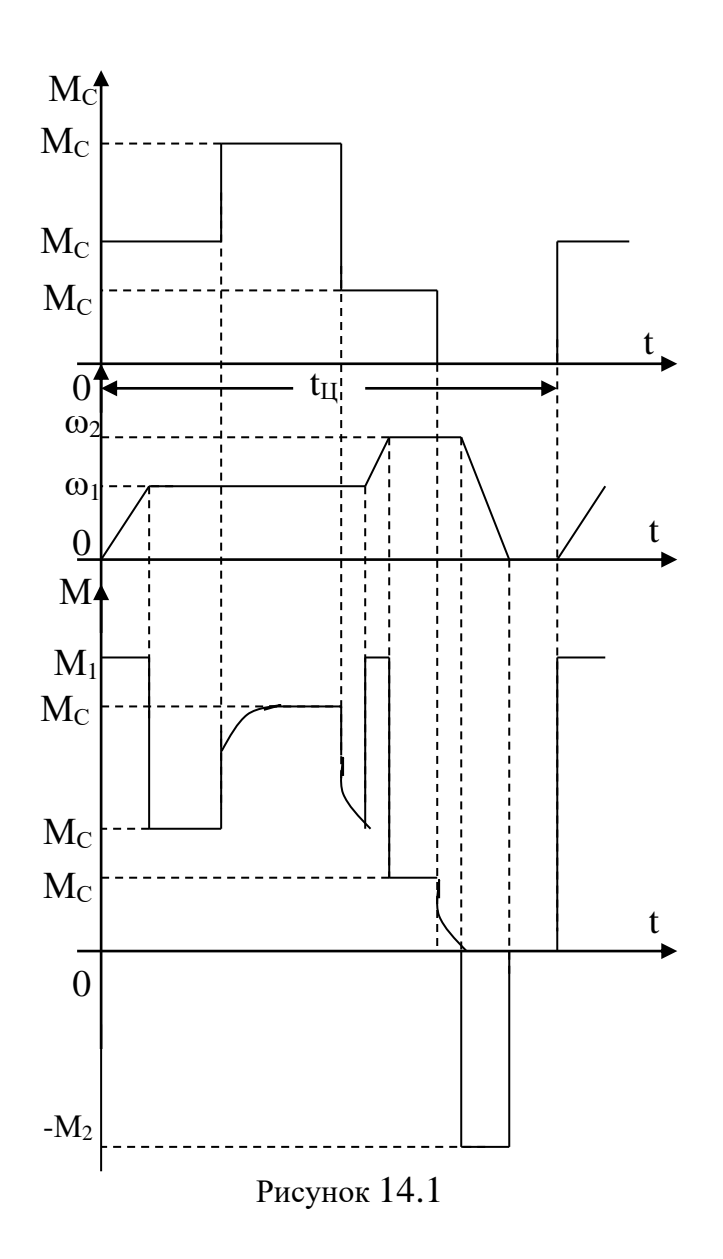

Для предварительного выбора двигателя по нагрузочной диаграмме механизма можно найти средний момент статической нагрузки:

$$
M_{C.cp} = \frac{\sum_{i=1}^{n} M_{Ci} t_i}{\sum_{i=1}^{n} t_i},
$$
\n(13.6)

где  $M_{Ci}$  – момент статической нагрузки на i-том интервале;

 $t_i$  – продолжительность *i*-того интервала;

 $n$  – число интервалов, где  $M_C = const.$ 

Номинальный момент искомого двигателя может быть найден, как:

$$
M_H = k \rho M_{C.cp},\tag{13.7}
$$

где *k<sup>Д</sup>* = 1.1…1.3 – коэффициент, учитывающий динамические режимы.

В качестве номинальной скорости следует взять *ωМАКС*, если регулирование однозонное вниз от основной скорости, или *ωМИН*, если регулирование однозонное вверх от основной скорости.

По найденным таким образом значениям  $M_H$  и  $\omega_H$  можно выбрать двигатель по каталогу, определить его момент инерции, построить механические характеристики, кривые переходных процессов и перейти к построению **нагрузочной диаграммы двигателя** *М(t)*. На основании последней производится проверка выбранного двигателя по перегрузочной способности и по нагреву. Проверка по перегрузочной способности сводится к проверке выполнения условия:

$$
M_{\text{MAKC}} \le M_{\text{QOT}},\tag{13.8}
$$

где *ММАКС* – максимальный момент из нагрузочной диаграммы двигателя;

*МДОП* – допустимый по перегрузке момент двигателя.

Для ДПТ и синхронных двигателей нормального исполнения *МДОП* = (2 - 2.5) *МН*, для асинхронного двигателя с учетом возможности снижения напряжения питания на  $10\%$   $M_{I O II} = 0.8$   $M_K$ . Асинхронные двигатели дополнительно проверяются по пусковому моменту; для нормального пуска должно выполняться условие:

$$
M_{CMAKC} < M_{\Pi},\tag{13.9}
$$

где *МС.МАКС* – максимальный момент статической нагрузки, при котором должен осуществляться пуск привода;

 $M_{\Pi}$  – пусковой момент двигателя.

#### **Контрольные вопросы**

1. Как проводится предварительный выбор мощности двигателя по нагрузочной диаграмме?

2. Как проводится проверка выбранного двигателя по перегрузочной способности и по нагреву?

3. Основные типовые режимы работы двигателей по нагреву. Примеры производственных механизмов.

4. Определение исходных данных для решения уравнения нагрева.

5. Поясните допущения, применяемые при анализе тепловых процессов в двигателе.

**Лекция 14. Выбор мощности двигателей в различных режимах работы. Проверка двигателей по нагреву. Методы эквивалентных величин**

Цель: научиться выбирать мощность двигателя для различных видов нагрузки.

**Проверка двигателей по нагреву в продолжительном режиме работы** может проводиться **методом средних потерь.** Пусть нагрузочная диаграмма носит циклический характер и имеет вид, представленный на рисунке 14.1. В таком случае количество тепла, запасенное в начале цикла, не отличается от количества тепла, запасенного в двигателе в конце цикла, т.е. все выделившееся за цикл тепло отводится в окружающую среду:

$$
\Delta P_{CP} = A \tau_{CP}.\tag{14.1}
$$

Средняя за цикл мощность потерь пропорциональна средней температуре перегрева. Для номинального режима:

$$
\Delta P_H = A \tau_H. \tag{14.2}
$$

*∆Р<sup>Н</sup> –* номинальная мощность потерь, равная:

$$
\Delta P_H = \frac{P_H (1 - \eta_H)}{\eta_H},\tag{14.3}
$$

где Р<sub>н</sub> – номинальная мощность двигателя;

 $\eta_H$  – номинальный КПД двигателя;

 $\tau_H = \tau_{\text{TOT}} - \text{HOMMHAHA}$  (допустимая) температура перегрева двигателя.

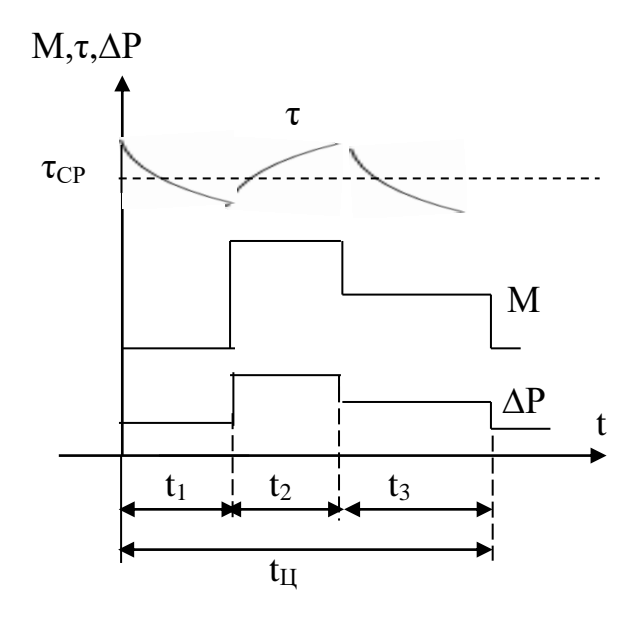

Рисунок 14.1

Сравнивая (14.1) и (14.2), приходим к формулировке метода средних потерь. Если средняя за цикл мощность потерь не превосходит номинальную мощность потерь (*∆РСР ≤ ∆РН*), то средняя температура перегрева не превышает допустимую ( $\tau_{CP} \leq \tau_H$  = *τДОП*). Последовательность проверки следующая. Для каждого уровня нагрузки двигателя (рисунок 14.1) по кривой η(М) определим значение КПД ηi, вычислим мощность P<sup>i</sup>  $=M_i\omega_i$  и определим потери:
$$
\Delta P_i = \frac{P_i(1-\eta_i)}{\eta_i}.
$$

Затем вычислим средние потери:

$$
\Delta P_{CP} = \frac{\sum_{i}^{n} \Delta P_{i} t_{i}}{\sum_{i}^{n} t_{i}}
$$

(в примере n=3) и сравним их с  $\Delta P_H$ , определенными по (14.3). Если  $\Delta P_{CP} \leq$  $\Delta P_H$ , двигатель выбран правильно. Если окажется, что  $\Delta P_{CP} > \Delta P_H$ , двигатель будет перегреваться, что недопустимо. Если же  $\Delta P_{CP} \ll \Delta P_H$ , двигатель будет плохо использован по нагреву. В обоих случаях необходимо выбрать другую мощность двигателя, перестроить нагрузочную диаграмму и вновь провести проверку.

Если в распоряжении расчетчика в результате построения нагрузочной диаграммы имеются кривые тока  $I(t)$ , проверку двигателя по нагреву можно провести без вычисления потерь, используя метод эквивалентного тока.

Потери в ЭД можно рассматривать как сумму постоянных потерь  $k$ , не зависящих от нагрузки и переменных потерь  $\ell^2 R$ , целиком определяемых нагрузкой:

$$
\Delta P = k + I^2 R
$$

К постоянным потерям относятся механические, вентиляционные и потери в стали, которые зависят от напряжения, скорости и т.п. и практически не зависят от нагрузки.

Назовем эквивалентным током такой неизменяющийся по величине ток, при работе с которым в электрическом двигателе выделяются потери, равные средним потерям при переменном графике нагрузки, т.е.:

$$
\Delta P_{CP} = k + I_{\text{3KB}}^2 R \,.
$$

Средняя мощность потерь за цикл при переменном графике нагрузки двигателя и продолжительном режиме работы:

$$
\Delta P_{CP} = \frac{\Delta P_1 t_1 + \Delta P_2 t_2 + \dots + \Delta P_i t_i}{t_1 + t_2 + \dots + t_i}.
$$

Выразив потери на каждом участке графика через постоянную и переменную составляющие и заменив средние потери их значением через эквивалентный ток, получим:

$$
k + I_{\text{3KB}}^2 R = \frac{(k + I_1^2 R)t_1 + (k + I_2^2 R)t_2 + \dots + (k + I_i^2 R)t_i}{t_1 + t_2 + \dots + t_i}
$$

Открыв скобки и сгруппировав постоянные и переменные потери, получим:

$$
k + I_{\text{3KB}}^2 R = \frac{k(t_1 + t_2 + \dots + t_i)}{t_1 + t_2 + \dots + t_i} + \frac{R(I_1^2 t_1 + I_2^2 t_2 + \dots + I_i^2 t_i)}{t_1 + t_2 + \dots + t_i},
$$

откуда эквивалентный ток при переменном графике нагрузки:

$$
I_{\text{K}} = \sqrt{\frac{I_1^2 t_1 + I_2^2 t_2 + \dots + I_i^2 t_i}{t_1 + t_2 + \dots + t_i}}
$$

или, в общем случае:

$$
I_{\substack{\partial K}} = \sqrt{\frac{1}{t_H} \int\limits_{0}^{t_H} i^2(t) dt}
$$

Вычисленный таким образом ток сопоставляется с номинальным током выбранного двигателя, и при  $I_{3KB} \leq I_H$  двигатель удовлетворяет условиям нагрева.

Магнитный поток ЭД в цикле постоянен, то, учитывая, что  $M = cI$ ,  $M_{\text{max}}$ вычисляется по формуле:

$$
M_{3KB} = \sqrt{\frac{M_1^2 t_1 + M_2^2 t_2 + \dots + M_i^2 t_i}{t_1 + t_2 + \dots + t_i}}.
$$

Условие проверки по нагреву  $-M_{3KB} \leq M_H$ .

При нагрузочной диаграмме, заданной в виде графика мощности, и при работе ЭД с постоянным потоком и практически постоянной скоростью, можно использовать метод эквивалентной мощности, вычисляемой, как:

$$
P_{3KB} = \sqrt{\frac{P_1^2 t_1 + P_2^2 t_2 + \dots + P_i^2 t_i}{t_1 + t_2 + \dots + t_i}}
$$

В этом случае условие проверки по нагреву  $-P_{\gamma KB} \leq P_H$ .

Для проверки двигателей по нагреву в повторно-кратковременном  $(IIKP)$ работы используется понятие относительной режиме продолжительности включения (ПВ) - отношения суммы времени работы двигателя ко времени цикла.

Для работы в ПКР используются специальные серии электродвигателей. Стандартом установлены пять значений ПВ: 15, 25, 40, 60 и 100%, для которых завод-изготовитель определяет номинальную мощность, ток и т.п. и дает эти величины в каталогах. Нам остается привести реальный график к идеальному, стандартному, приведя эквивалентный рабочий ток при заданной ПВ *I<sup>ε</sup>* к рабочему току при ближайшем при стандартном значении ПВ *IεC* :

$$
I_{\varepsilon C} = I_{\varepsilon} \sqrt{\frac{\varepsilon}{\varepsilon_C}}.
$$

Полученный таким образом рабочий ток *IεC,* приведенный к стандартному значению ПВ, сопоставляется с номинальным током двигателя при том же значении  $\varepsilon_C$ , и если  $I_{\varepsilon C} \leq I_H$ , то двигатель удовлетворяет требованиям нагрева.

Двигатели, работающие **в кратковременном режиме** (КР), обычно недоиспользованы в тепловом отношении, поэтому их выбор и проверка производится по перегрузочной способности. Если ЭД выбирается из серии, специально предназначенной для работы в КР, то приводят реальную нагрузочную диаграмму к расчетной и сравнивают полученные величины (ток, момент) с указанными в каталоге для данного расчетного режима.

#### **Контрольные вопросы**

1. Какова последовательность проверки двигателей по нагреву в продолжительном режиме работы методом средних потерь?

2. На чем основан метод средних потерь при проверке двигателей по нагреву?

3. На чем основан метод эквивалентного тока при проверке двигателей по нагреву?

4. При каких условиях применимы методы эквивалентного момента и эквивалентной мощности для проверки двигателя по нагреву?

5. Особенности выбора двигателей при повторно-кратковременном режиме работы.

#### **Лекция 15. Пути и перспективы развития энергосберегающих автоматизированных электроприводов**

Цель: определить основные направления развития автоматизировнного электропривода.

Тему рассмотрим на примере электроприводов центробежных механизмов (ЦМ), которые являются наиболее массовыми потребителями электрической энергии. Эти установки широко распространены во всех отраслях промышленности и выполняют как основные технологические, так и вспомогательные функции. В настоящее время регулирование режимов работы центробежных агрегатов осуществляется, в основном, с помощью регулирующей запорной арматуры задвижек, заслонок  $\equiv$  $\Pi p$ .  $\boldsymbol{\mathsf{M}}$ (дросселированием) - при постоянной скорости приводного двигателя. Это приводит к значительным потерям мощности в регулирующих элементах, связанных с преодолением дополнительных гидравлических сопротивлений. Величина таких потерь зависит от глубины регулирования выходных параметров - напора и подачи и могут достигать 50% потребляемой механизмом мощности. Современный уровень развития автоматизированного электропривода позволяет передать функции управления непосредственно электроприводу центробежного агрегата и исключить указанные потери. Поскольку на долю центробежных насосов (ЦН), вентиляторов, воздуходувок приходится, по разным источникам, 20...35% электроэнергии, **И** Т.Л. потребляемой в промышленности, перевод центробежных механизмов на регулируемые системы привода является важным направлением политики энергосбережения в промышленности.

Первый и наиболее важный аспект перевода ЦМ на регулируемый привод известен давно и очевиден.

Точка А напорной диаграммы системы «насос - трубопровод», изображенной на рисунке 15.1, соответствует работе агрегата с открытой задвижкой.

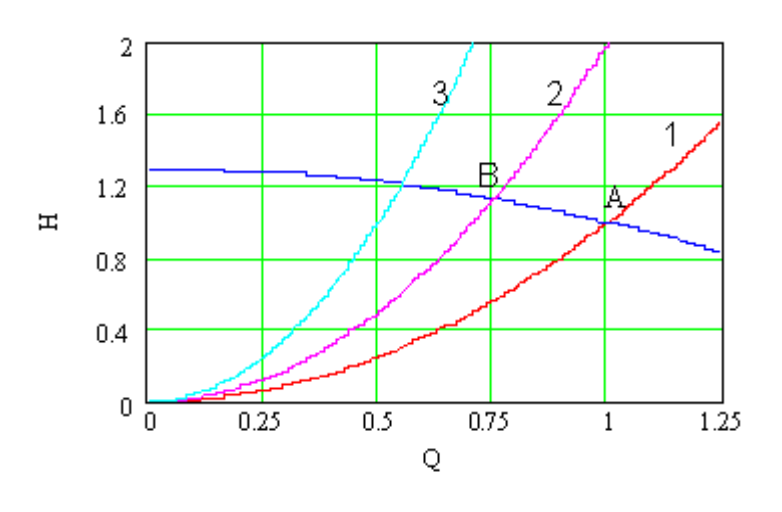

 $1 - Z_{2p^*} = 0$ ;  $2 - Z_{2p^*} = 1$ ;  $3 - Z_{2p^*} = 3$ .

Рисунок 15.1 – Регулирование подачи ЦН дросселированием

При дросселировании на выходе насоса вводится дополнительное гидравлическое сопротивление регулятора Zгр, изменяется характеристика трубопровода, и система работает в точке В с новыми значениями Н и  $Q$ .

Применяя регулируемый привод, можно напрямую плавно управлять скоростью вращения рабочего колеса ЦН и тем самым обеспечить требуемые значения расхода и подачи без использования дросселирующей арматуры. Последняя устанавливается только для вспомогательных целей и в процессе перекачки полностью открыта, что снижает гидравлическое сопротивление сети.

В этом случае снижение подачи происходит за счет уменьшения напора, создаваемого насосом (рисунок 15.2), при этом исключаются дополнительные потери мощности в гидрорегуляторе и при любом значении подачи  $P_{IIH} = P_{TP}$ .

Кроме снижения уровня энергопотребления, при работе насосного агрегата в режиме регулирования производительности применение регулируемого электропривода позволяет поддерживать оптимальной частоту вращения агрегата в соответствии с заданным напором и подачей. Это приводит к значительному снижению износа запорно-регулирующей аппаратуры и кинематической части привода и насоса, утечек транспортируемой жидкости, так как значительную часть времени агрегат будет работать на пониженной частоте вращения. Возможность изменять давление в переходных режимах плавно и с заданной интенсивностью уменьшает опасность аварий на трубопроводах вследствие гидравлических ударов. Упрощается задача включения автоматизированного электропривода насосов в системы автоматического управления технологическими процессами.

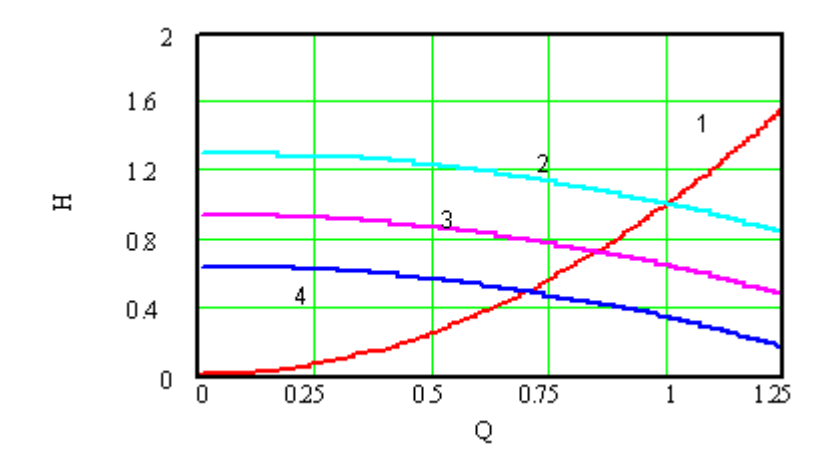

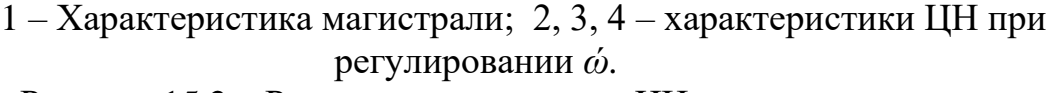

Рисунок 15.2 – Регулирование подачи ЦН изменением частоты вращения рабочего колеса

При расчетах эффективности внедрения регулируемых электроприводов часто учитывается только указанный эффект. Еще одним фактором снижения энергопотребления ЦН при регулировании производительности изменением частоты вращения рабочего колеса насоса является повышение КПД ЦН.

**Одной из наиболее эффективных возможностей энергосбережения является создание объектно-ориентированных систем электропривода,** максимально учитывающих параметры и специфику работы приводного механизма.

Сопоставительный анализ систем регулируемого электропривода позволил определить два варианта, наиболее ПОЛНО отвечающих специфическим особенностям работы ЦН. Это приводы на базе асинхронного двигателя - «преобразователь частоты - асинхронный двигатель» («ПЧ -АД») и схемы регулирования по цепи ротора, самым перспективным вариантом которых является машина двойного питания (МДП). Следующим этапом является оптимизация энергетических и эксплуатационных показателей этих систем электропривода при работе на центробежную нагрузку, включающая в себя выбор или разработку схемных решений, синтез законов и алгоритмов управления, минимизирующих энергопотребление. Для этого нами разработаны методы расчета и анализа электромагнитных и электромеханических процессов, эксплуатационных и энергетических показателей различных систем асинхронного электропривода в статических и динамических режимах работы центробежных механизмов.

При частотном управлении значение электромагнитного момента зависит от частоты и величины напряжения, приложенного к статору электрической машины. Законы частотного управления - это соотношения между частотой  $f_l$  и напряжением  $U_l$ , подаваемыми на статор двигателя АД, обеспечивающие заданные статические характеристики привода. Распространенным на практике является регулирование при постоянном магнитном потоке  $(U)/f_1 = const$ ). С точки зрения энергетики привода, этот вариант может быть использован только при постоянной нагрузке, так как с уменьшением последней поток становится избыточным, что приводит к завышению потерь и неоптимальности этого закона регулирования при переменном моменте нагрузки.

Наличие двух независимых каналов управления дает возможность реализовать в системах частотного регулирования оптимальное управление. Первым из таких вариантов является закон сохранения постоянной перегрузочной способности двигателя, предложенный академиком М.П. Костенко. Им впервые пояснено, как надо изменять напряжение, когда двигатель с номинальной частоты питания  $f_{IH}$  переходит на пониженное (повышенное) значение частоты  $f_i$ , и что для выяснения нового значения напряжения необходимо учитывать свойства нагрузки. Управляя двигателем в соответствии с выражением (4) при ненасыщенной магнитной системе машины, можно сохранить практически неизменным коэффициент мощности и абсолютное скольжение привода, а его КПД - независимым от изменения скорости.

Разработка энергосберегающих систем электропривода в значительной определению алгоритмов степени сводится управления,  $\mathbf{K}$ минимизирующих потери в отдельных элементах этих систем во всех режимах их работы. Главным из таких объектов в частотно-регулируемом электроприводе ЦН является асинхронный двигатель.

Потери мощности в АД определяются, как:

78

$$
\Delta P_{\Sigma} = \Delta P_{31} + \Delta P_{32} + \Delta P_{cm} + \Delta P_{\text{max}} + \Delta P_{\text{obs}}, \quad (15.1)
$$

где  $\Delta P_{31}$ ,  $\Delta P_{32}$  – электрические потери в обмотках соответственно статора и ротора;

 $\Delta P_{cm}$  – потери в стали статора;

 $\Delta P_{\text{text}}$  – механические потери;

 $\Delta P_{\dot{\theta}o\dot{\theta}}$  – добавочные потери.

Составляющие потерь имеют различную природу, различный вес в приведенном балансе и по-разному зависят от параметров и режимов работы двигателя. Анализ показывает, что, в отличие от нерегулируемого АД, в двигателе с частотным управлением все составляющие потерь являются функцией частоты питающего напряжения, момента нагрузки и магнитного потока.

На кафедре ЭМЭП АУЭС разработана методика и программа расчета оптимального значения магнитного потока  $\Phi_{\text{onm}}(\omega)$  с учетом параметров АД, насоса и трубопровода.

На рисунке 15.3 представлены рабочие характеристики АД: момент, полезная и потребляемая мощность, мощность потерь. При использовании предложенного оптимального по минимуму потерь закона частотного управления значение КПД во всем диапазоне регулирования подачи ЦН остается высоким и равным номинальному.

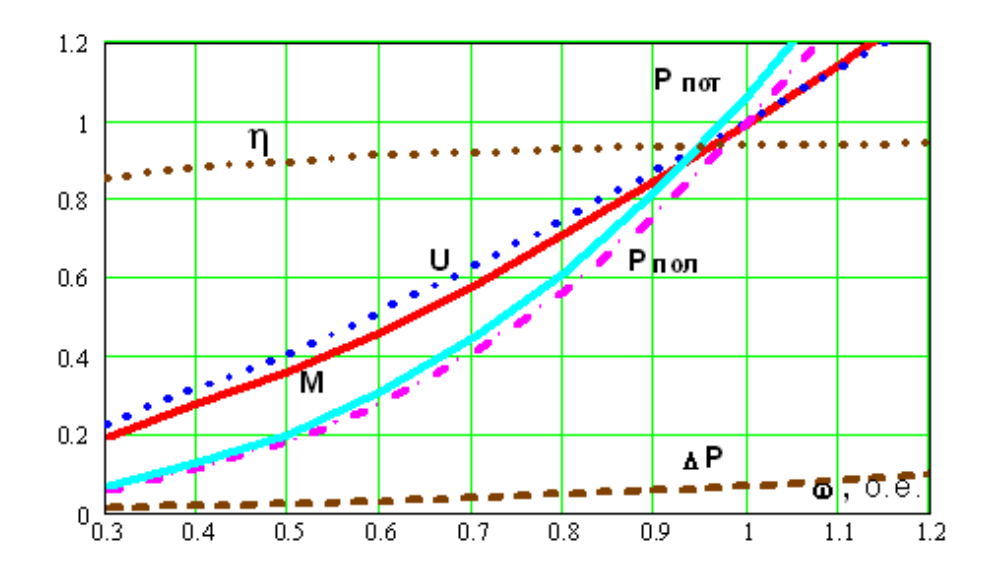

Рисунок 15.3 – Рабочие характеристики АД в диапазоне регулирования ЦН при оптимальном частотном регулировании

Приведенные выше мероприятия являются основой для создания энергоэффективных электроприводов самых различных механизмов и технологических установок.

#### **Список литературы**

### **Основная:**

1. Москаленко В.В. Системы автоматизированного управления электропривода [Текст]: учебник / В.В. Москаленко. – М.: ИНФРА-М, 2011. – 208 с.

2. Лезнов Б.С. Частотно-регулируемый электропривод насосных установок. М.: «Машиностроение», 2013. – 176 с.

3. Мустафин М.А., Алмуратова Н.К. Электропривод. Методические указания к выполнению курсовой работы. – Алматы: АУЭС, 2017. – 34 с.

4. Сагитов П.И., Шидерова Р.М., Алмуратова Н.К. Электропривод. Методические указания к выполнению лабораторных работ для студентов специальности «Электроэнергетика». – Алматы: АУЭС, 2014. – 34 с.

### **Дополнительная:**

1. Ильинский Н.Ф., Козаченко В.Ф. Общий курс электропривода. – М.: Энергоатомиздат, 1994.

2. Копылов И.П. Электрические машины. – М.: Энергоатомиздат, 2000.

3. Ковчин С.А., Сабинин Ю.А. Теория электропривода. – СПб.: Энергоатомиздат. Санкт-Петербургское отд. 2006. – 496 с.

### **Интернет ресурсы**

1. <https://smart-torrent.org/viewtopic.php?t=90164>

2.<https://drives.ru/novosti/leznov/>

3[.http://web.kpi.kharkov.ua/auts/wp-ontent/uploads/sites/67/2017/02/EMCS\\_](http://web.kpi.kharkov.ua/auts/wp-ontent/uploads/sites/67/2017/02/EMCS_%20Kachanov_lectures.pdf)  [Kachanov\\_lectures.pdf](http://web.kpi.kharkov.ua/auts/wp-ontent/uploads/sites/67/2017/02/EMCS_%20Kachanov_lectures.pdf)

4. [https://portal.tpu.ru/SHARED/a/ACH/students/Tab1/Electrical\\_drive.pdf](https://portal.tpu.ru/SHARED/a/ACH/students/Tab1/Electrical_drive.pdf)

# **Содержание**

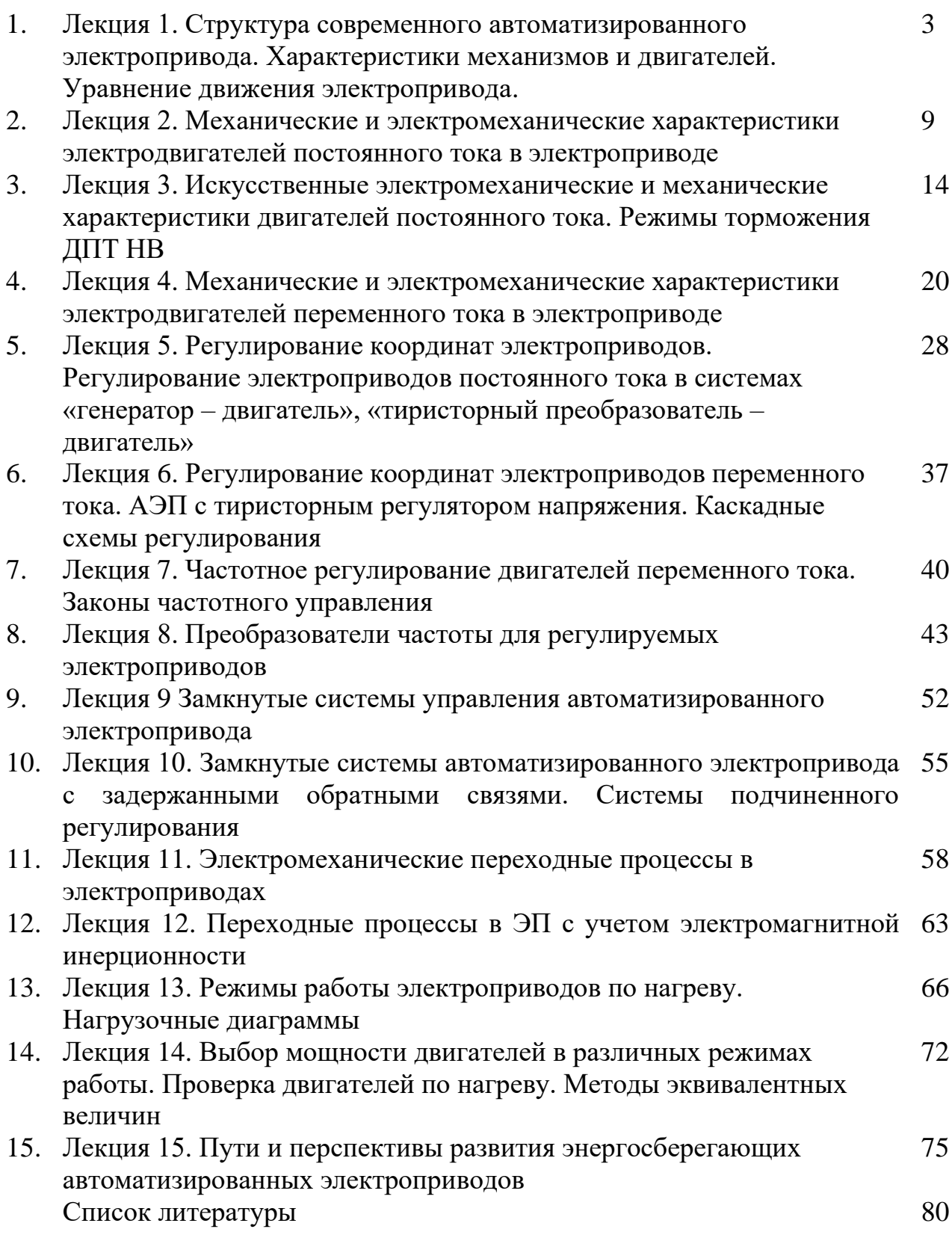

Сводный план 2021 г., поз. 133

Мустафин Марат Аскарович Алмуратова Нургуль Канаевна

# ЭЛЕКТРОПРИВОД

# Конспект лекций для бакалавров, обучающихся по образовательной программе 6B07101 – «Электроэнергетика» направления «Инженерия и инженерное дело»

Редактор: Жанабаева Е.Б. Специалист по стандартизации: Ануарбек Ж.А.

Подписано в печать \_\_\_\_\_\_\_\_\_\_ Формат  $60x84$  1/16 Тираж 100 экз. Бумага типографская №1 Объем 5.2 уч.-изд. л. Заказ \_\_\_\_. Цена 2600 тг.

Копировально-множительное бюро некоммерческого акционерного общества «Алматинский университет энергетики и связи имени Гумарбека Даукеева» 050013, Алматы, ул. Байтурсынова, 126/1